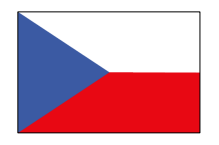

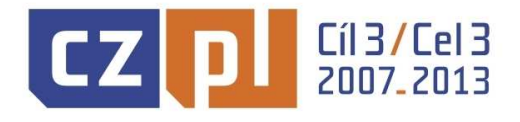

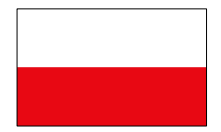

# **USZCZEGÓŁOWIENIE**

**Programu Operacyjnego Współpracy Transgranicznej Republika Czeska – Rzeczpospolita Polska** 

**2007-2013** 

**Wersja 4 23 wrze**ś**nia 2009** 

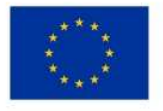

UNIA EUROPEJSKA EUROPEJSKI FUNDUSZ ROZWOJU REGIONALNEGO **PRZEKRACZAMY GRANICE** 

# **SPIS TREŚCI:**

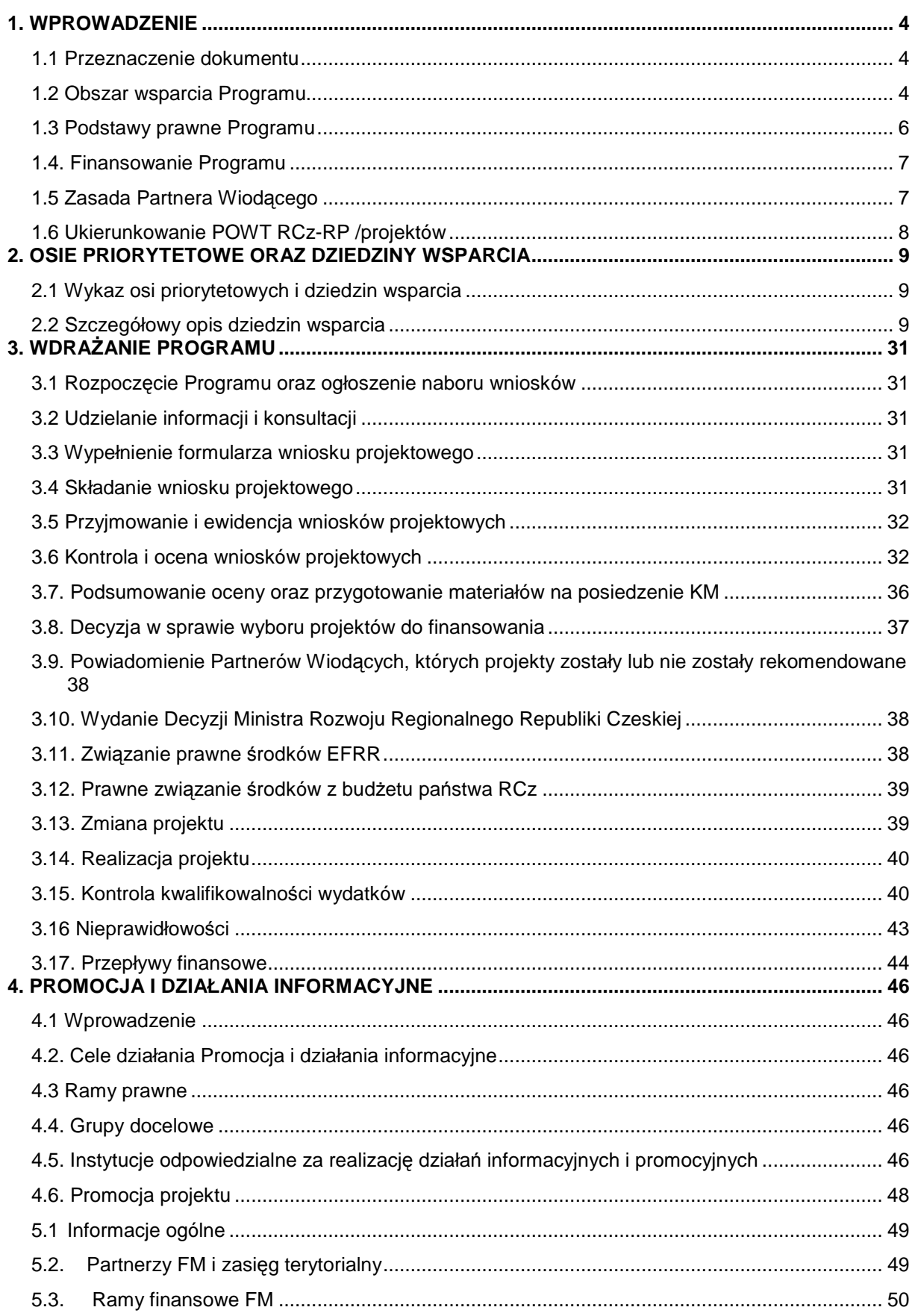

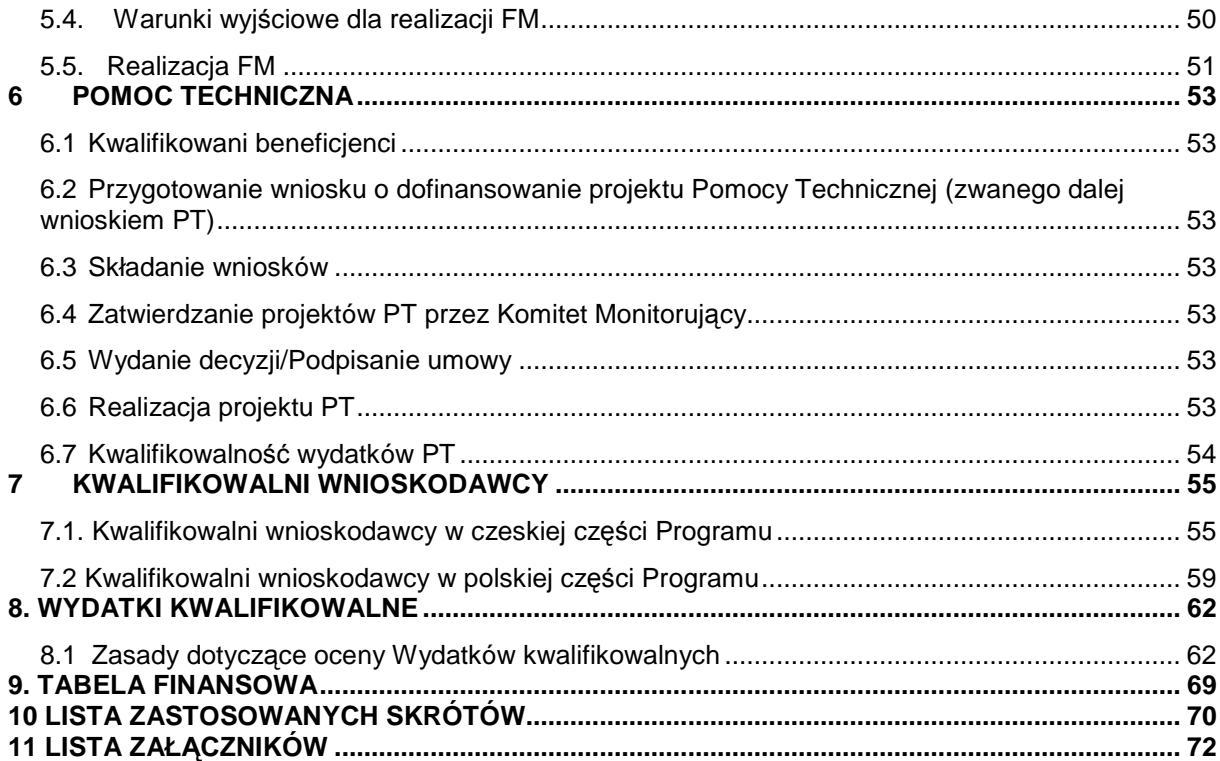

# **1. WPROWADZENIE**

#### **1.1 Przeznaczenie dokumentu**

Podstawowym dokumentem dla realizacji współpracy transgranicznej na pograniczu polsko-czeskim w latach 2007-2013 jest Program Operacyjny Współpracy Transgranicznej Republika Czeska – Rzeczpospolita Polska 2007-2013 (zwany dalej POWT RCz-RP 2007-2013), który określa podstawowe zasady Programu oraz został zatwierdzony przez Komisję Europejską.

Dokumentem uszczegółowiającym POWT RCz-RP 2007-2013 jest **Uszczegółowienie Programu** (zwane dalej UP), które zostało przygotowywane wspólnie przez oba państwa partnerskie, a w którym obie strony wspólnie uzgodniły zakres i poszczególne etapy wdrażania Programu. Uszczegółowienie zawiera informacje w zakresie osi priorytetowych i dziedzin wsparcia, beneficjentów końcowych, podmiotów wdrażających, sposobu wdrażania Programu i planu finansowego dla każdej osi priorytetowej. UP zatwierdza Komitet Monitorujący.

Innymi istotnymi dokumentami są Opis systemu zarządzania i kontroli oraz Strategia Komunikacji, które są zatwierdzane przez Komisję Europejską. Dla potrzeb kontroli projektów opracowano dokument Wspólna metodologia procesu kontroli dla POWT RCz-RP. Dla potrzeb partnerów wiodących i zwykłych partnerów projektów opracowano Podręcznik wnioskodawcy i Podręcznik beneficjenta.

#### **1.2 Obszar wsparcia Programu**

Obszar wsparcia w ramach POWT RCz-RP 2007-2013 obejmuje następujące terytorium na poziomie NUTS III.

**Po stronie czeskiej** obszar wsparcia obejmuje pięć krajów: liberecki (powiaty: Liberec, Jablonec nad Nisou, Semily i Česká Lípa), královéhradecki (powiaty Trutnov, Náchod, Rychnov nad Kněžnou, Hradec Králové i Jičín), pardubicki (powiaty Ústí nad Orlicí, Svitavy, Pardubice i Chrudim), ołomuniecki (powiaty Šumperk, Jeseník, Olomouc, Přerov i Prostějov) oraz morawskośląski (powiaty Bruntál, Karviná, Frýdek-Místek, Ostrava, Opava i Nový Jičín).

**Po stronie polskiej** obszar wsparcia obejmuje cztery podregiony: jeleniogórsko-wałbrzyski (powiaty: bolesławiecki, dzierżoniowski, jaworski, jeleniogórski, kamiennogórski, kłodzki, lubański, lwówecki, strzeliński, świdnicki, wałbrzyski, ząbkowicki, zgorzelecki, złotoryjski, powiat grodzki Jelenia Góra), opolski (powiaty: brzeski, głubczycki, kędzierzyńsko-kozielski, kluczborski, krapkowicki, namysłowski, nyski, oleski, opolski, prudnicki, strzelecki, powiat grodzki Opole), rybnicko-jastrzębski (powiaty: raciborski, rybnicki, wodzisławski, powiaty grodzkie Jastrzębie Zdrój, Rybnik, Żory) oraz bielsko-bialski (powiaty: bielski, cieszyński, żywiecki i powiat grodzki Bielsko-Biała).

Do polskiej części obszaru wsparcia **wł**ą**czono obszar powiatu pszczy**ń**skiego**. Nastąpiło to w odpowiedzi na wniosek władz powiatu. Zatwierdzając rozszerzenie obszaru uwzględniono przede wszystkim bliskie sąsiedztwo powiatu pszczyńskiego z Republiką Czeską (5 km). W powiecie pszczyńskim, który należy do podregionu centralnego śląskiego, będą realizowane projekty zgodnie z art. 21 Rozporządzenia w sprawie EFRR dopuszczającym możliwość przyznania do 20% budżetu Programu dla obszarów przyległych do zasadniczego obszaru wsparcia.

#### **Mapa obszaru wsparcia**

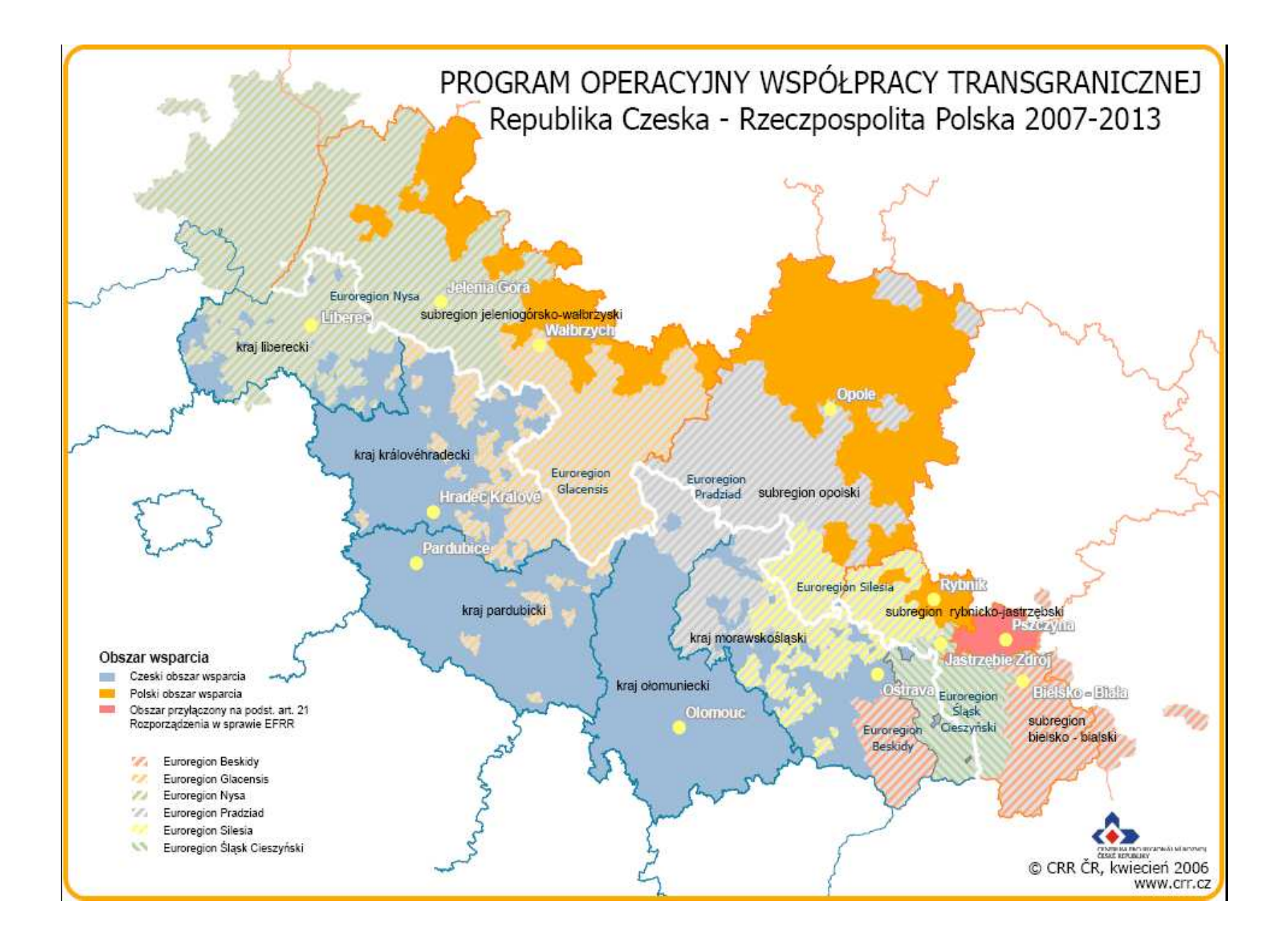

Program Operacyjny Współpracy Transgranicznej Republika Czeska – Rzeczpospolita Polska 2007- 2013 został przygotowany zgodnie z Decyzją Komisji z dnia 31 października 2006 r. określającą wykaz regionów i obszarów kwalifikujących się w latach 2007–2013 do finansowania ze środków Europejskiego Funduszu Rozwoju Regionalnego w ramach współpracy transgranicznej i transnarodowej będących częściami składowymi celu "Europejska współpraca terytorialna" (notyfikowaną jako dokument nr C(2006) 5144) (2006/769/EC).

Jednakże w związku z reformą terytorialną i wprowadzeniem nowego podziału na jednostki NUTS III (Rozporządzenie Rady Ministrów z dnia 14 listopada 2007 r. w sprawie NTS, Dz. U. z 2007 nr 214, poz.1573 z późn. zm.) na polskiej części obszaru wsparcia doszło do kilku zmian.:

- podregion jeleniogórsko wałbrzyski został podzielony na dwa podregiony: jeleniogórski i wałbrzyski. Jedynie powiat strzeliński, objęty wcześniej zasięgiem podregionu jeleniogórsko – wałbrzyskiego, od stycznia 2008 r. wchodzi w skład podregionu wrocławskiego, zatem znajduje się poza przygranicznym NUTS III;
- podregion opolski został podzielony na dwa podregiony, nyski i opolski;
- podregion rybnicko-jastrzębski zmienił nazwę na podregion rybnicki, a podregion bielsko bialski na podregion bielski;
- powiat pszczyński jest częścią podregionu tyskiego, graniczącego z podregionami rybnickim i bielskim.

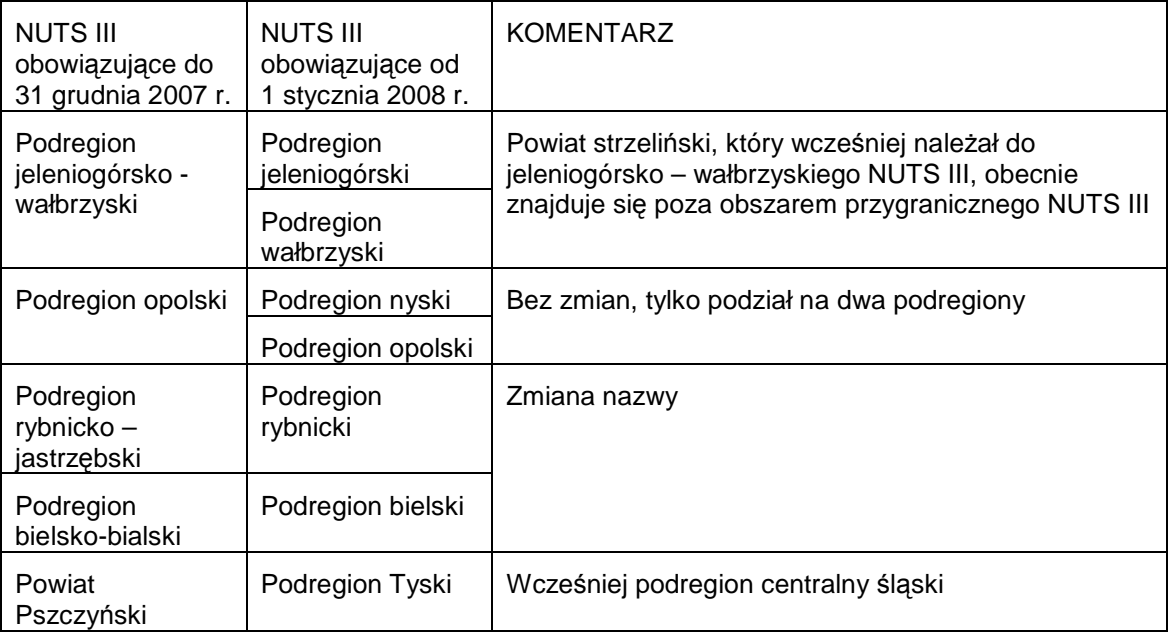

# **1.3 Podstawy prawne Programu**

Warunki realizacji Programu określone zostały w następujących dokumentach:

- rozporządzenie Parlamentu Europejskiego i Rady 1080/2006 (WE) z dnia 5 lipca 2006 r. w sprawie Europejskiego Funduszu Rozwoju Regionalnego i uchylające rozporządzenie (WE) nr 1783/1999, Dziennik Urzędowy Unii Europejskiej L 210/1 z 31 lipca 2006 r. (zwane dalej rozporządzeniem w sprawie EFRR),
- rozporządzenie Rady (WE) nr 1083/2006 z dnia 11 lipca 2006 r. ustanawiające przepisy ogólne dotyczące Europejskiego Funduszu Rozwoju Regionalnego, i uchylające rozporządzenie Rady (WE) nr 1260/1999, Dziennik Urzędowy Unii Europejskiej L 210/25 z dnia 31 lipca 2006 r. (zwane dalej Rozporządzeniem Ogólnym),
- rozporządzenie Komisji (WE) nr 1828/2006 z dnia 8 grudnia 2006 r. ustanawiające szczegółowe zasady wykonania rozporządzenia Rady (WE) nr 1083/2006 ustanawiającego przepisy ogólne

dotyczące Europejskiego Funduszu Rozwoju Regionalnego, Europejskiego Funduszu Społecznego oraz Funduszu Spójności oraz rozporządzenia (WE) nr 1080/2006 Parlamentu Europejskiego i Rady w sprawie Europejskiego Funduszu Rozwoju Regionalnego, Dziennik Urzędowy Unii Europejskiej L 371/127 z dnia 27 grudnia 2006 r. (zwane dalej Rozporządzeniem Wykonawczym).

Dodatkowo warunki realizacji Programy są określone także przez krajowe przepisy prawne.

# **1.4. Finansowanie Programu**

POWT RCz-RP 2007-2013 jest współfinansowany ze środków Europejskiego Funduszu Rozwoju Regionalnego (zwanego dalej EFRR) na podstawie art. 53, ust 1, lit. b Rozporządzenia Ogólnego.

Zakres poszczególnych osi priorytetowych i podział środków finansowych wynika ze zobowiązań budżetowych oraz wiążącego indykatywnego planu finansowego zawartego w POWT RCz-RP 2007-2013. W UP indykatywny plan finansowy uszczegółowiony jest do poziomu poszczególnych dziedzin wsparcia.

Projekty realizowane w ramach POWT RCz-RP 2007-2013 finansowane są zgodnie z **zasad**ą dodatkowości. Oznacza to, że każdy projekt współfinansowany ze środków EFRR musi być jednocześnie dofinansowany z krajowych publicznych źródeł finansowania. Dofinansowanie może pochodzić ze środków budżetu państwa, budżetu jednostek samorządu terytorialnego (kraju / województwa, powiatu lub gminy) oraz innych środków własnych parterów, które uważane są za środki publiczne. Struktura finansowania jest następująca:

- 100% ze środków publicznych, z tego:

- 85% z  $\mathsf{EFRR}^1;$ 

- 15% z krajowych środków publicznych (w RCz jest możliwość uzyskania dofinansowania w maksymalnej wysokości do 5% z budżetu państwa<sup>2</sup>).

W Republice Czeskiej na mocy decyzji MF RCz, środki własne niektórych kwalifikowalnych partnerów traktowane są jako prywatne. Aby nie wykluczyć tych podmiotów z Programu, umożliwiono włączenie tych środków prywatnych do Programu, jednak udział EFRR bedzie również w tym przypadku odnoszony tylko do całkowitych środków publicznych projektu (szczegółowe informacje patrz rozdział 7.1.2). Struktura finansowania w przypadku włączenia środków prywatnych jest następująca:

- 10% ze środków prywatnych partnera;

- 90% z środków publicznych, z tego:

- 85% z EFRR;

 $\overline{a}$ 

 - 15% z krajowych środków publicznych, (udział krajowych środków publicznych jest zabezpieczony z dotacji z budżetu państwa w całkowitej wysokości 15%).

W przypadku, gdy projekt generuje przychód, postępuje się zgodnie z Podręcznikiem wnioskodawcy.

#### **1.5 Zasada Partnera Wiod**ą**cego**

W POWT RCz-RP 2007-2013, podobnie jak we wszystkich programach Celu 3, Europejskiej Współpracy Terytorialnej, obowiązuje **zasada Partnera Wiod**ą**cego (PW)**, która została stworzona w celu pogłębienia współpracy transgranicznej. Realizowana jest ona w ramach jasno zdefiniowanej i umocowanej umową struktury partnerstwa projektowego tworzonego przez partnera wiodącego z jednego kraju i kolejnego partnera lub partnerów projektu (PP) z kraju sąsiadującego.

Zgodnie z zasadą Partnera Wiodącego relacje pomiędzy poszczególnymi partnerami projektu a Partnerem Wiodącym są jasno zdefiniowane i określone. Wszystkie projekty zgłaszane do współfinansowania w ramach Programu są przygotowywane i realizowane jako projekty wspólne,

 $1$  Jest to maksymalna możliwa wysokość wsparcia z Programu. W przypadku, gdy projekt stanowi pomoc publiczną, dochodzi zgodnie z art. 87 Traktatu o WE do zmniejszenia wsparcia (szczegółowy opis patrz Podręcznik wnioskodawcy).

 $^{2}$  Jeśli wnioskodawcą jest jednostka organizacyjna państwa lub jednostka budżetowa powołana przez jednostkę organizacyjną państwa, ma on prawo jedynie na dofinansowanie z EFRR, ponieważ pozostałych 5% uzyska z budżetu państwa RCz za pośrednictwem swojej linii budżetowej jako współfinansowanie.

składane na jednym wspólnym wniosku. Odpowiedzialność za projekt w stosunku do Instytucji Zarządzającej i Komisii Europejskiej ponosi PW.

Aby moŜna było zarekomendować projekt składany w ramach POWT RCz-RP 2007-2013 do finansowania z Programu, muszą zostać spełnione co najmniej dwa z czterech warunków współpracy partnerów (zgodnie z art. 19 Rozporządzenia w sprawie EFRR):

- wspólne przygotowanie,
- wspólna realizacja,
- wspólny personel,
- wspólne finansowanie.

W ramach partnerstwa zadania oraz odpowiedzialność za przygotowanie, realizację, finansowanie i kontrolę działań projektu są jasno zdefiniowane i przydzielone poszczególnym partnerom. **Do**  podstawowych atrybutów partnerstwa należa:

- wspólny wybór PW,
- wspólne przygotowanie projektu i wniosku,
- zawarcie wspólnego porozumienia o partnerstwie podpisanego przez wszystkich partnerów,
- przejęcie przez PW całkowitej odpowiedzialności za realizację projektu (wypływa z Decyzji w sprawie udzielenia dofinansowania/ Umowy o dofinansowanie projektu),
- przyjmowanie przez PW całkowitych płatności ze środków EFRR i przekazywanie odpowiedniej części środków przypadających na poszczególnych partnerów.

#### **1.6 Ukierunkowanie POWT RCz-RP /projektów**

Strategia rozwoju pogranicza polsko-czeskiego przyjęta w POWT RCZ-RP 2007-2013 wytycza główne kierunki przyznawania wsparcia. Nacisk położony jest na wzmocnienie dostępności komunikacyjnej i poprawę jakości środowiska, profilaktykę zagrożeń, rozwój przedsiębiorczości (wspomaganie nawiązywania współpracy między instytucjami badawczymi i rozwojowymi oraz wzmacnianie potencjału innowacyjnego), rozwój turystyki (atrakcji turystycznych, wspieranie ich promocji, poprawę oferty produktów turystycznych), na wspieranie edukacji i kształcenia ustawicznego oraz współpracy transgranicznej pomiędzy społecznościami lokalnymi oraz instytucjami po obu stronach granicy.

# **2. OSIE PRIORYTETOWE ORAZ DZIEDZINY WSPARCIA**

# **2.1 Wykaz osi priorytetowych i dziedzin wsparcia**

# **O**ś **priorytetowa 1. Wzmacnianie dost**ę**pno**ś**ci komunikacyjnej, ochrona** ś**rodowiska, profilaktyka zagro**Ŝ**e**ń

# **Dziedziny wsparcia:**

1.1 Wzmacnianie dostępności komunikacyjnej

1.2 Ochrona środowiska

1.3 Profilaktyka zagrożeń

# **O**ś **priorytetowa 2. Poprawa warunków rozwoju przedsi**ę**biorczo**ś**ci i turystyki**

#### **Dziedziny wsparcia:**

2.1 Rozwój przedsiębiorczości

2.2 Wspieranie rozwoju turystyki

2.3 Wspieranie współpracy w zakresie edukacji

# **O**ś **priorytetowa 3. Wspieranie współpracy społeczno**ś**ci lokalnych**

# **Dziedziny wsparcia**

3.1 Współpraca terytorialna instytucji świadczących usługi publiczne

3.2 Wspieranie przedsięwzięć kulturalnych, rekreacyjno-edukacyjnych oraz inicjatyw społecznych

3.3 Fundusz Mikroprojektów

# **O**ś **priorytetowa 4. Pomoc techniczna**

# **2.2 Szczegółowy opis dziedzin wsparcia**

**2.2.1. O**ś **priorytetowa: 1. Wzmacnianie dost**ę**pno**ś**ci komunikacyjnej, ochrona** ś**rodowiska, profilaktyka zagro**Ŝ**e**ń

| 1. Cel osi<br>priorytetowej: |                                                  | Lepsza dostępność komunikacyjna i wysoka jakość środowiska naturalnego są<br>podstawową przesłanką rozwoju przedsięwzięć gospodarczych i społecznych.<br>Przyczyniają się do podniesienia atrakcyjności obszaru pogranicza dla jego<br>mieszkańców, inwestorów zagranicznych i krajowych oraz<br>turystów.<br>Wzmacnianie transgranicznych powiązań komunikacyjnych przyczynia się do<br>rozwijania powiązań obszarów przygranicznych w sferze gospodarczej i<br>społecznej, sprzyjając tworzeniu spójnego obszaru. |           |                |                     |  |  |  |
|------------------------------|--------------------------------------------------|----------------------------------------------------------------------------------------------------|-----------|----------------|---------------------|--|--|--|
| 2 <sup>1</sup>               | Kwalifikowalni<br>beneficjenci                   | patrz rozdział nr 7                                                                                                    |           |                |                     |  |  |  |
| 3.                           | Wydatki<br>kwalfikowalne                         | patrz rozdział nr 8                                                                                                    |           |                |                     |  |  |  |
| 4.                           | Typ wsparcia                                     | Bezzwrotna pomoc finansowa                                                                                                    |           |                |                     |  |  |  |
| 5.                           | Wysokość<br>udzielanego<br>wsparcia <sup>3</sup> |                                                                                                    | EFRR      | budżet państwa | beneficjent końcowy |  |  |  |
|                              |                                                  | RCz.                                                                                                    | maks. 85% | maks. 5%       | min. 10%            |  |  |  |
|                              |                                                  | RP                                                                                                    | maks. 85% | 0%             | min. 15%            |  |  |  |

 3 Przytoczone procenty obowiązują w przypadku, gdy w projekcie występują tylko środki publiczne. W przypadku włączenia środków prywatnych obowiązuje opis z rozdziału 7..2.2.

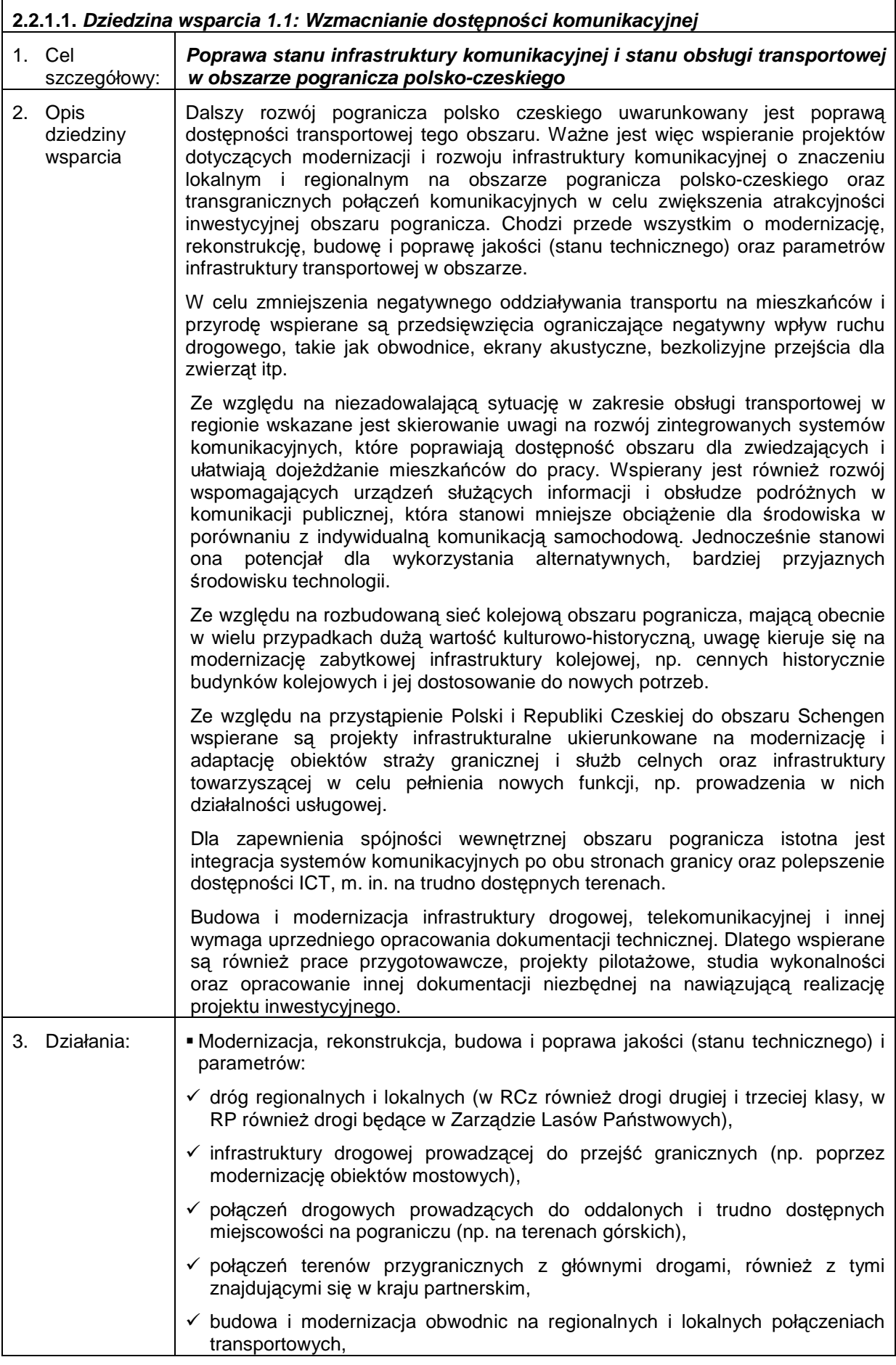

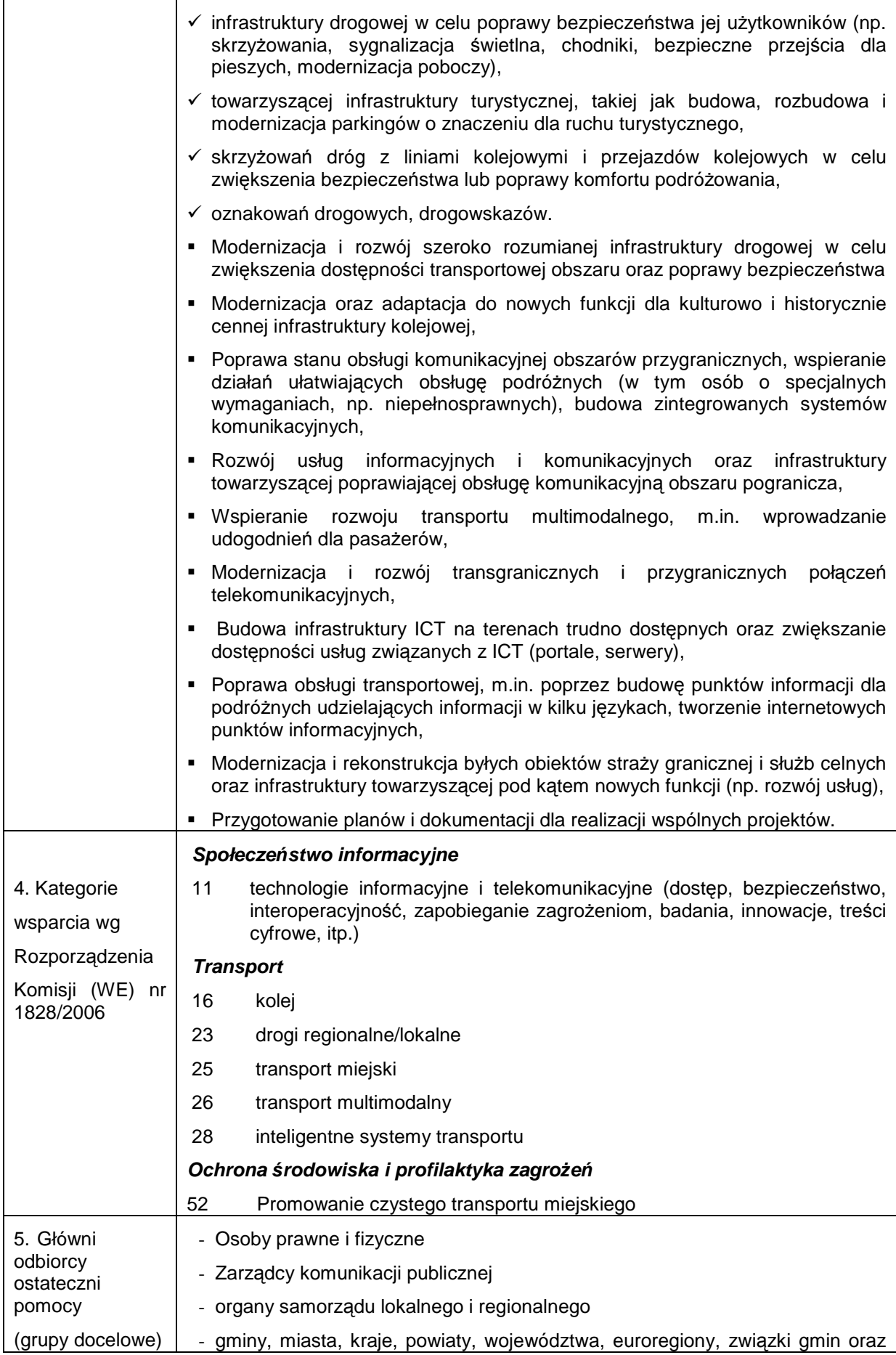

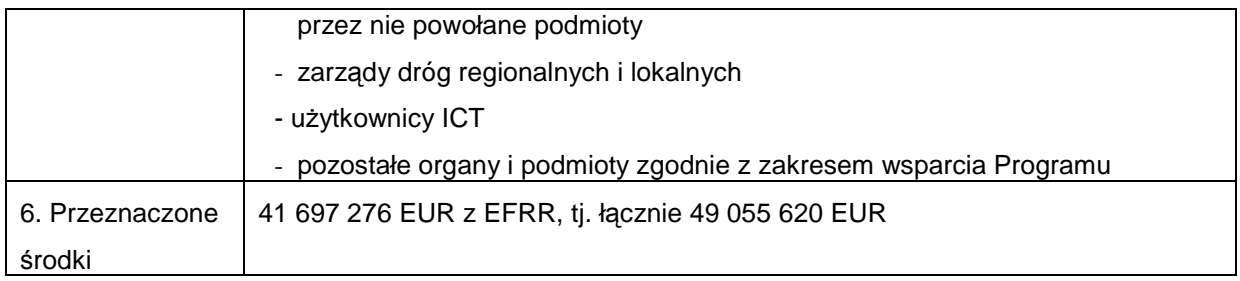

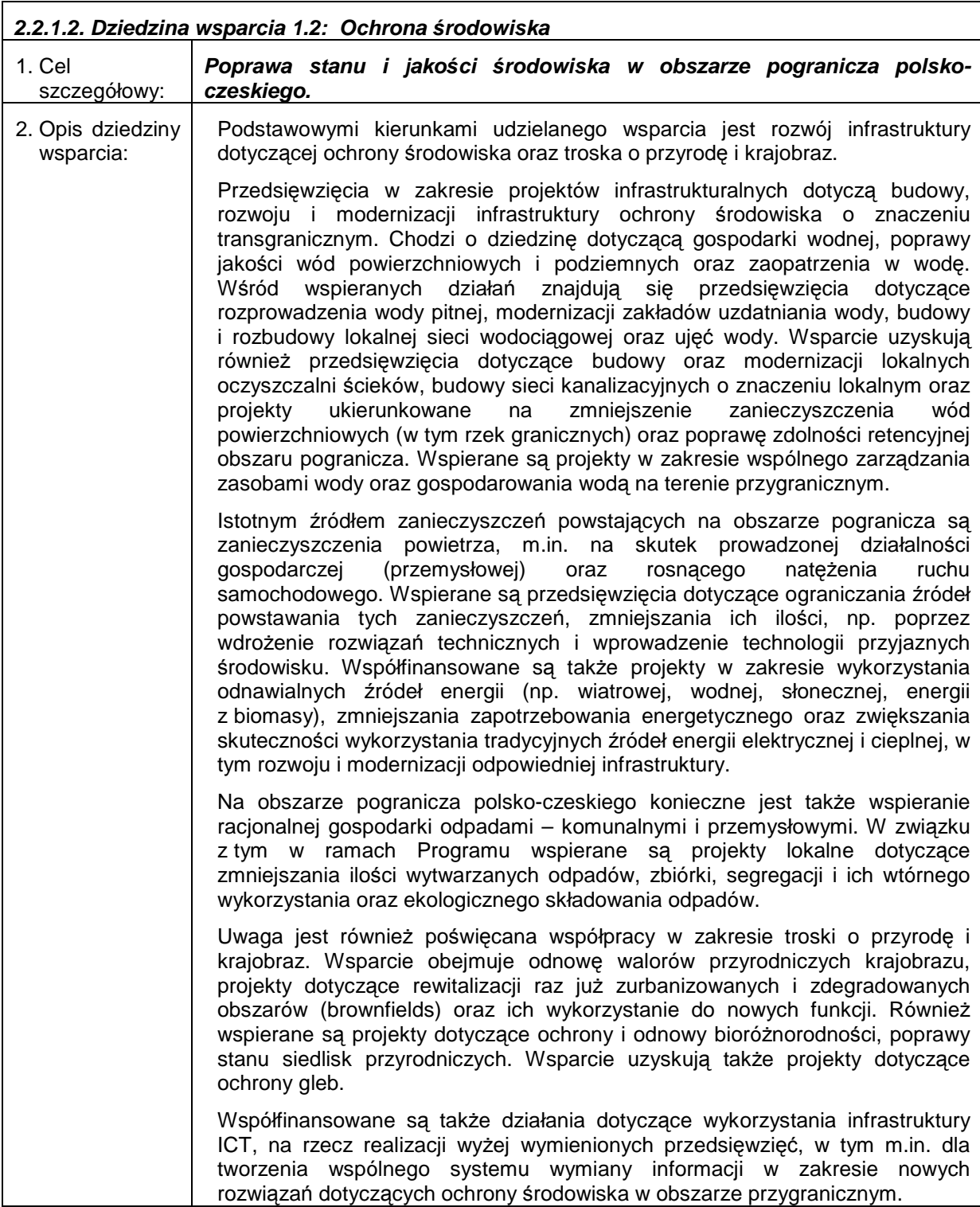

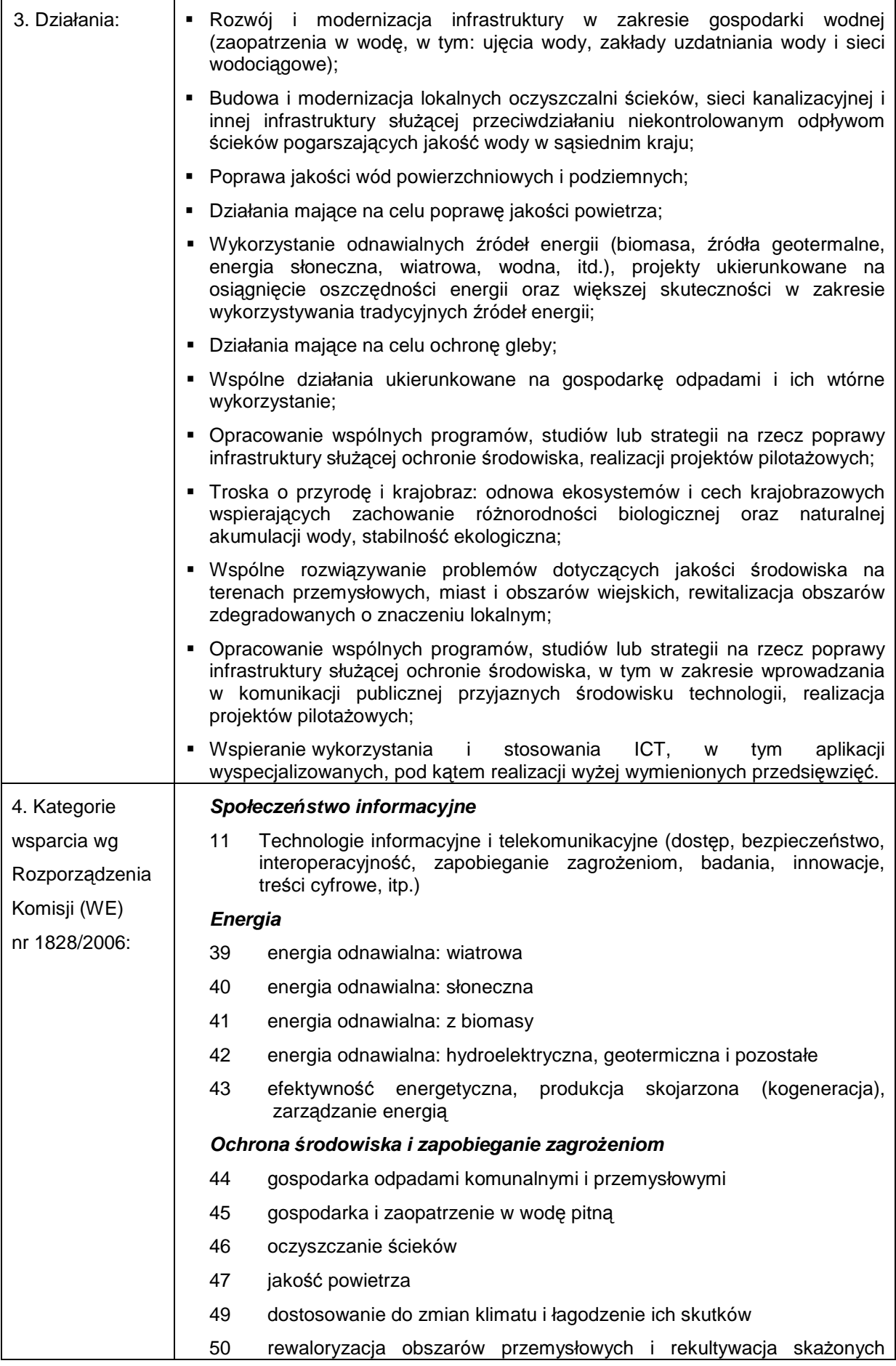

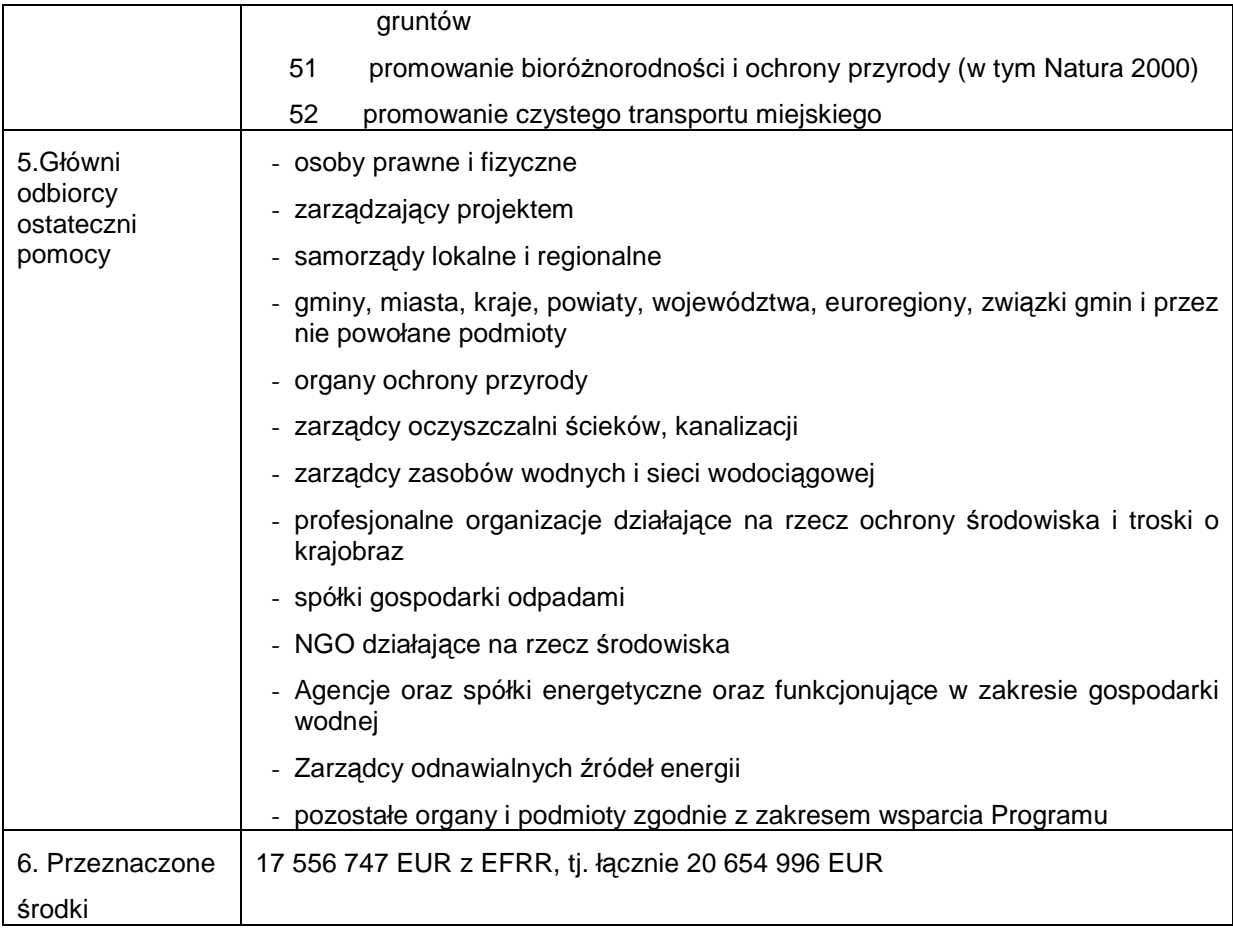

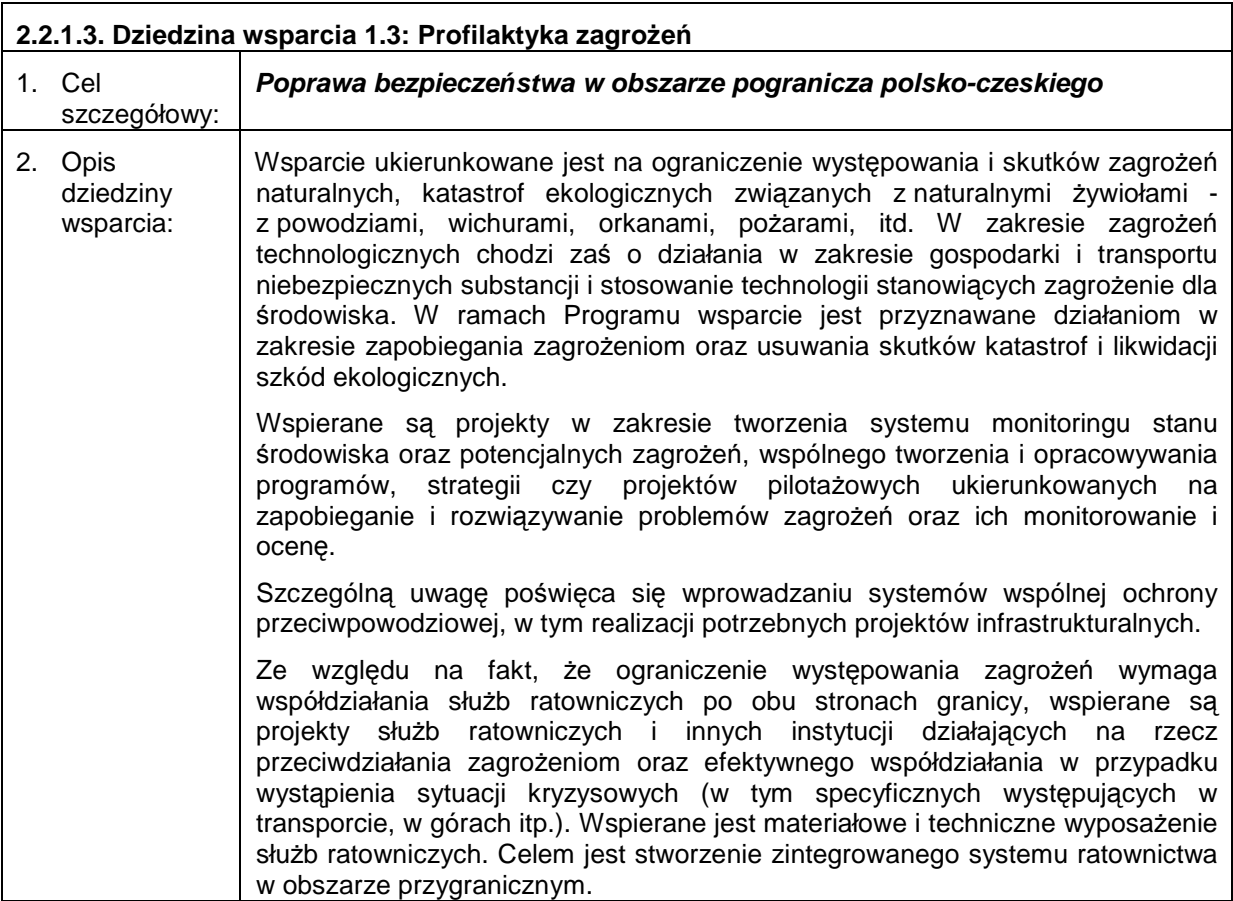

7

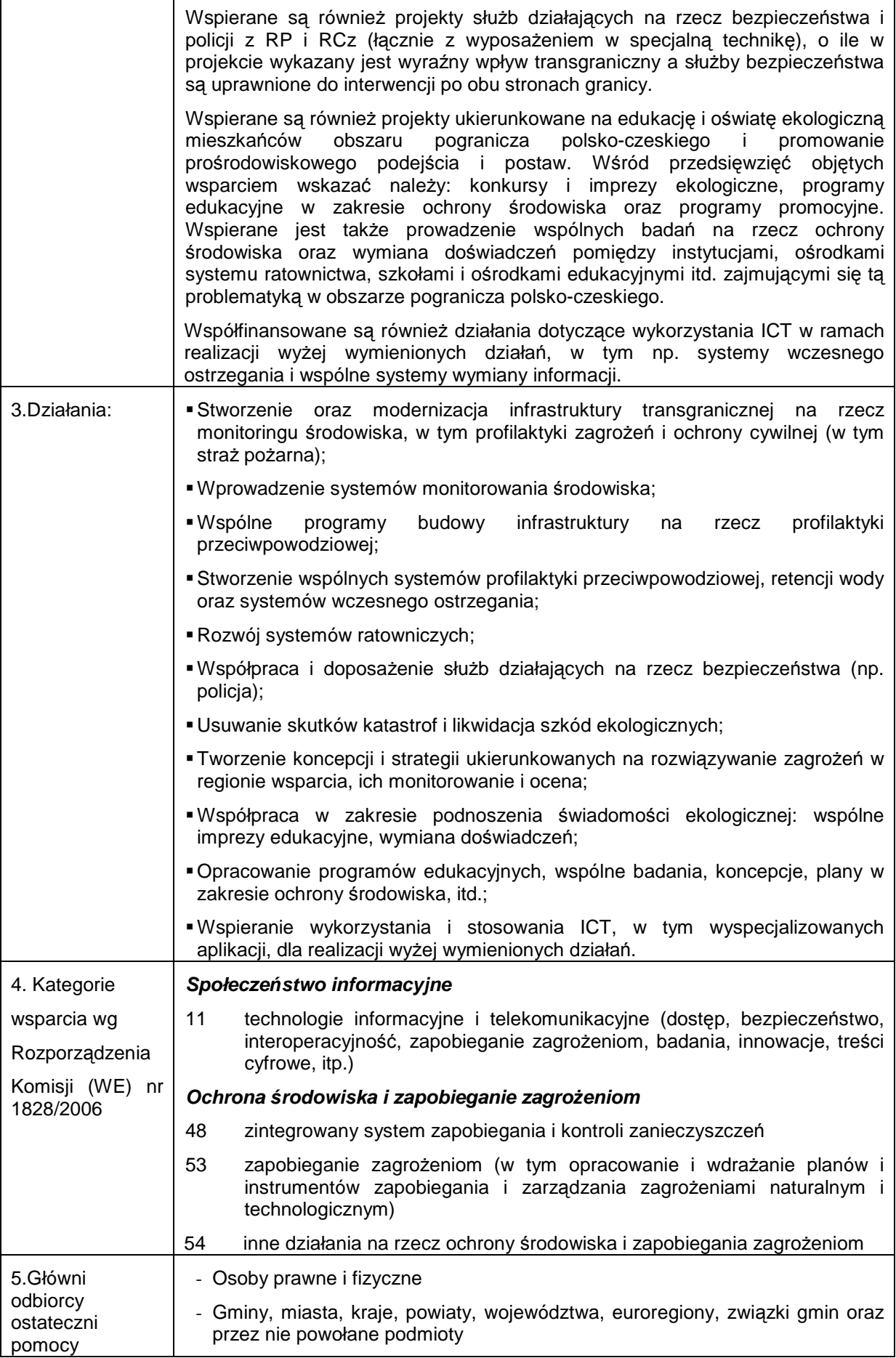

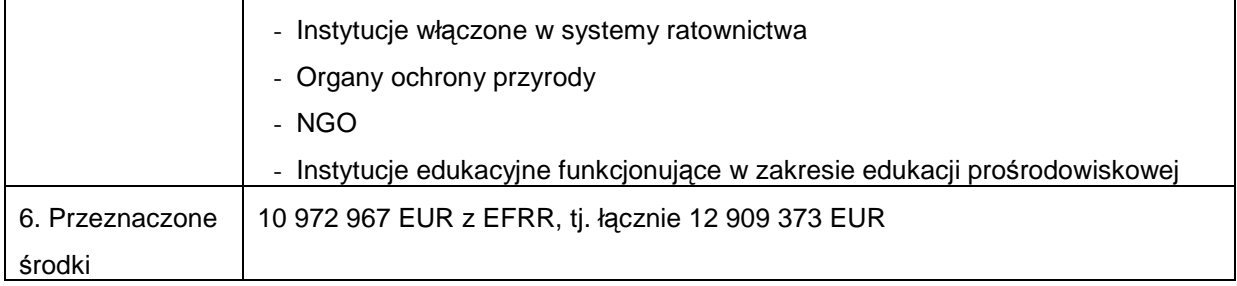

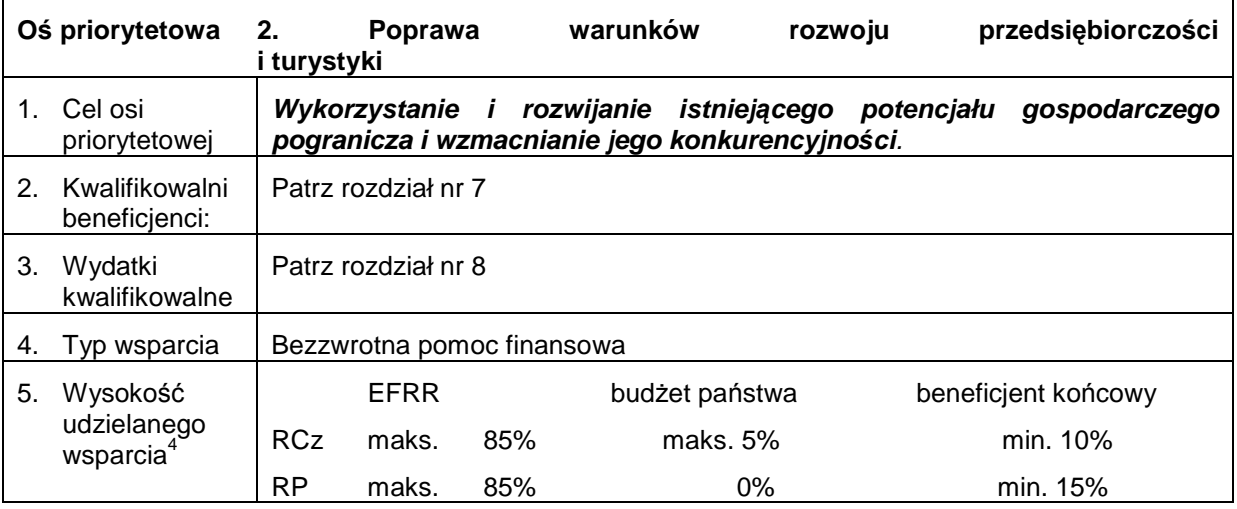

| 2.2.2.1. Dziedzina wsparcia 2.1: Rozwój przedsiębiorczości |                             |                                                                                                    |  |  |  |  |  |  |
|------------------------------------------------------------|-----------------------------|----------------------------------------------------------------------------------------------------|--|--|--|--|--|--|
|                                                            | 1. Cel<br>szczegółowy:      | Zwiększenie konkurencyjności przedsiębiorstw działających na obszarze<br>pogranicza polsko-czeskiego                                                                                                    |  |  |  |  |  |  |
| 2.                                                         | Opis dziedziny<br>wsparcia: | Wsparcie ukierunkowane jest na rozwój potencjału innowacyjnego<br>przedsiębiorstw, w szczególności MŚP. Wspierane są projekty na rzecz<br>tworzenia i rozwijania sieci współpracy pomiędzy MŚP a instytucjami<br>badawczo-rozwojowymi, uniwersytetami i jednostkami szkolnictwa wyższego.<br>Współpraca ta z jednej strony dotyczy transferu technologii i nowych osiągnięć<br>do sfery biznesu, wzmacniania świadomości o konieczności innowacji<br>produktów, procesów wytwórczych w celu utrzymania żywotności podmiotów<br>gospodarczych, a z drugiej strony służy do ukierunkowania badań i rozwoju<br>zgodnie z wymogami MŚP. Wsparcie dotyczy transferu technologii do MŚP,<br>tworzenia platform technologicznych oraz informowania o nowych<br>rozwiązaniach technologicznych. Wspierane są przedsięwzięcia kreujące<br>powiązania sieciowe i sprzyjające dyfuzji innowacji, tj. w zakresie budowania<br>sieci współpracujących instytucji badawczych, rozwojowych i przedsiębiorstw<br>oraz rozwoju klastrów innowacyjnych. Wspierane są również mniejsze projekty<br>w zakresie infrastruktury biznesowej, np. inkubatory przedsiębiorczości, punkty<br>informacyjne dla przedsiębiorców.<br>Finansowane są także wspólne przedsięwzięcia naukowe, badawcze i<br>rozwojowe przygranicznych ośrodków naukowych (w tym jednostek szkolnictwa<br>wyższego), obejmujące również organizację konferencji czy sympozjów. |  |  |  |  |  |  |

 4 Przytoczone procenty obowiązują w przypadku, gdy w projekcie występują tylko środki publiczne. W przypadku włączenia środków prywatnych obowiązuje opis z rozdziału 7.1.2.2.

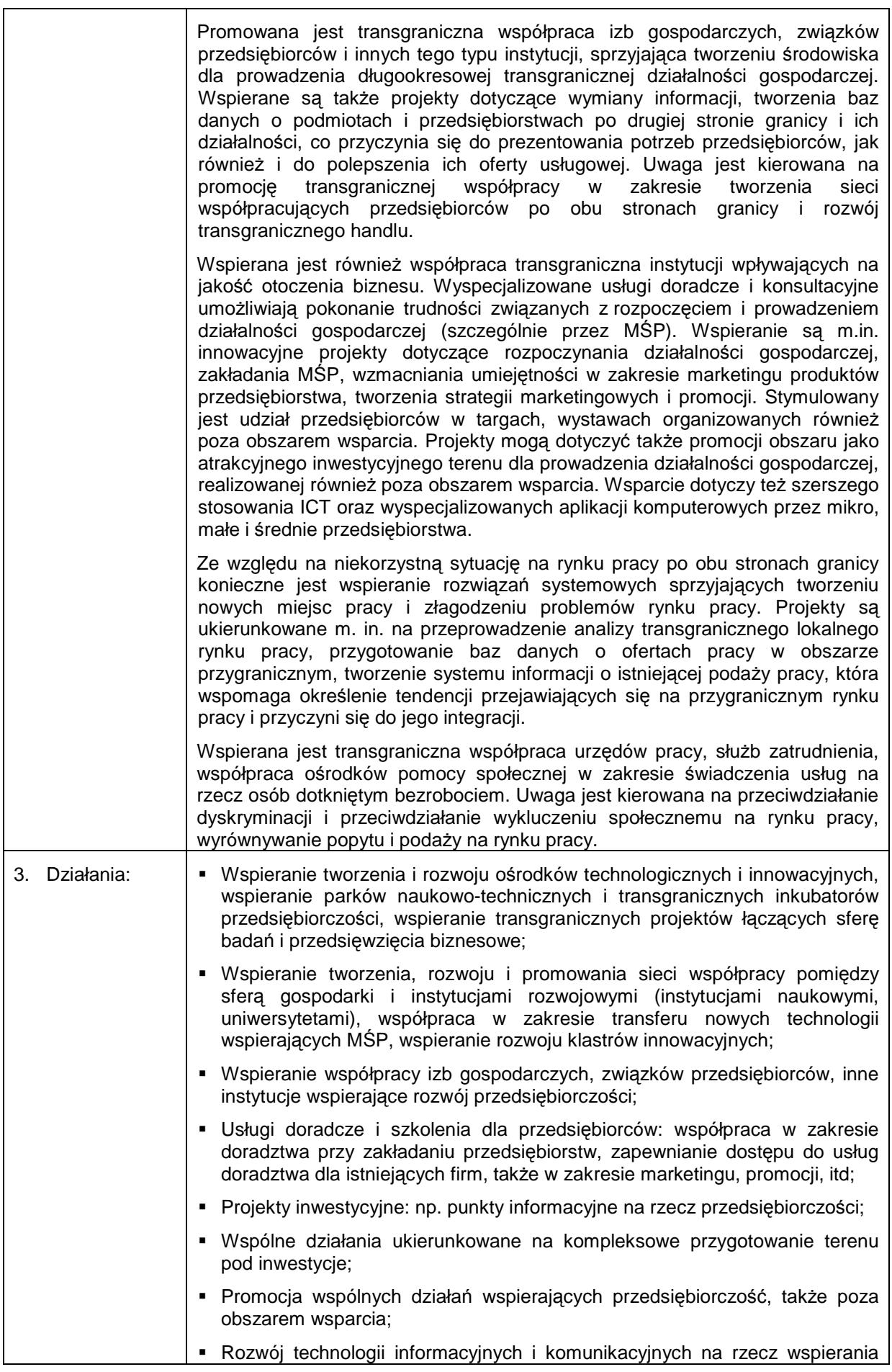

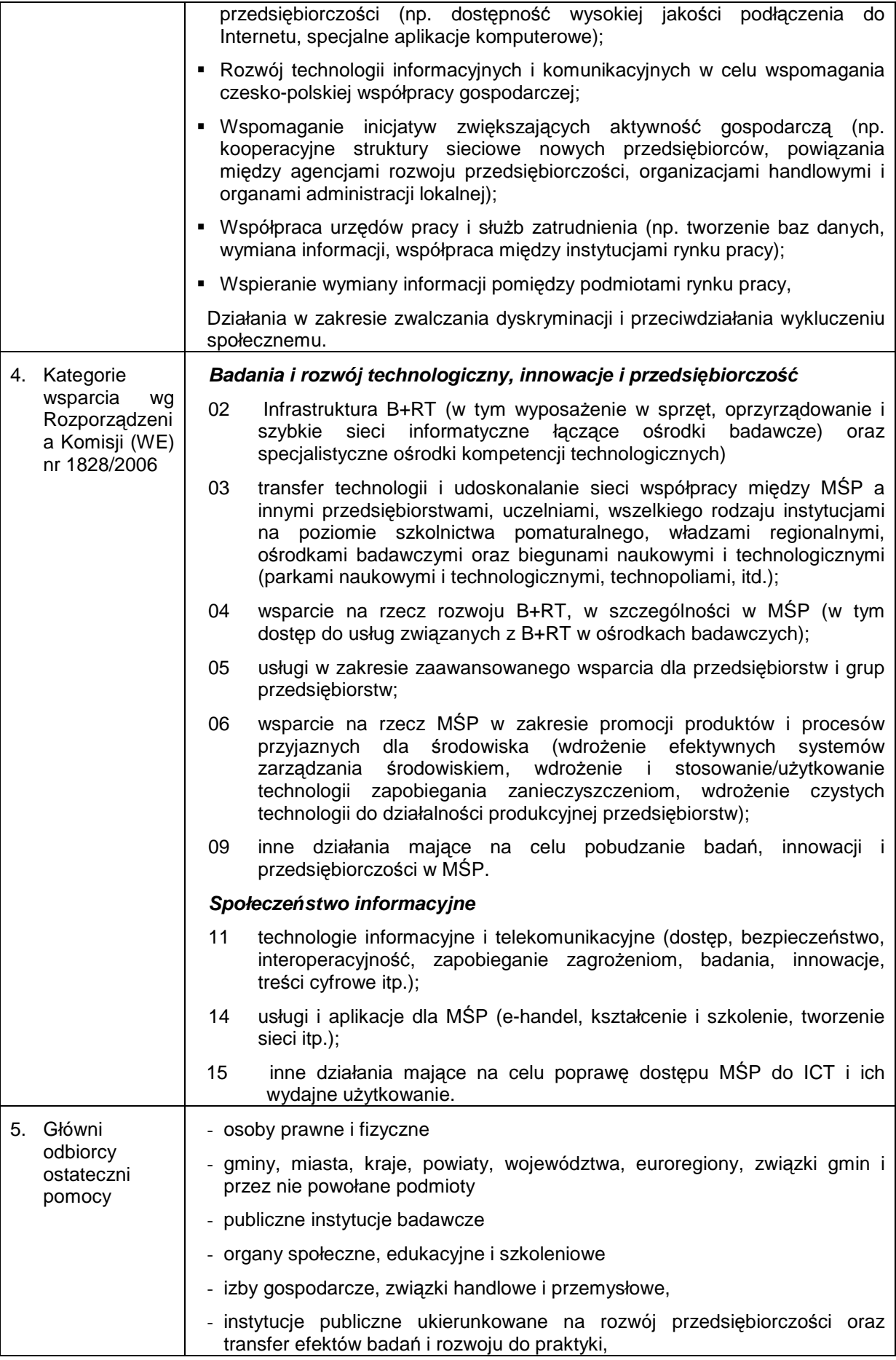

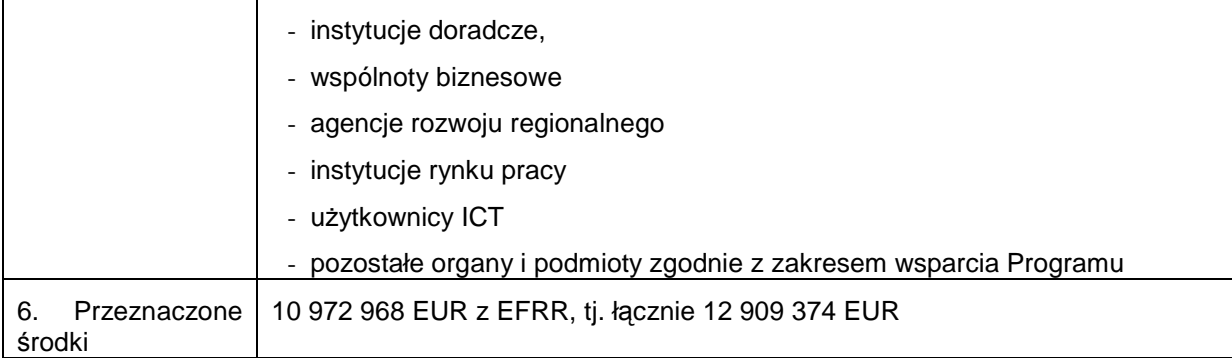

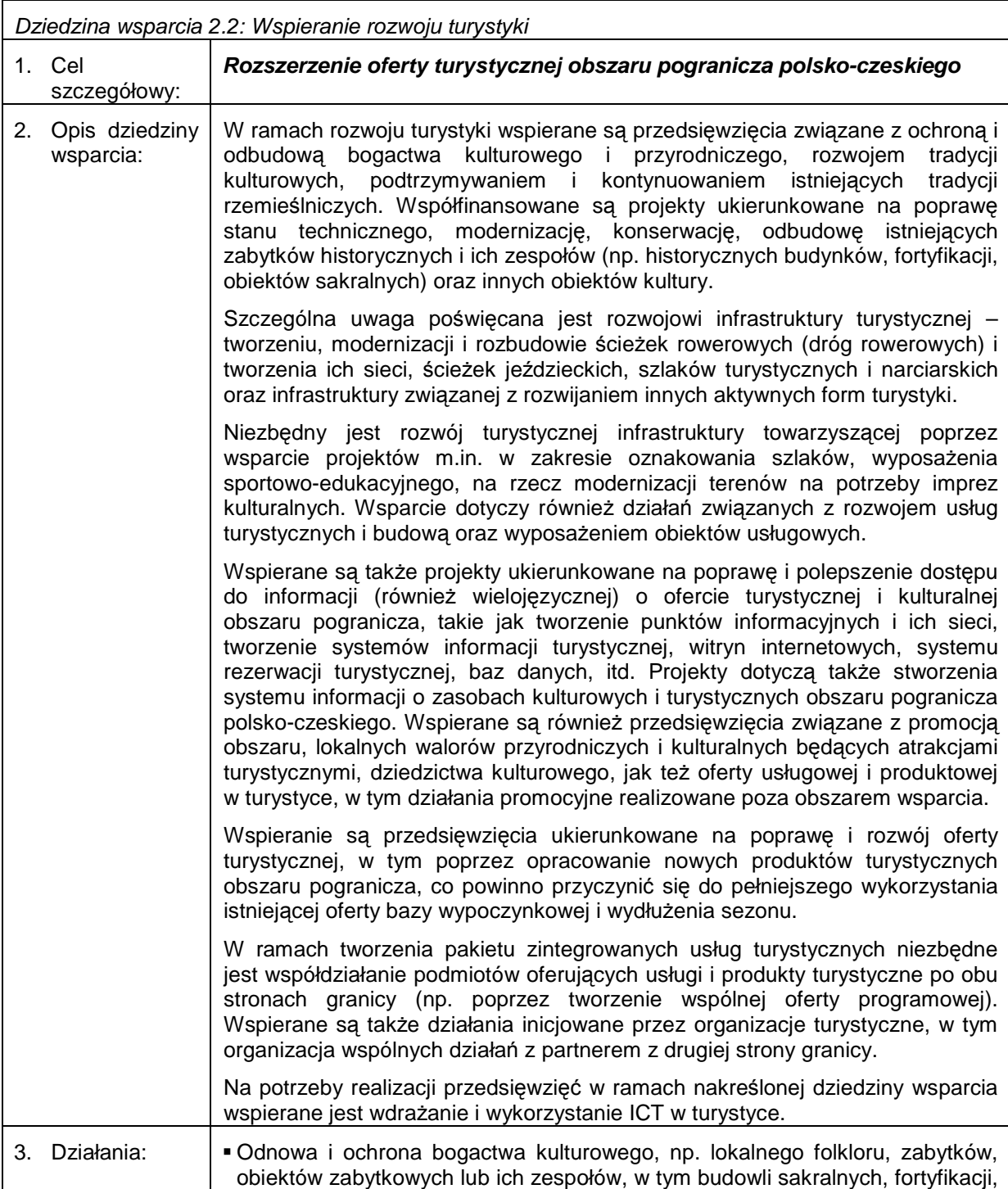

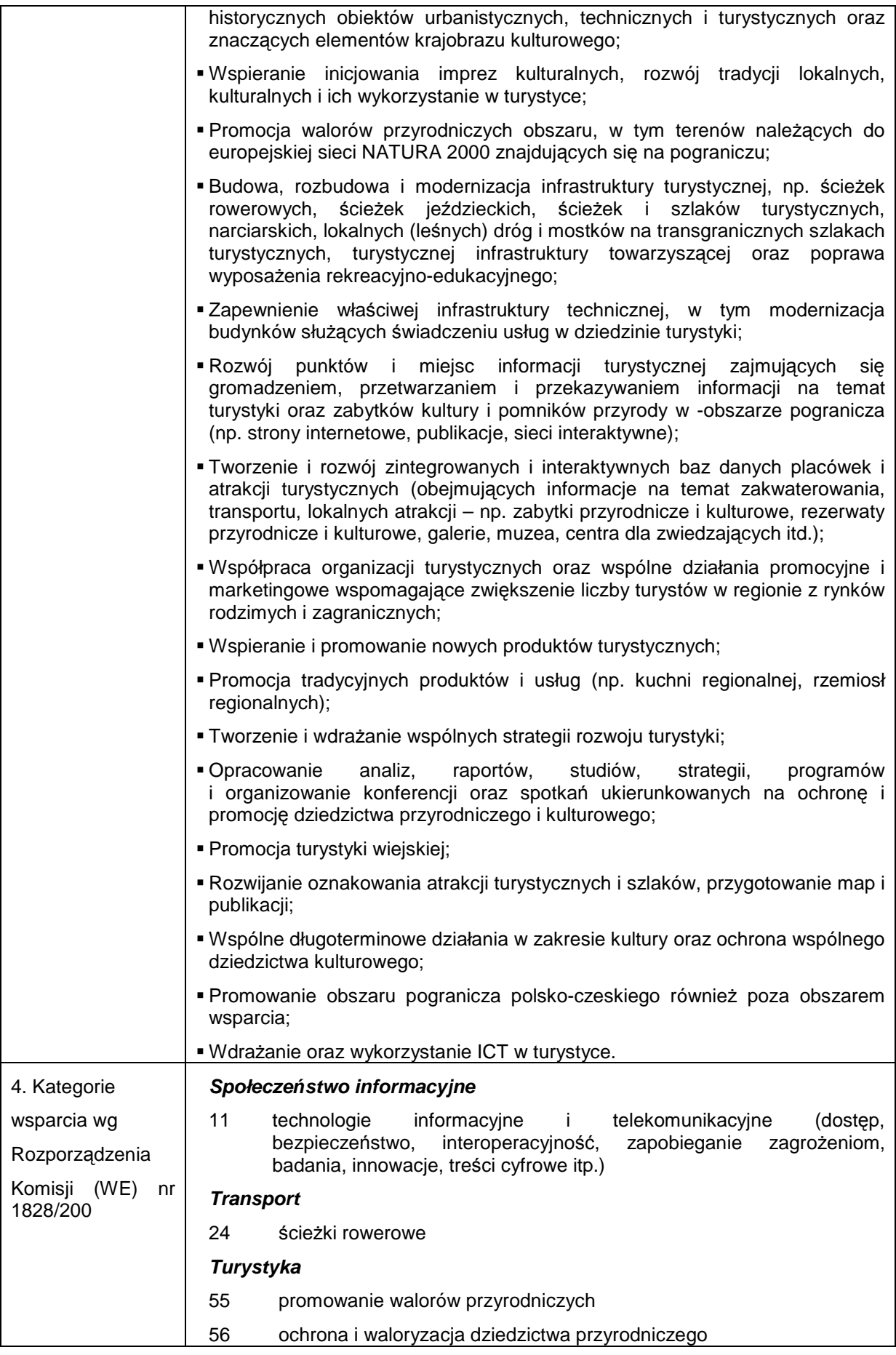

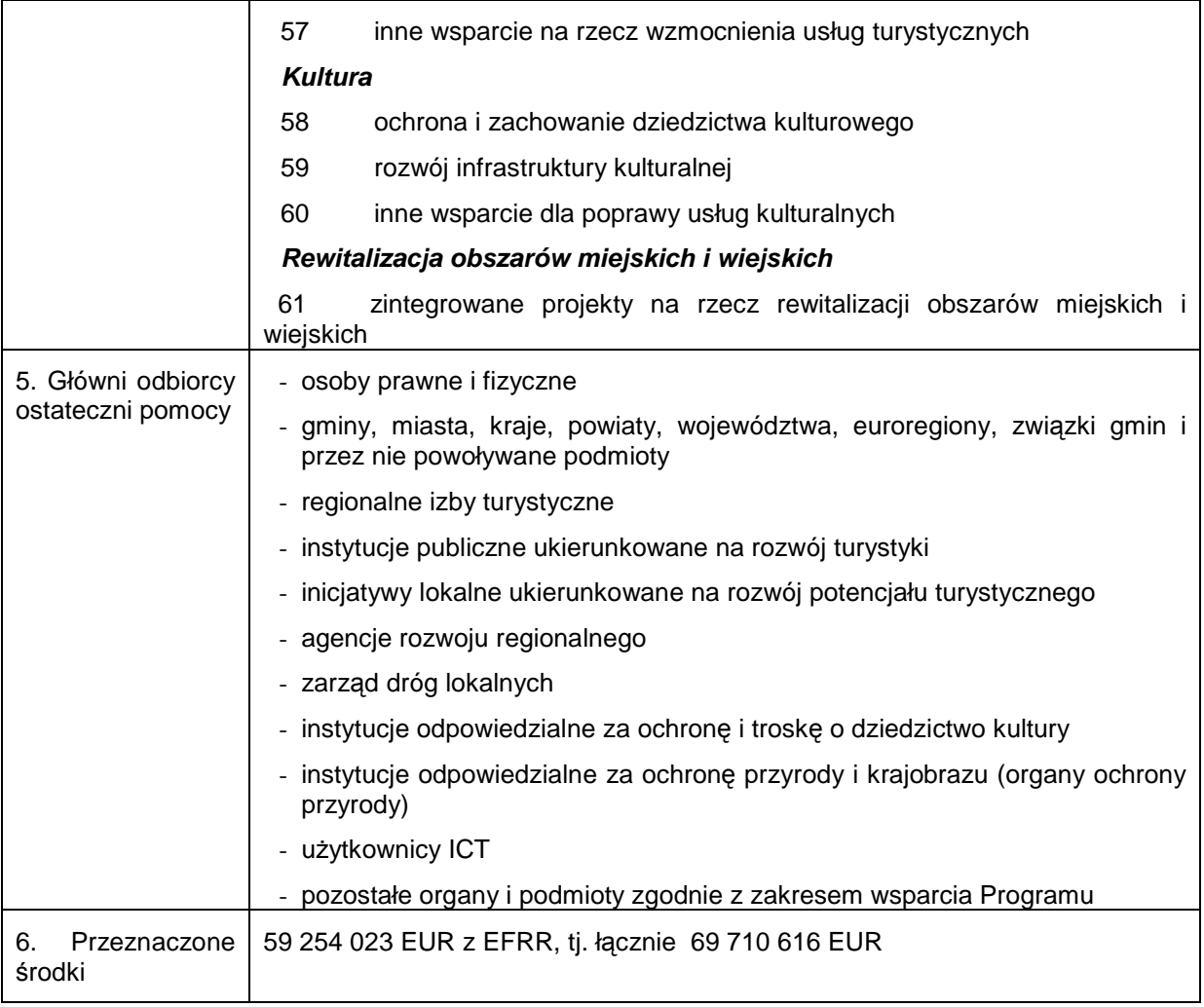

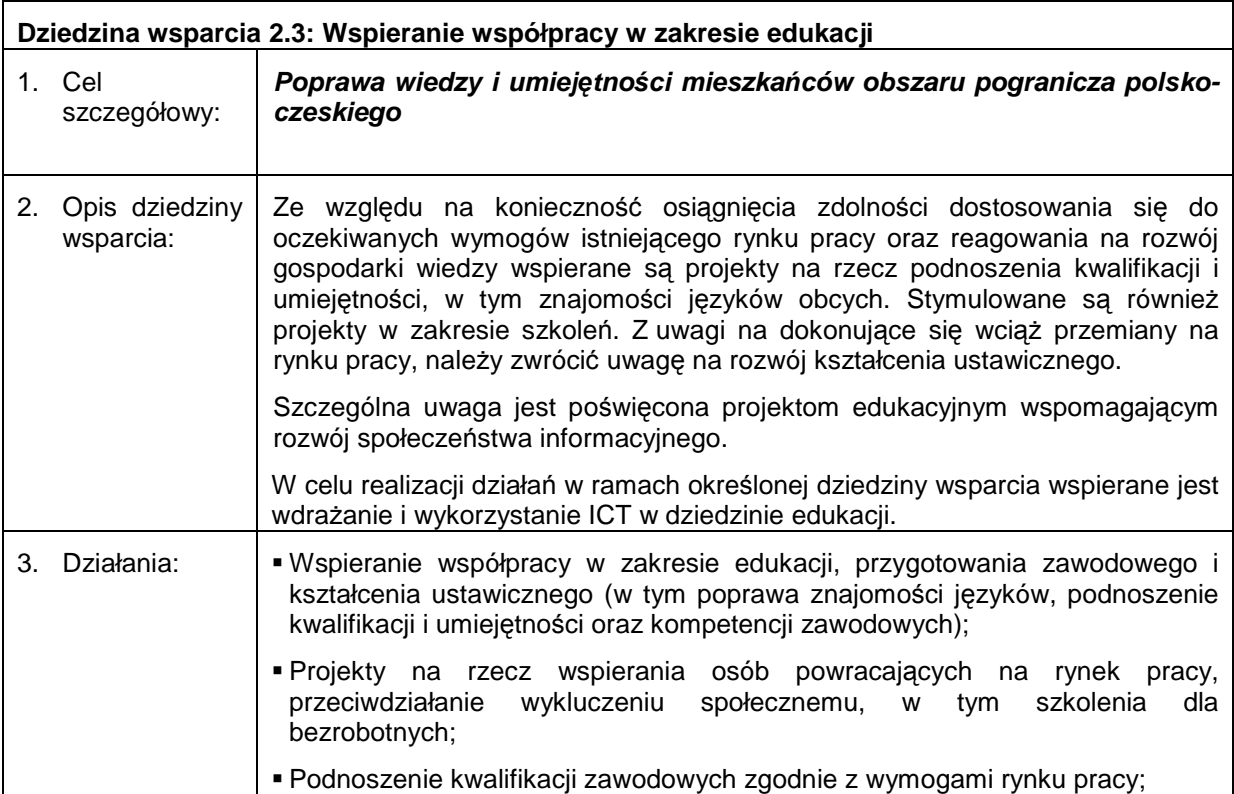

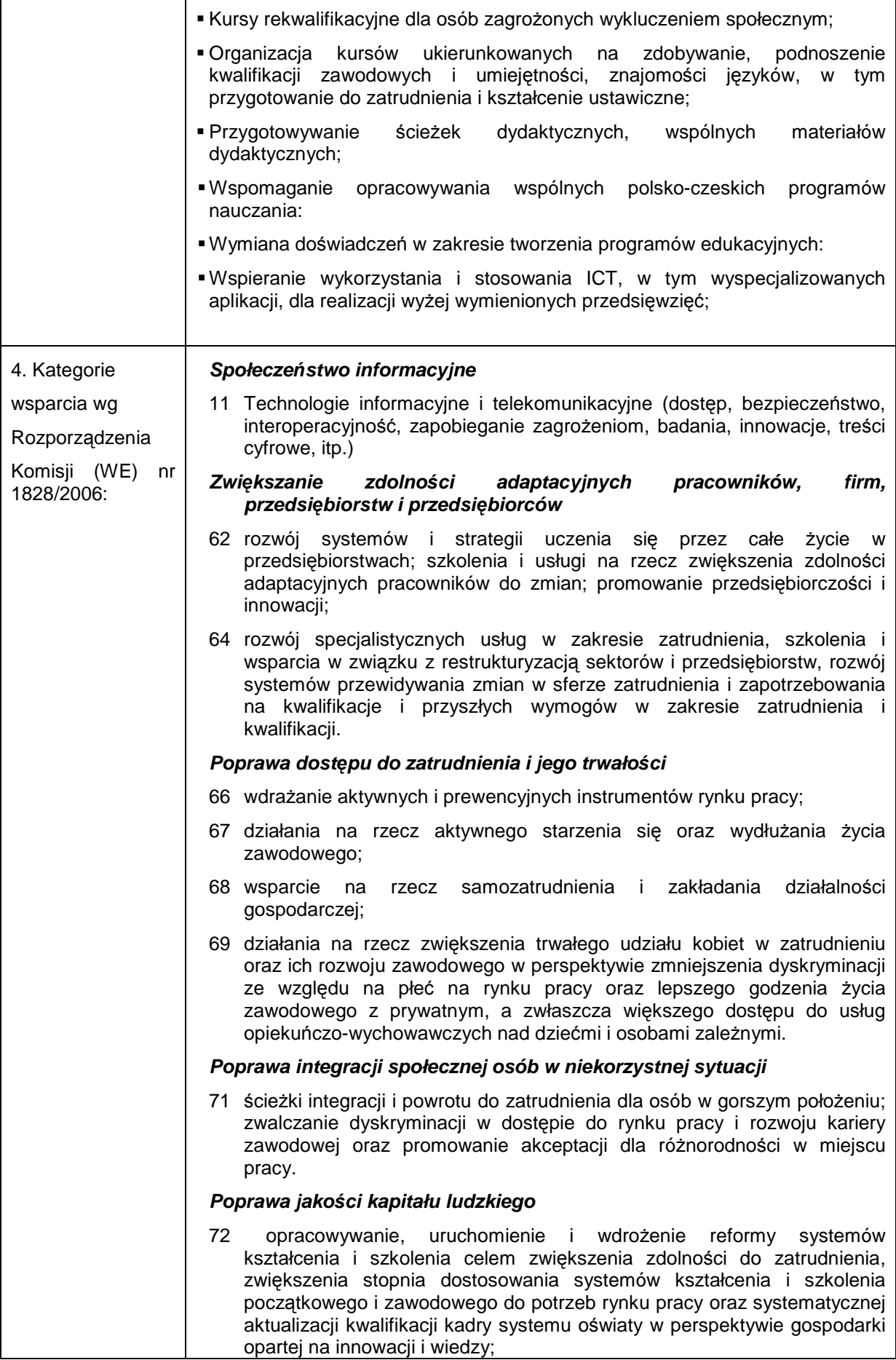

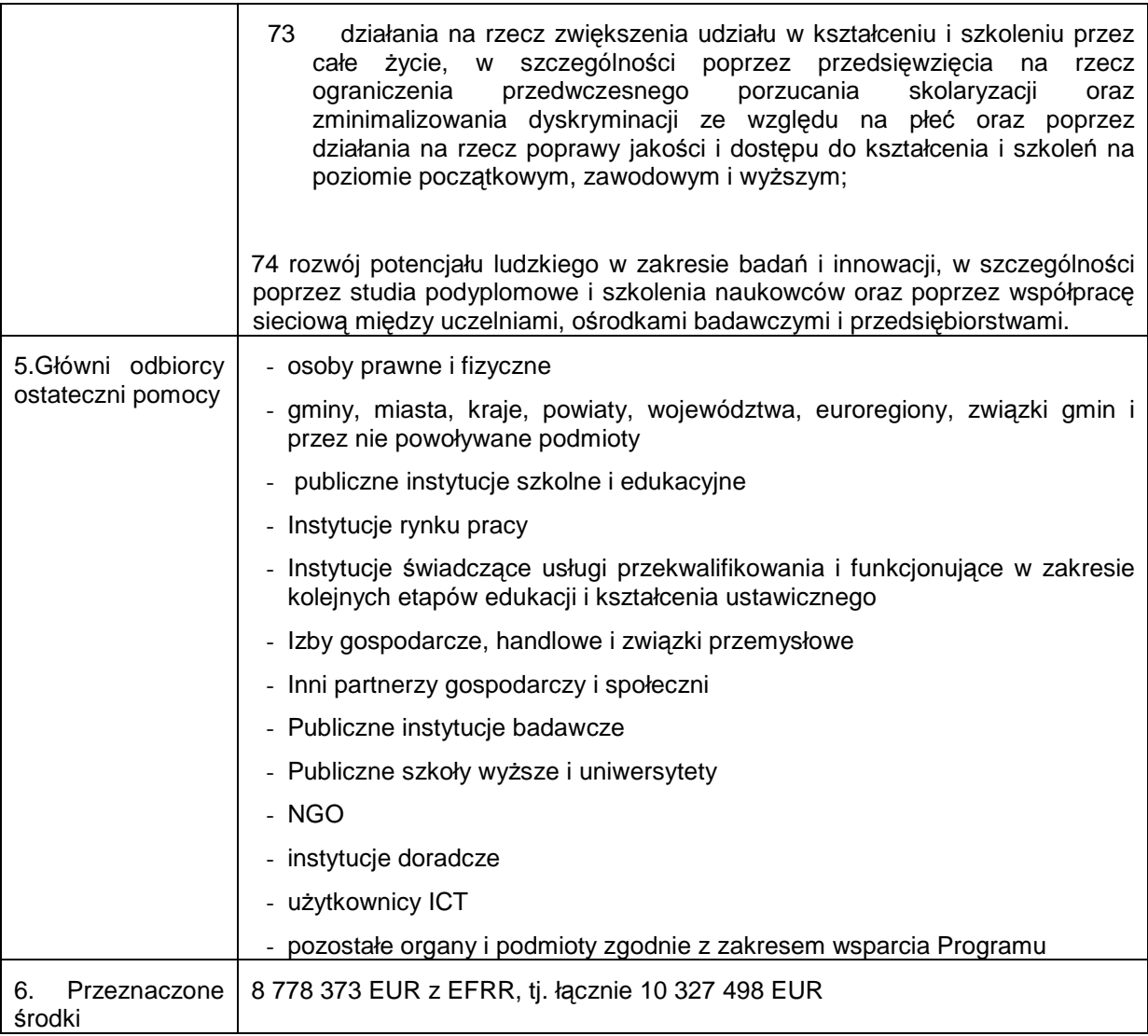

| 2.2.3. Oś priorytetowa 3. Wspieranie współpracy społeczności lokalnych |                                                  |                                                                                                    |       |     |                |                     |  |  |  |  |
|------------------------------------------------------------------------|--------------------------------------------------|----------------------------------------------------------------------------------------------------|-------|-----|----------------|---------------------|--|--|--|--|
| 1.                                                                     | Cel<br>osi<br>priorytetowej:                     | Celem jest wspieranie współpracy transgranicznej w zakresie rozwoju<br>kontaktów międzyludzkich, inicjatyw społecznych, imprez kulturalnych i<br>rekreacyjno-edukacyjnych oraz współpracy jednostek administracji<br>publicznej i organizacji świadczących usługi publiczne. |       |     |                |                     |  |  |  |  |
| 2.                                                                     | Kwalifikowalni<br>beneficjenci:                  | Patrz rozdział nr 7                                                                                                    |       |     |                |                     |  |  |  |  |
| 3.                                                                     | Wydatki<br>kwalifikowalne                        | Patrz rozdział nr 8                                                                                                    |       |     |                |                     |  |  |  |  |
| 4.                                                                     | Typ wsparcia                                     | Bezzwrotna pomoc finansowa                                                                                                    |       |     |                |                     |  |  |  |  |
| 5.                                                                     | Wysokość<br>udzielanego<br>wsparcia <sup>5</sup> |                                                                                                    | EFRR  |     | budżet państwa | beneficjent końcowy |  |  |  |  |
|                                                                        |                                                  | <b>RCz</b>                                                                                                    | maks. | 85% | maks. $5%$     | min. 10%            |  |  |  |  |
|                                                                        |                                                  | <b>RP</b>                                                                                                    | maks. | 85% | $0\%$          | min. 15%            |  |  |  |  |

<sup>&</sup>lt;u>–</u><br><sup>5</sup> Przytoczone procenty obowiązują w przypadku, gdy w projekcie występują tylko środki publiczne. W przypadku włączenia środków prywatnych obowiązuje opis z rozdziału 7.1.2.2.

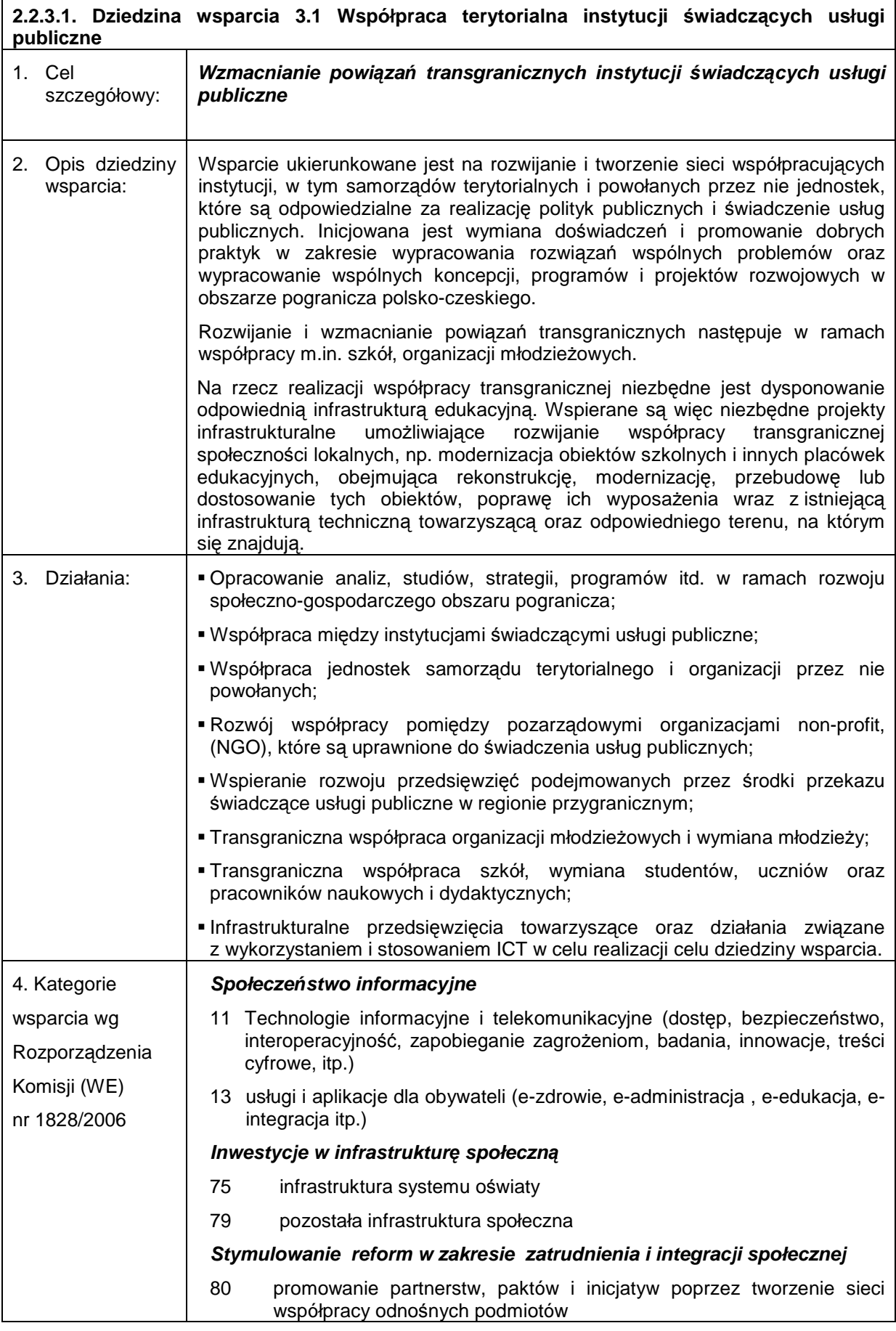

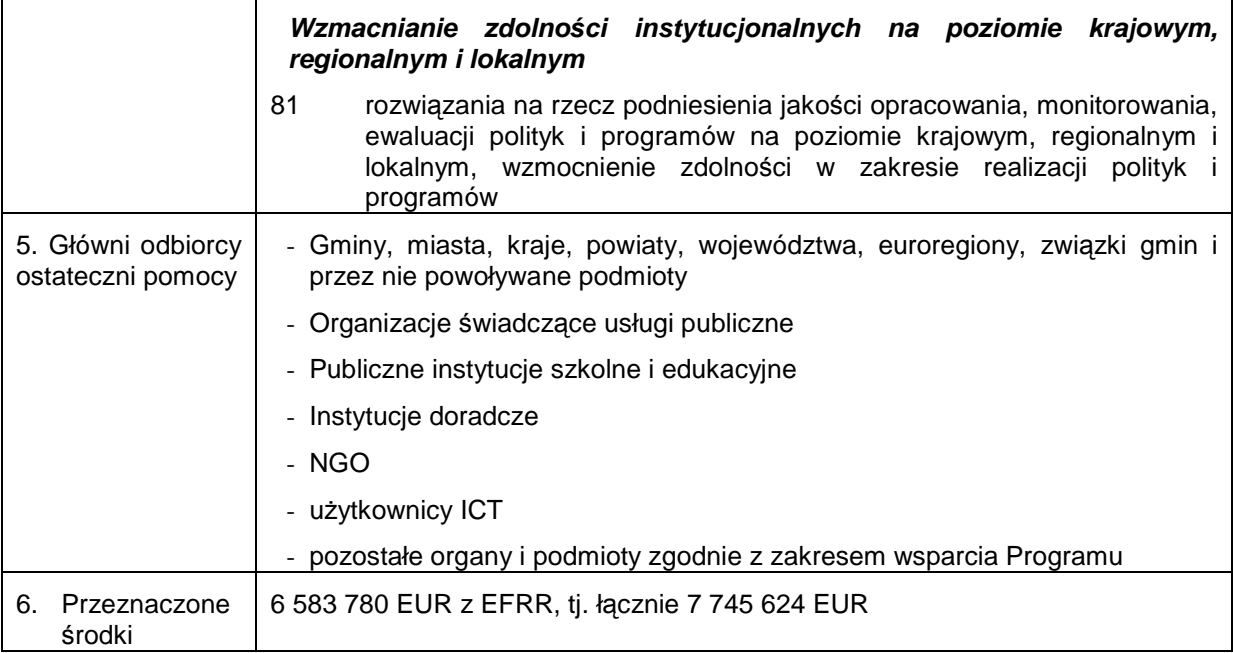

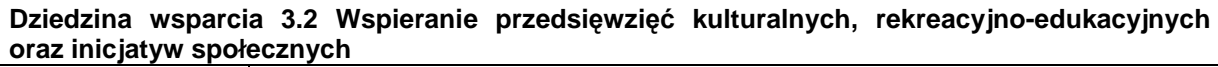

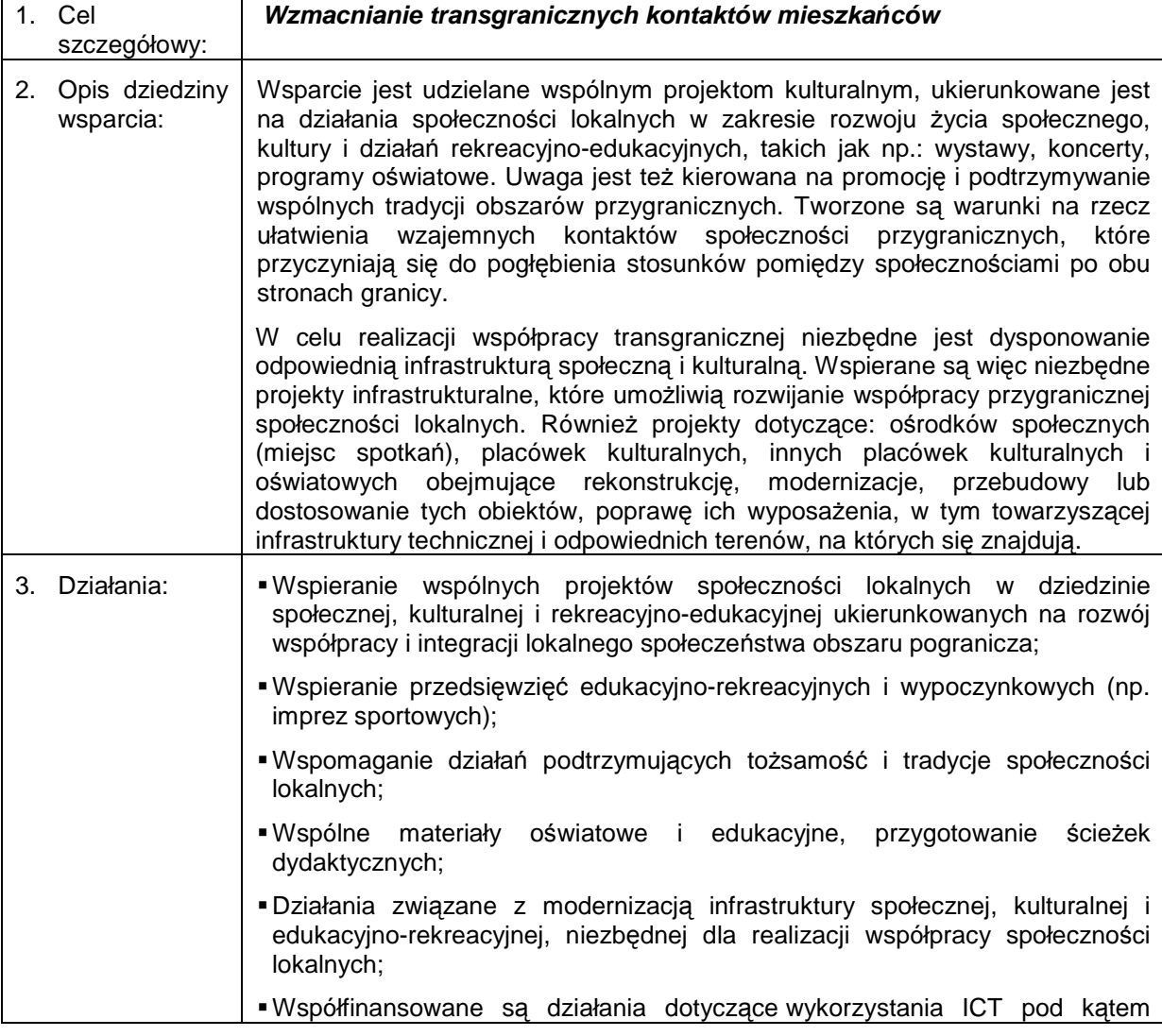

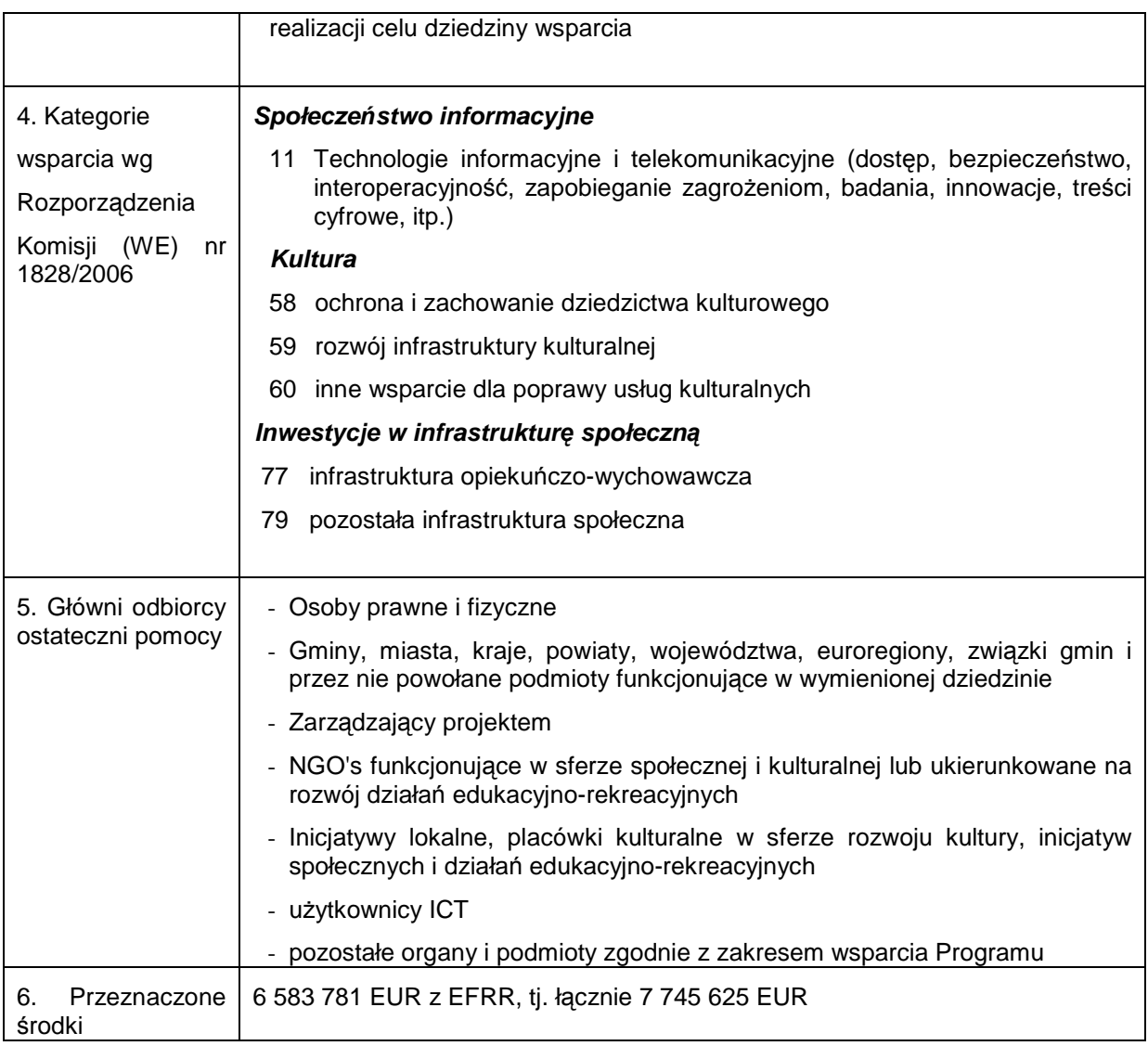

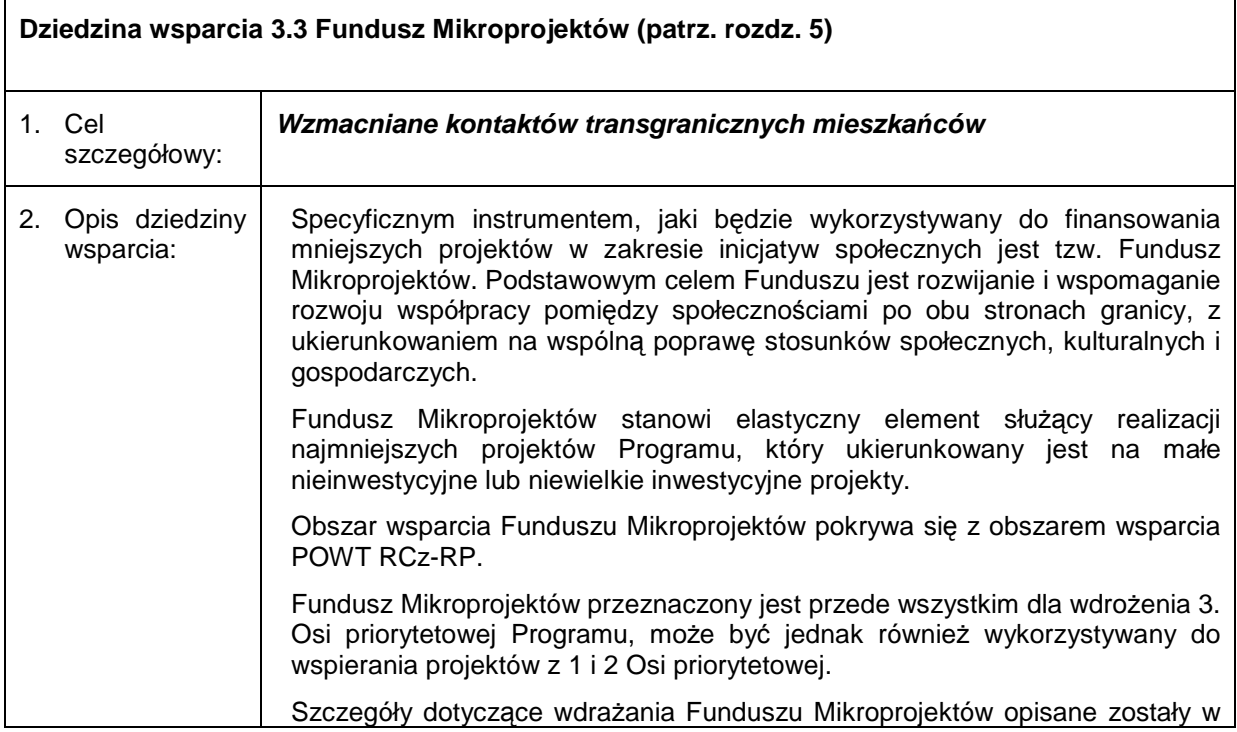

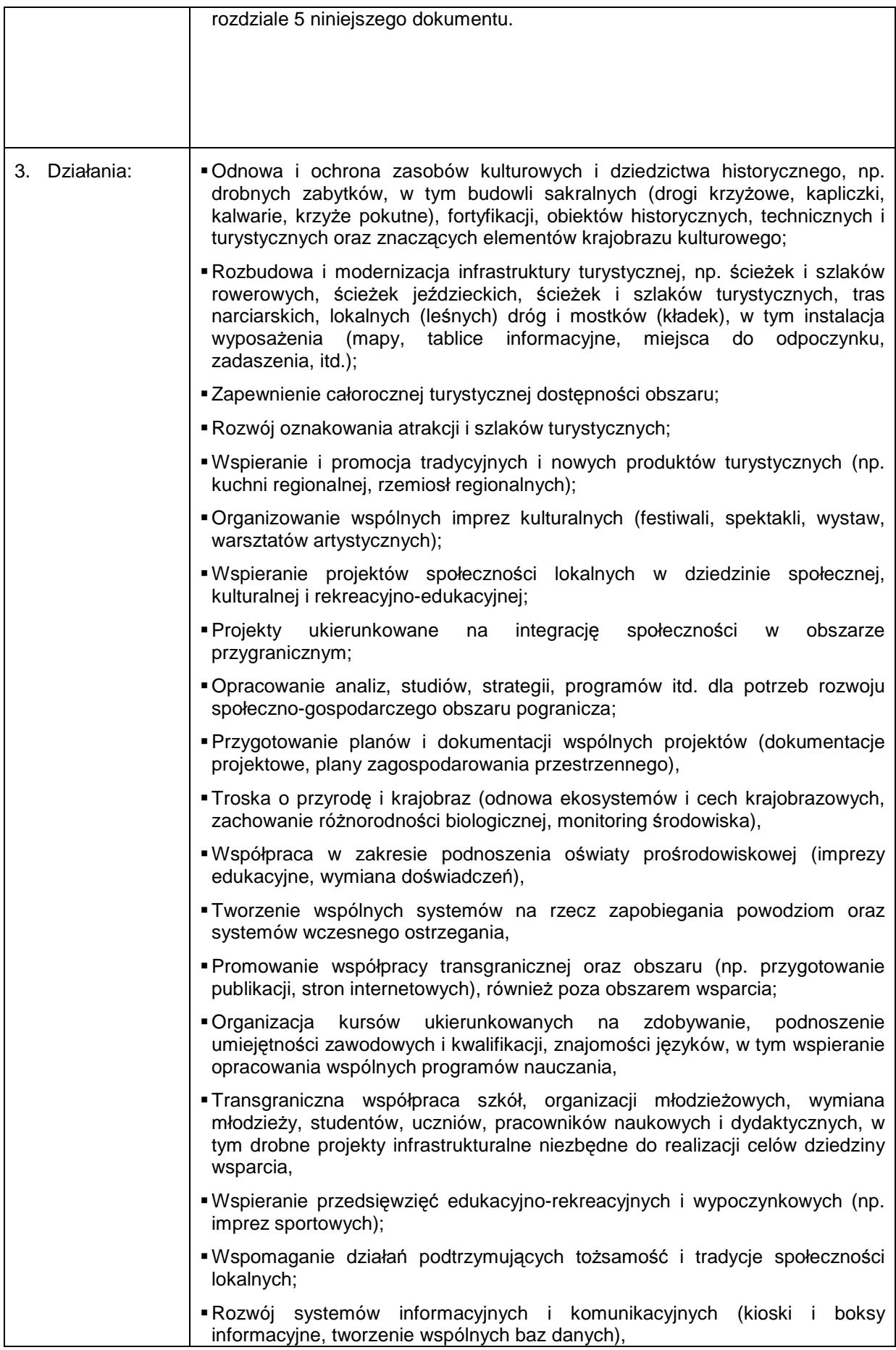

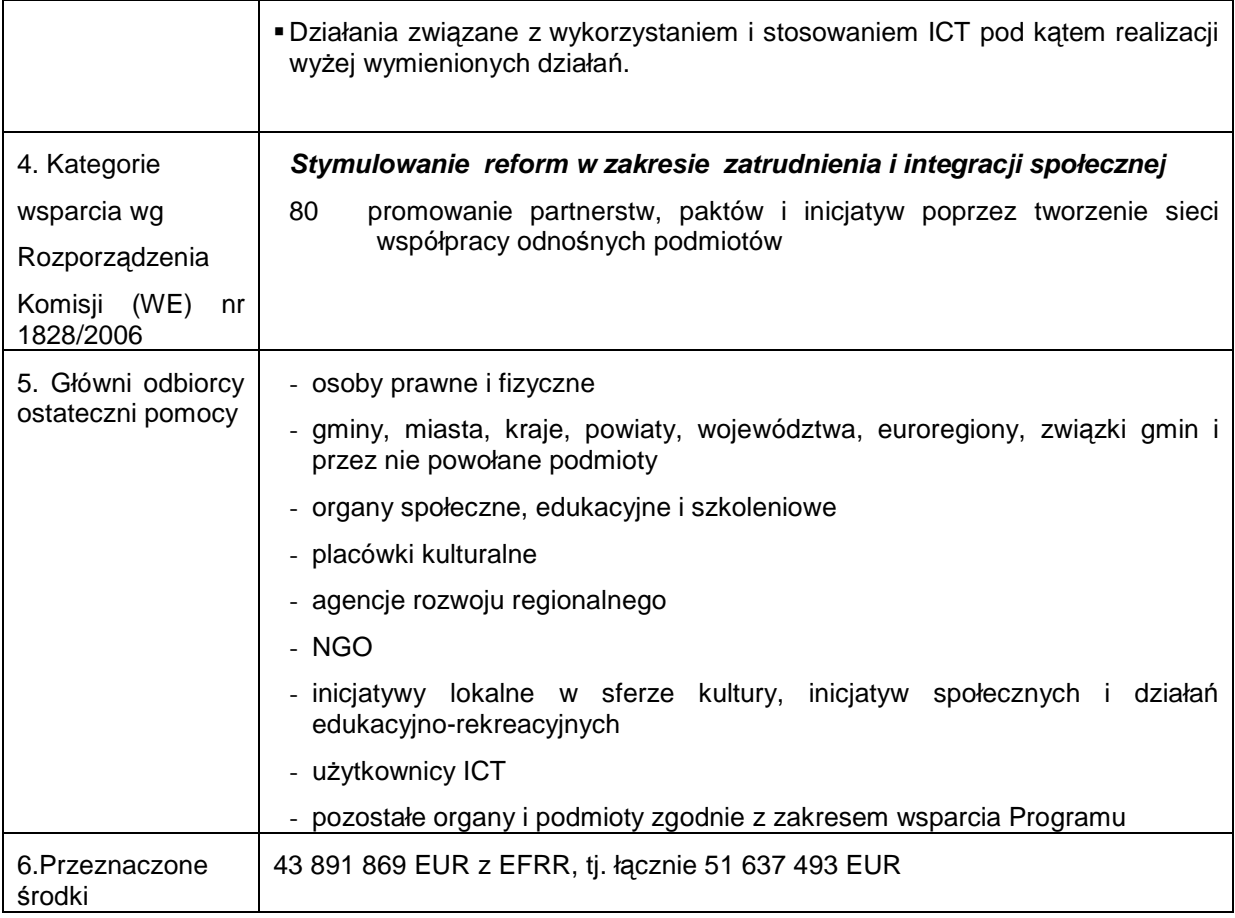

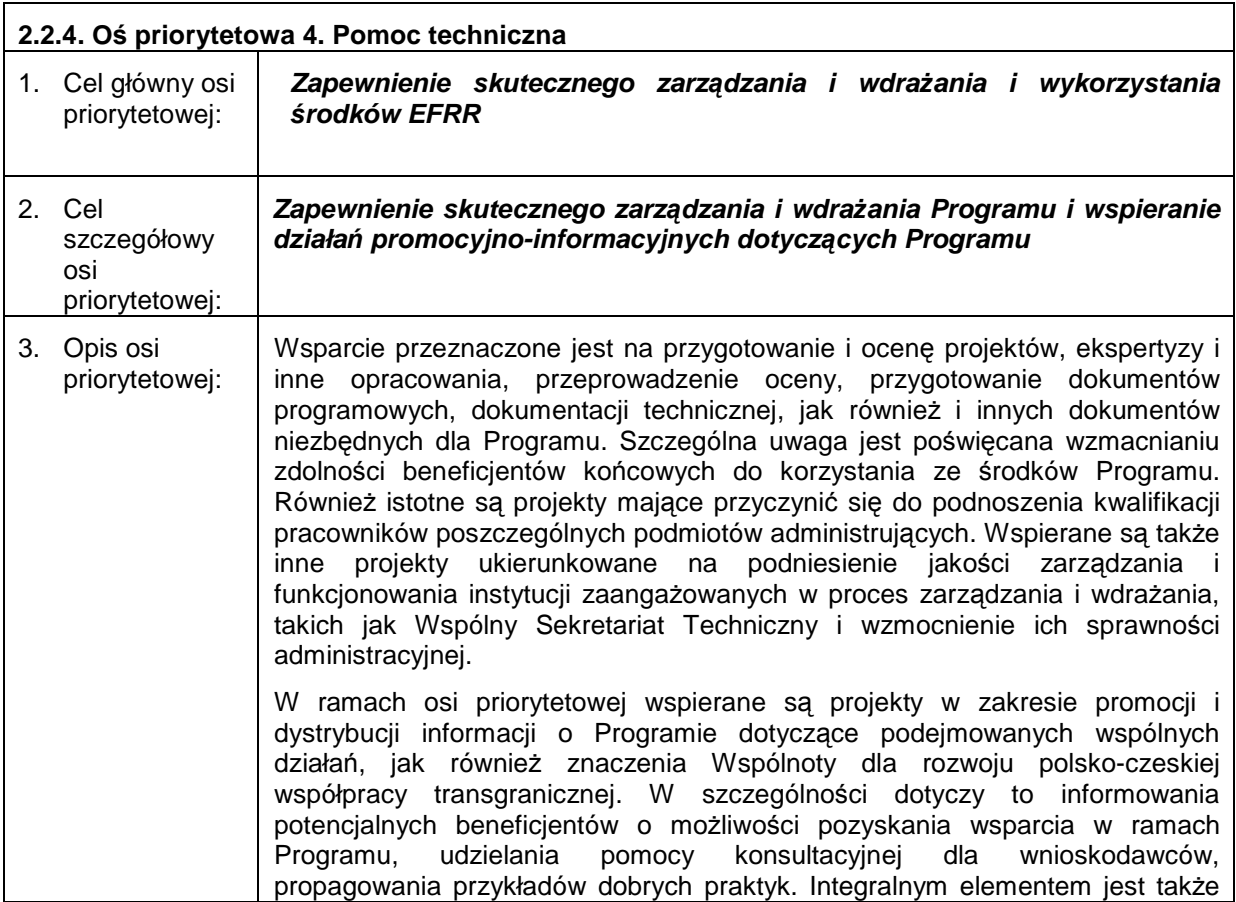

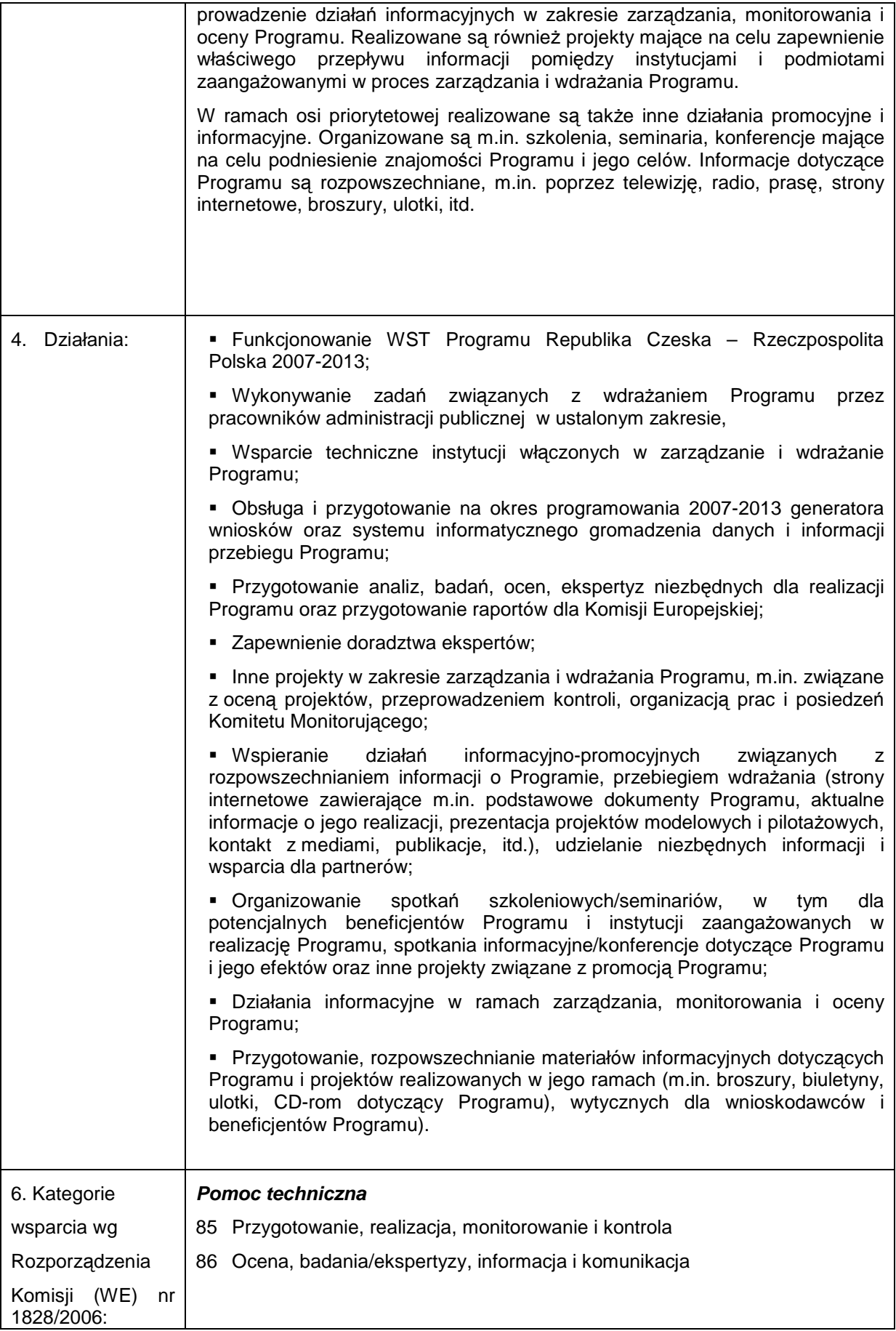

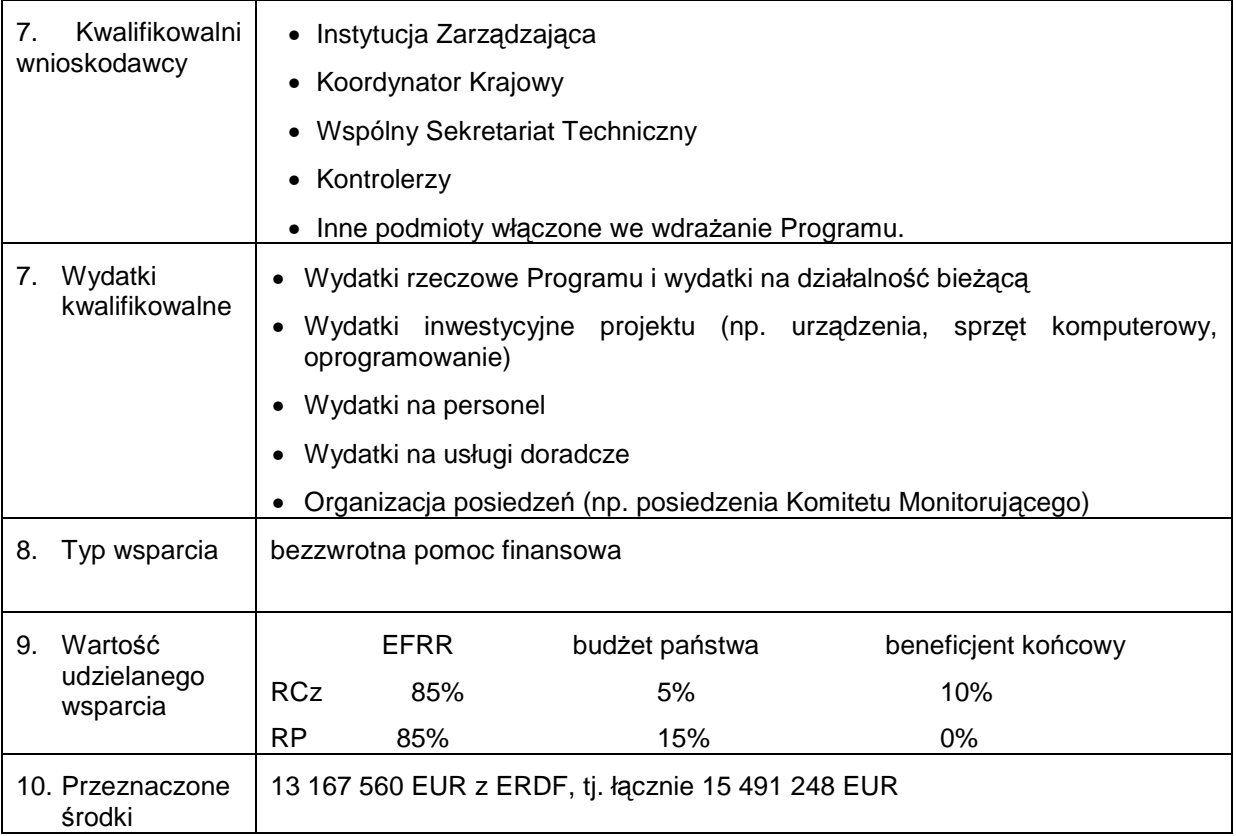

# **3. WDRA**ś**ANIE PROGRAMU**

#### **3.1 Rozpocz**ę**cie Programu oraz ogłoszenie naboru wniosków**

Departament Europejskiej Współpracy Terytorialnej Ministerstwa Rozwoju Regionalnego RCz, jako organ odpowiedzialny za wdrażanie Programu – tj. Instytucja Zarządzająca (zwana dalej IZ), oraz Departament Współpracy Terytorialnej Ministerstwa Rozwoju Regionalnego RP – tj. Koordynator Krajowy, po wzajemnym uzgodnieniu ogłosił rozpoczęcie Programu wszystkim podmiotom uczestniczącym w procesie wdrażania. Informacje o rozpoczęciu Programu i naborach wniosków jest umieszczone na czeskich i polskich stronach internetowych:

- − www.cz-pl.eu
- − www.strukturalni-fondy.cz,
- − www.mmr.cz,
- − www.mrr.gov.pl, www.interreg.gov.pl oraz przekazane za pośrednictwem innych źródeł informacji o Programie.

Potencjalni partnerzy mają możliwość pobrania z tych stron niezbędnych dokumentów, w których znajdą przydatne informacje, kontakty oraz link do aplikacji internetowej służącej do sporządzenia wniosku o dofinansowanie (Benefit 7).

#### **3.2 Udzielanie informacji i konsultacji**

Partnerzy mogą uzyskać informacje o Programie we wskazanych miejscach w swoim regionie od tzw. podmiotów regionalnych (w RCz urzędy krajskie, w Polsce Regionalne Punkty Kontaktowe, zwane dalej RPK, utworzone w Urzędach Marszałkowskich) oraz we Wspólnym Sekretariacie Technicznym w Ołomuńcu (zwanym dalej WST). Aktualne adresy oraz dane kontaktowe poszczególnych urzędów krajskich oraz RPK umieszczono na stronach internetowych Programu (www.cz-pl.eu).

Konsultacje udzielane są w pierwszym rzędzie poprzez podmioty regionalne, zaś dodatkowe informacje wnioskodawca może zdobyć również w WST. Źródło informacji stanowią także strony internetowe Programu. Pracownicy podmiotów regionalnych, ewent. WST, udzielają zainteresowanym niezbędnych informacji dla opracowania wniosku w taki sposób, aby składane wnioski spełniały wszystkie wymogi formalne i kryteria kwalifikowalności oraz warunki Programu.

Pracownicy udzielający informacji nie mają upoważnienia do pomagania przy opracowywaniu wniosku lub któregoś z obligatoryjnych załączników.

Podmioty udzielające informacji i konsultacji włączone w proces wdrażania Programu są zobowiązane do unikania potencjalnego konfliktu interesów.

#### **3.3 Wypełnienie formularza wniosku projektowego**

Partner Wiodący wraz z partnerami projektu, wypełniają dwujęzyczny wniosek projektowy przy pomocy aplikacji Benefit 7. Częścią wniosku projektowego są także wszystkie załączniki.

Sposób wypełniania wniosku projektowego, w tym wszystkich obowiązkowych załączników, opisany jest w Podręczniku wnioskodawcy.

#### **3.4 Składanie wniosku projektowego**

W ramach Programu obowiązuje tzw. ciągły nabór wniosków projektowych. Oznacza to, że po ogłoszeniu rozpoczęcia Programu Partnerzy Wiodący mogą składać wnioski przez cały okres realizacji Programu we Wspólnym Sekretariacie Technicznym, ewent. w jego placówkach, gdzie zostaną one **zaewidencjonowane w systemie MONIT 7+.** 

Jeżeli Partner Wiodący chce mieć gwarancie, że jego wniosek projektowy zostanie rozpatrzony na najbliższym posiedzeniu Komitetu Monitorującego (zwanego dalej KM), powinien złożyć kompletny wniosek projektowy najpóźniej w dzień ustalony jako termin składania wniosków na dane posiedzenie KM. Termin posiedzenia KM będzie publikowany na stronach internetowych Programu oraz we wszystkich źródłach informacji o Programie. Jeżeli kompletny wniosek projektowy (wraz ze wszystkimi wymaganymi załącznikami) nie zostanie złożony przed upływem tego terminu w WST, WST nie może zagwarantować jego rozpatrzenia na najbliższym posiedzeniu KM.

Po upływie terminu ustalonego na składanie wniosków, WST z IZ i KK - biorąc pod uwagę ilość złożonych wniosków - wspólnie uzgodnią termin posiedzenia KM. Cały proces oceny wniosków

projektowych, od daty ostatecznej do posiedzenia KM, co do zasady będzie trwał 18 tygodni. W przypadku, gdy wpłynie powyżej 100 wniosków projektowych, proces oceny wydłuży się o 1 tydzień dla każdych kolejnych 20 wniosków projektowych. Termin posiedzenia KM będzie publikowany na stronach internetowych Programu.

# **3.5 Przyjmowanie i ewidencja wniosków projektowych**

# **3.5.1 Przygotowanie standardowych wniosków projektowych**

Wniosek projektowy (patrz załącznik 1) musi być kompletnie wypełniony w wersji elektronicznej w systemie Benefit 7 i złożony wraz ze wszystkimi wymaganymi załącznikami w wersii papierowej. Partner Wiodący przekazuje:

- − 3 oryginały **wniosku projektowego,**
- − 1 oryginał (ewent. urzędowo poświadczona kopia) i 2 kopie **zał**ą**czników.**

Partner Wiodący może złożyć wniosek doręczając go osobiście lub wysyłając pocztą poleconą lub kurierską, itp.

Wypełniony wniosek wraz z załącznikami można doręczyć osobiście do WST w Ołomuńcu. W przypadku czeskich Partnerów Wiodących wniosek można również doręczyć do placówek kontaktowych WST w Hradcu Králové, Ostrawie i Libercu. Polscy Partnerzy Wiodący z podregionu jeleniogórsko-wałbrzyskiego mogą składać wnioski w placówce WST w Libercu. Po złożeniu wniosku projektowego zostaje on zaewidencjonowany w systemie monitorującym programu MONIT 7+ oraz przeprowadzana jest kontrola kryteriów formalnych projektu (patrz rozdział 3.6.1). Do każdego wniosku założona jest teczka projektu. W ramach zaewidencjonowania wnioskowi przydziela się numer (tzw. ewidencyjny numer projektu), o którym Partner Wiodący zostanie poinformowany na miejscu poprzez przekazanie potwierdzenia zaewidencjonowania wniosku, ewentualnie zostanie ono wysłane pocztą. W ten sposób zapewniona jest ewidencja wszystkich wniosków projektowych w systemie monitorującym.

Wypełniony wniosek wraz z załącznikami można wysłać pocztą, jedynie na adres WST w Ołomuńcu (sposób przesyłania wniosku jest opisany w Podręczniku wnioskodawcy). Bezpośrednio po jej doręczeniu pocztowym, dwaj pracownicy WST (po jednym z każdego państwa objętego Programem) ewidencjonują wniosek w systemie monitorującym oraz przeprowadzają pierwszą część kontroli – kontrolę kryteriów formalnych wniosku. Do każdego wniosku założona jest teczka projektu. Jednocześnie do Partnera Wiodącego wysłane jest pocztą potwierdzenie zaewidencjonowania wniosku.

#### **3.5.2. Wniosek o dofinansowanie Funduszu Mikroprojektów**

W celu wdrażania Funduszu mikroprojektów (zwany dalej FM) składany jest jeden dwujęzyczny wniosek projektowy na zarządzanie i administrację FM. Projekt ten obejmuje środki na administrację FM oraz środki przeznaczone na projekty realizowane w ramach FM. Projekt ten składany jest w takim samym trybie jak pozostałe projekty, jednakże tylko w WST w Ołomuńcu. Składany jest on na formularzu wniosku projektowego, uproszczonym do potrzeb FM w formacie Word, z załącznikami zgodnie z Podręcznikiem wnioskodawcy (rozdział 4.4.4).. Po złożeniu wniosku, pracownik WST wprowadza go do systemu monitorującego. Na Komitecie Monitorującym projekt jest traktowany tak samo jak wszystkie pozostałe projekty.

W przypadku mikroprojektów realizowanych w ramach FM wnioski projektowe składane są do właściwego zarządzającego FM (patrz rozdz. 5 – Fundusz Mikroprojektów).

# **3.5.3. Wniosek na Pomoc Techniczn**ą

Wnioski projektowe dotyczące projektów Pomocy Technicznej (zwanej dalej PT) będą składane za pośrednictwem aplikacji internetowej BENEFIT, wyłącznie w WST w Ołomuńcu.

Szczegóły odnośnie projektów PT znajdują się w rozdziale 6 Uszczegółowienia.

# **3.6 Kontrola i ocena wniosków projektowych**

Kontrola i ocena wniosków projektowych **odbywa si**ę **w nast**ę**puj**ą**cych etapach:**

I. Kontrola wniosku projektowego:

− kontrola kryteriów formalnych

− kontrola kwalifikowalności

II. Ocena wniosku projektowego:

- − ocena jakości projektu
- − ocena współpracy transgranicznej
- − ocena wpływu transgranicznego

Wytyczne dla kontroli i oceny wniosków projektowych zostały opisane w oddzielnym dokumencie przeznaczonym dla oceniających projekty, tzw. Metodologii kontroli i oceny projektów.

#### **3.6.1. Kontrola kryteriów formalnych**

Kontrolę kryteriów formalnych, w obecności przedstawiciela Partnera Wiodącego<sup>6</sup>, przeprowadza jeden pracownik WST, ewent. dwóch pracowników WST (po jednym z każdego państwa objętego Programem) bezpośrednio po doręczeniu wniosku projektowego.

Kontrola jest przeprowadzana w trybie TAK/NIE zgodnie z wykazem kontrolnym umieszczonym w załączniku nr 4. Wynik kontroli kryteriów formalnych wprowadza się do formularza Wykazu kontrolnego kryteriów formalnych w systemie monitorującym MONIT 7+.

# **3.6.2. Kontrola kwalifikowalno**ś**ci**

Następnie pracownicy WST przeprowadzają kontrolę kwalifikowalności wniosków, które przeszły pomyślnie kontrolę kryteriów formalnych. W kontroli kwalifikowalności uczestniczy dwóch pracowników WST (po jednym z każdego państwa objętego Programem), by zapewnić adekwatne przeprowadzenie kontroli przy uwzględnieniu specyfiki każdego kraju objętego Programem (np. stwierdzić zgodność z ustawodawstwem krajowym itp.).

Kontrola jest przeprowadzana w trybie TAK/NIE na podstawie wykazu kontrolnego zamieszczonego w załączniku nr 5. Wynik kontroli kwalifikowalności wprowadza się do formularza Wykazu kontrolnego kryteriów kwalifikowalności w systemie monitorującym MONIT 7+.

Projekt będzie dalej administrowany, tzn. jego ocena będzie kontynuowana, tylko w przypadku, jeżeli spełni on wszystkie wymogi kontroli. Jeżeli nie zostały spełnione wszystkie zdefiniowane warunki kwalifikowalności, wnioskodawca będzie wezwany do ich uzupełnienia.

Jeżeli dostarczony wniosek projektowy nie bedzie spełniał wszystkich wymogów formalnych lub kwalifikowalności, WST zwróci się pisemnie do Partnera Wiodącego o uzupełnienie brakujących danych do WST w Ołomuńcu w określonym terminie tak, aby projekt można było poddać dalszemu administrowaniu i – jeżeli spełni on wszystkie pozostałe wymogi – aby mógł zostać rozpatrzony na najbliższym posiedzeniu KM. W przypadku nieuzupełnienia przez PW tych braków w terminie wskazanym przez WST, projekt nie podlega dalszej administracji.

#### **3.6.3. Procedura uzupełniania wniosku projektowego**

W przypadku, gdy wniosek projektowy i jego załączniki nie są kompletne, WST zwraca się do Partnera Wiodącego na piśmie (e-mailem oraz listem poleconym) o uzupełnienie brakujących danych. Partner Wiodący musi usunąć błędy we wskazanym przez WST terminie, jeżeli chce mieć gwarancję, że jego projekt będzie poddany dalszemu administrowaniu. W sytuacji spełnienia wszystkich wymogów, zostanie rozpatrzony na najbliższym posiedzeniu KM. Terminy, w jakich można usunąć błędy / uchybienia są następujące:

- w przypadku, gdy wniosek projektowy został dostarczony wcześniej niż w dzień ustalony jako termin składania wniosków na dane posiedzenie KM – pięć dni roboczych od dnia wysłania emaila + liczba dni, o ile wniosek został złożony wcześniej przez Partnera Wiodącego,

- w przypadku, gdy wniosek projektowy został dostarczony w dzień ustalony jako termin składania wniosków na dane posiedzenie KM – pięć dni roboczych od dnia wysłania emaila.

W razie potrzeby uzupełnienia wniosku projektowego, Partner Wiodący otrzymuje na adres kontaktowy oraz e-mail podany we wniosku projektowym wezwanie do uzupełnienia brakujących dokumentów. Wezwanie to zawiera:

w przypadku, gdy jest to technicznie i czasowo możliwe. W przeciwnym razie obowiązuje postępowanie jak<br><sup>6</sup> W przypadku, gdy jest to technicznie i czasowo możliwe. W przeciwnym razie obowiązuje postępowanie jak przy doręczeniu pocztą.

- listę błędów stwierdzonych w trakcie oceny kompletności dokumentacji,
- listę wymaganych brakujących dokumentów,
- termin i miejsce dla złożenia przez Partnera Wiodącego brakujących dokumentów.

Na podstawie wezwania do uzupełnienia brakujących dokumentów Partner Wiodący zapewnia uzupełnienie braków i składa do WST brakujące dokumenty, ewent. poprawiony wniosek projektowy, na tych samych zasadach jak pierwotny wniosek projektowy. Partner Wiodący uzupełni we wniosku projektowym oraz jego załącznikach jedynie te braki lub błędy, które są wymienione w wezwaniu. Jakiekolwiek inne zmiany czy uzupełnianie wniosku projektowego oraz jego załączników nie są dopuszczalne. W przypadku, gdy we wniosku projektowym zostaną dokonane zmiany wykraczające poza te wymienione w wezwaniu, wniosek projektowy będzie wykluczony z dalszego procesu administrowania.

MoŜliwość uzupełniania lub zmieniania wniosku projektowego na podstawie wezwania do uzupełnienia brakujących dokumentów jest **tylko jedna**. Warunkiem poddania projektu dalszemu administrowaniu oraz gwarancji rozpatrzenia na najbliższym KM jest uzupełnienie przez Partnera Wiodącego wszystkich braków w terminie określonym wg zasad opisanych w niniejszym rozdziale, tak aby projekt spełniał wymogi formalne i kwalifikowalności. W sytuacji, gdy Partner Wiodący na wezwanie do uzupełnienia dokumentacji wniosku projektowego nie odpowie we wskazanym terminie, tzn. nie uzupełni braków, jego projekt nie będzie poddany dalszej ocenie. Informacja ta będzie przekazana Partnerowi Wiodącemu, a następnie zostaną zwrócone dwa komplety wniosku projektowego wraz z załącznikami. Informacja o projektach usuniętych w ten sposób będzie również przekazana KM na jego najbliższym posiedzeniu.

Procedura uzupełniania wniosku projektowego opisana powyżej, obowiązuje wyłącznie w przypadku uzupełniania kryteriów wymogów formalnych oraz kwalifikowalności, których uzupełnianie nie zmieni charakteru projektu. W przypadku innych kryteriów, tzn. tych, które mogłyby znacznie wpłynąć na istote projektu, nie jest możliwe uzupełnienie wniosku. Informacia taka wraz z dwoma kompletami wniosku projektowego z załącznikami będzie przekazana Partnerowi Wiodącemu przez WST. Lista kryteriów, w których możliwe jest uzupełnianie wniosku oraz kryteriów, w których dodatkowe uzupełnianie nie jest możliwe, jest dokładniej opisana w Podręczniku wnioskodawcy.

Od decyzji WST o zakończeniu administracji projektu można odwołać się do IZ. Szczegóły dotyczące procesu odwołania są dokładniej opisane w Podręczniku wnioskodawcy.

Kontrolę kryteriów formalnych oraz kontrolę kwalifikowalności, w tym ewentualne uzupełnianie wniosków projektowych przez Partnerów Wiodących, należy zakończyć w terminie ośmiu tygodni, tj. najpóźniej dziesięć tygodni przed posiedzeniem KM.

#### **3.6.4. Rejestracja projektu w systemie monitoruj**ą**cym**

Po pomyślnej kontroli kryteriów formalnych i kontroli kwalifikowalności wniosek projektowy zostaje **zarejestrowany** przez WST w systemie monitorującym. Partner Wiodący jest informowany (emailem i pismem) o dacie rejestracji przez WST bezpośrednio po spełnieniu wszystkich kryteriów formalnych i kryteriów kwalifikowalności. **Data ta stanowi pocz**ą**tek kwalifikowalno**ś**ci wydatków (patrz rozdz. 8 - Wydatki kwalifikowalne).** 

#### **3.6.5. Ocena jako**ś**ci projektu**

Po kontroli spełnienia kryteriów formalnych i kwalifikowalności następuje ocena zarejestrowanych wniosków projektowych na podstawie kryteriów merytorycznych. Całkowitą odpowiedzialność za tę ocenę ponosi WST, który zwróci się do właściwych ekspertów<sup>7</sup> (w Republice Czeskiej z Podmiotów Regionalnych (tj. krajów) a w Polsce z panelu ekspertów), których pracę koordynuje, o udział w ocenie. W uzasadnionych przypadkach do oceny kryteriów merytorycznych można włączyć dodatkowych ekspertów.

Każdy projekt jest oceniany przez dwóch ekspertów mianowanych przez właściwy kraj/trzech ekspertów z panelu ekspertów Partnera Wiodącego i przez dwóch ekspertów mianowanych przez

<sup>&</sup>lt;u>– Karal III.</u><br><sup>7</sup> Eksperci po stronie czeskiej są nominowani przez właściwy urząd krajski i mianowani przez IZ. Eksperci z panelu ekspertów są nominowani przez Urzędy Marszałkowskie i mianowani przez KK. Dodatkowo wszyscy eksperci podpisują Oświadczenie o bezstronności i obiektywności.

właściwy kraj/trzech ekspertów panelu ekspertów partnera z drugiej strony granicy. Przy określaniu ekspertów obowiązuje następujący sposób<sup>8</sup>

- − W sytuacji, gdy w projekcie występują partnerzy z kilku krajów/regionów na jednej stronie granicy, WST zwróci się o ocenę tylko do ekspertów właściwych dla Partnera Wiodącego po jednej stronie granicy i ekspertów właściwych dla partnera z **najwi**ę**kszym udziałem finansowym** w narodowej części projektu z drugiej strony granicy.
- − W przypadku występowania w projekcie kilku partnerów **bez udziału finansowego** po jednej stronie granicy, partnerzy we wniosku wskażą, który partner jest decydujący dla oceny (partner, dla którego regionu realizacja projektu wykazuje największe oddziaływanie).

Dla celów tej oceny WST przesyła najpóźniej do dziesięciu tygodni przed teminem posiedzenia KM wnioski projektowe wraz z załącznikami do właściwych ekspertów<sup>9</sup>. WST zwraca się do właściwych ekspertów, by maksymalnie w ciągu trzech tygodni dokonali oceny wniosków, opracowali wyniki oceny i wysłali kopię wniosku projektowego wraz z załącznikami z powrotem do WST.

Jednocześnie WST przesyła właściwym ekspertom wykaz kontrolny w formacie Excel. Wykaz kontrolny jest wypełniany a wersja elektroniczna jest przesłana do WST. Wersja drukowana jest podpisywana przez właściwych ekspertów i następnie przesłana do WST. Wyniki oceny WST wprowadza z wykazu kontrolnego w pliku Excel do systemu monitorującego.

Stopień jakości projektu będzie podlegał ocenie na podstawie z góry ustalonego formularza Wykazu kontrolnego (patrz załącznik nr 6) w systemie punktacyjnym:

- 1 niski,
- − 3 średni,
- − 5 wysoki stopień spełnienia danego kryterium.

W przypadku, gdy jednego z kryteriów oceny jakości projektu nie można odnieść do konkretnego projektu, eksperci przyznają w nim 0 punktów. Ze wszystkich kryteriów jest następnie wyliczana średnia, jak u pozostałych projektów.

# **3.6.5.1. Zasady oceny**

 $\overline{a}$ 

**Eksperci po stronie Partnera Wiod**ą**cego** dokonują oceny projektu jako całości przy pomocy kryteriów, które umożliwiają spojrzenie na wspólny projekt jako całość – według *Wykazu kontrolnego* oceny jakości projektu jako całość (tj. na wszystkie jego części realizowane przez poszczególnych partnerów). Za tę część projekt może uzyskać maks. 20 punktów.

Jednocześnie ocenia się według Wykazu kontrolnego oceny jakości części projektu tylko działania / część projektu realizowaną przez Partnera Wiodącego (ewentualnie wszystkich partnerów z kraju Partnera Wiodącego). W przypadku, gdy opracowywana jest ocena dla kilku partnerów z różnych krajów po stronie czeskiej, konsultuje on swoją ocenę również z innymi odpowiednimi ekspertami. Za indywidualną część oceny projekt może uzyskać łącznie maks. 30 punktów.

**Ekspert wła**ś**ciwy dla partnera z drugiej strony granicy** dokonuje według Wykazu kontrolnego oceny jakości części projektu tylko oceny działań/części projektu realizowanej przez partnera (ewent. partnerów) z drugiej strony granicy w stosunku do państwa Partnera Wiodącego. W przypadku, gdy opracowywana jest ocena dla kilku partnerów z różnych regionów po stronie czeskiej, konsultuje on swoją ocenę również z innymi właściwymi ekspertami. Za indywidualną część oceny projekt może uzyskać łącznie maks. 30 punktów.

Wynik przeprowadzonej oceny wraz z komentarzem właściwy ekspert wprowadza do formularza Wykazu kontrolnego (w formacie Excel). Wypełniony Wykaz kontrolny jest drukowany i podpisywany przez właściwych ekspertów. Do WST są wysyłane obie wersje, elektroniczna i papierowa. Następnie WST wgrywa Wykaz kontrolny w wersji elektronicznej do systemu monitorującego.

Z oceny poszczególnych ekspertów jest obliczona całkowita ilość punktów, tj. do oceny projektu jako całości (maks. 20 punktów) dodaje się średnią z cząstkowych ocen części indywidualnych projektu (**maks. 30 punktów**). Średnia ocen z obu stron obliczana jest przez system monitorujący.

<sup>&</sup>lt;sup>8</sup> Po stronie czeskiej sposób ten obowiązuje przy wyborze ekspertów do oceny jakości projektu oraz wpływu transgranicznego. Po stronie polskiej sposób ten obowiązuje jedynie przy wyborze ekspertów do oceny wpływu transgranicznego.<br><sup>9</sup> Dla seléw rezech

Dla celów rozesłania wniosków do oceny jakości, KK prześle WST aktualną listę ekspertów z panelu ekspertów.

W ramach oceny jakości można uzyskać 50% całkowitej liczby punktów (tj. maksymalna liczba punktów w ramach tej oceny wynosi 50):

maks. 20 punktów z oceny projektu jako całości

+ maks. 30 punktów z oceny indywidualnych części projektu (średnia ocen z obu stron)

#### = maks. **50 punktów**

Wyniki oceny jakości projektu przeprowadzanej przez ekspertów z regionów stają się podstawą dla całkowitej oceny, za którą odpowiedzialność w pełni ponosi WST.

#### **3.6.6. Ocena współpracy transgranicznej**

Ocena współpracy transgranicznej polega na ocenie spełnienia poszczególnych kryteriów współpracy na podstawie art. 19 Rozporządzenia w sprawie EFRR. Zgodnie z tym rozporządzeniem partnerzy mają obowiązek spełnienia co najmniej dwóch spośród czterech **nast**ę**puj**ą**cych kryteriów (minimalny wymóg** co do spełnienia 2 kryteriów **uj**ę**ty jest ju**Ŝ **w kontroli kwalifikowalno**ś**ci projektu):**

1) Wspólne przygotowanie

- 2) Wspólna realizacja
- 3) Wspólny personel
- 4) Wspólne finansowanie

Ocena współpracy transgranicznej odbywa się na podstawie z góry określonego Wykazu kontrolnego (patrz załącznik nr 7).

W przypadku kryteriów: wspólne przygotowanie, realizacia oraz personel ocenia się stopień współpracy w danej dziedzinie, tzn. projekty są oceniane przy zastosowaniu punktacji 0-1-3-5 punktów. W przypadku kryterium wspólnego finansowania ocenia się tylko spełnienie tego kryterium, tzn. projekt pod tym względem ocenia się przy zastosowaniu punktacji 0 lub 5 punktów (tj. czy kryterium jest spełnione czy nie). Za ocenę współpracy transgranicznej można zdobyć łącznie maks. **20 punktów.**

Oceny dokonuje dwóch pracowników WST, po jednym z każdego kraju. Odpowiedzialność za ocenę ponosi WST. Pracownicy WST wprowadzają wyniki oceny wraz komentarzem do systemu monitorującego.

#### **3.6.7. Ocena wpływu transgranicznego**

Ocena wpływu transgranicznego odbywa się na podstawie ustalonego Wykazu kontrolnego (patrz załącznik nr 8) **w systemie punktowym (1-2-3-4-5 punktów).** Ocenę przeprowadza zawsze WST, przy udziale ekspertów regionalnych<sup>10</sup> z obu krajów. Wskazanie ekspertów jest zgodne z procedurą opisaną w rozdz. 3.6.5.

Każdy projekt jest oceniany przez jednego pracownika WST (z innego kraju niż Partner Wiodący projektu), przy współudziale ekspertów regionalnych (po jednym z każdego państwa objętego Programem) wskazanych przez dany region. Całkowita liczba punktów z oceny będzie wynikiem uzgodnienia wszystkich trzech oceniających wpływ transgraniczny. W przypadku, gdy oceniający nie mogą uzgodnić liczby punktów w poszczególnych kryteriach, punkty są wyliczone na podstawie średniej arytmetycznej liczby punków wszystkich trzech oceniających.

Za każde kryterium tej oceny można zdobyć maks. 5 punktów. Łączne można zdobyć maks. 30 **punktów.** Wyniki oceny wpływu transgranicznego łącznie z komentarzem osób oceniających pracownicy WST wprowadzają do systemu monitorującego MONIT 7+.

Ocene wpływu transgranicznego i współpracy transgranicznej należy przeprowadzić w ciągu 3 tygodni, tj. należy ją zakończyć najpóźniej do 4 tygodni przed posiedzeniem KM.

#### **3.7. Podsumowanie oceny oraz przygotowanie materiałów na posiedzenie KM**

Podsumowanie oceny projektu polega na wygenerowaniu łącznej liczby punktów za poszczególne etapy oceny z systemu monitorującego. Projekt może uzyskać maks. 100 punktów za całościową

 $\overline{a}$ 

<sup>&</sup>lt;sup>10</sup> Eksperci regionalni są nominowani przez właściwy podmiot regionalny (urzęd krajski/marszałkowski) i mianowani przez IZ/KK. Wszyscy eksperci podpisują Oświadczenie o bezstronnści i obiektywności.
ocenę projektu. Wynikiem trzech etapów ocen (jakości, współpracy transgranicznej i wpływu transgranicznego) wniosków projektowych jest następująca łączna ocena punktowa:

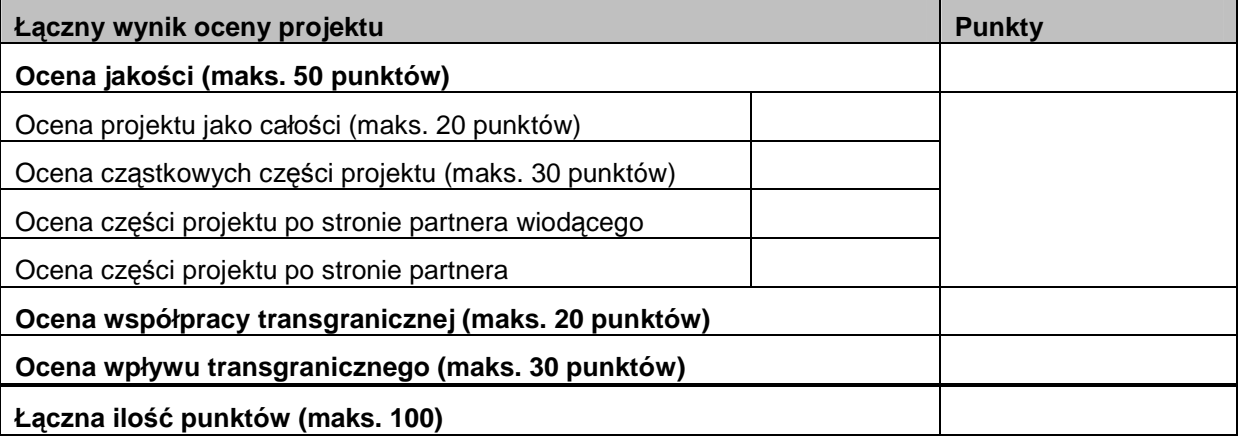

Następnie WST podsumuje całą ocenę i zalecenia w formie końcowego komentarza, który wprowadza do systemu monitorującego. Zalecenie to jest nieodłączną częścią karty projektu, stanowiącej podstawę decyzji podejmowanej przez Komitet Monitorujący.

WST jest odpowiedzialny za całość oceny i przygotowanie kart projektów.

### **3.7.1. Przygotowanie kart projektów**

Na zakończenie całego procesu oceny wniosków WST przygotuje **kart**ę **projektu (patrz zał**ą**cznik nr 9)**, która zawiera dla celów informacyjnych podstawowe informacje o projekcie, główne wyniki z procesu oceny oraz rekomendacje WST do finansowania z EFRR lub informacje o nieudzielaniu rekomendacji. Ta karta projektu służy jako podstawa do podejmowania decyzji przez KM w sprawie przyznania środków finansowych konkretnym projektom. WST zapewnia rozesłanie kart projektów (w języku czeskim i polskim) do wszystkich członków KM przynajmniej dziesięć dni roboczych przed posiedzeniem KM.

WST oprócz kart projektów sporządza również listę projektów w kolejności według uzyskanej **liczby punktów (tzw. list**ę **rankingow**ą**)** jako materiał na posiedzenie KM. Lista ta obejmuje wnioski złożone przez czeskich i polskich Partnerów Wiodących i jest opracowana dla każdej dziedziny wsparcia programu odrębnie.

WST sporządza również, jako materiał dla KM, liste wniosków projektowych, które były zaewidencjonowane, ale nie zostały przedstawione na KM. Dla każdej pozycji będzie wpisany numer ewidencyjny wniosku, nazwa projektu, Partner Wiodący, wnioskowana kwota oraz powód, dla którego nie zostały przedstawione na bieżacym posiedzeniu KM. KM otrzymuje te liste do wiadomości.

#### **3.8. Decyzja w sprawie wyboru projektów do finansowania**

Na podstawie danych zapisanych w karcie projektu, członkowie Komitetu Monitorującego podejmują decyzje w sprawie przyznania dofinansowania dla projektów.

Każdy członek KM otrzymuje, z wystarczającym wyprzedzeniem przed terminem posiedzenia (min. dziesięć dni roboczych), karty projektów wszystkich wniosków projektowych składanych na posiedzenie (ma również umożliwiony dostęp do złożonych projektów zarejestrowanych w systemie monitorującym), listy rankingowe oraz listę projektów nieskładanych na posiedzenie KM.

Poszczególne projekty na posiedzeniu prezentują wyłącznie przedstawiciele WST. W przypadku pytań lub dyskusji w sprawie projektu możliwość wypowiedzenia się na temat projektu uzyskuje także przedstawiciel danego regionu.

Na każdym posiedzeniu członkowie KM otrzymają informację o stanie wykorzystania środków w ramach poszczególnych osi priorytetowych i dziedzin wsparcia oraz o ewentualnie z tego wynikających ograniczeniach dla zatwierdzenia wniosków projektowych w ramach poszczególnych dziedzin wsparcia.

KM na posiedzeniu kieruje się Regulaminem Komitetu Monitorującego.

KM ma możliwość projekt:

− rekomendować,

- − rekomendować z warunkiem,
- − wstrzymać,
- − nie udzielić rekomendacji dla projektu,
- − rekomendować jako projekt rezerwowy.

Sposób głosowania członków KM zostanie określony w Regulaminie KM.

Z uwagi na potencjalny konflikt interesów, członek KM **traci prawo głosu** w przypadku rozpatrywania projektu składanego przez podmiot, który reprezentuje on w KM bądź ma z nim związki osobiste lub inne.

Na każdym posiedzeniu KM, zgodnie z Regulaminem KM, przygotowywany jest przez pracownika WST krótki wynikowy protokół z posiedzenia.

Pracownicy WST następnie w ciągu pięciu dni roboczych od posiedzenia:

- − wprowadzają wyniki decyzji podjętych przez KM do systemu monitorującego,
- − opracują przejrzystą tabelę projektów rekomendowanych do finansowania /rekomendowanych z warunkiem wraz z podstawowymi zatwierdzonymi danymi o projektach.

W ciągu pięciu dni roboczych po posiedzeniu KM, WST wysyła, zgodnie z Regulaminem KM, do członków KM wyniki głosowania wraz z protokołem. Wszystkie informacje do wiadomości otrzymują również Kontrolerzy oraz podmioty regionalne.

WST opracuje również informacje o stanie związania środków w ramach poszczególnych osi priorytetowych i dziedzin wsparcia, które zostana przesłane również członkom KM wraz z protokołem i wynikami decyzji KM.

#### **3.9. Powiadomienie Partnerów Wiod**ą**cych, których projekty zostały lub nie zostały rekomendowane**

Informacje o zatwierdzonych projektach zostaną umieszczone na stronach internetowych Programu (www.cz-pl.eu) w następującym zakresie: numer projektu, nazwa Partnera Wiodącego, nazwa projektu, wysokość dofinansowania z EFRR oraz status projektu (rekomendowany/rekomendowany z warunkiem). Informację tę WST opublikuje w ciągu pięciu dni roboczych od posiedzenia KM.

Do trzech tygodni po posiedzeniu KM WST prześle pisemne powiadomienie do Parterów Wiodących poszczególnych projektów rozpatrywanych przez KM. Pismo do Partnerów Wiodących, których projekty zatwierdzono, będzie obejmowało listę ewent. warunków ustanowionych przez KM. Do Partnerów Wiodących, których projekty nie zostały zatwierdzone, wraz z pismem zostaną wysłane zwrotnie dwa oryginały wydruku wniosku projektowego wraz z załącznikami.

Od decyzji KM nie ma odwołania.

#### **3.10. Wydanie Decyzji Ministra Rozwoju Regionalnego Republiki Czeskiej**

Po posiedzeniu KM IZ przystąpi do wydania Decyzji Ministra Rozwoju Regionalnego (zwana dalej Decyzją Ministra). Decyzję Ministra wydaje się na wszystkie projekty rekomendowane KM. Decyzja Ministra jest wydawana zarówno na środki EFRR, jak i na środki budżetu państwa RCz.

#### **3.11. Zwi**ą**zanie prawne** ś**rodków EFRR**

Na podstawie decyzji KM następuje związanie środków EFRR w postaci aktu prawnego pomiędzy Partnerem Wiodącym projektu i IZ.

IZ oddelegowuje przygotowanie Umów/Decyzji<sup>11</sup> na WST. WST w terminie do pięciu tygodni po posiedzeniu KM powiadamia Partnera Wiodącego na piśmie o dalszym postępowaniu w zakresie przygotowania Umowy/Decyzji. Pismo będzie zawierało również informacje dotyczące dodatkowych danych, jakie WST będzie potrzebowało od Partnera Wiodącego w celu przygotowania Umowy/Decyzji. W piśmie zaproponowany zostanie również termin (z reguły do siedmiu tygodni od decyzji KM), w jakim Partner Wiodący ma przekazać wymagane informacje do WST.

 $\overline{a}$ 

<sup>&</sup>lt;sup>11</sup> Z Partnerem Wiodącym z RP zawierana jest Umowa o projekcie, Partnerowi Wiodącemu z RCz IZ wydaje Decyzję w sprawie udzielenia dofinansowania dla projektu.

Umowę/Decyzję przygotowuje WST. W przygotowaniu części Umowy/Decyzji dotyczącej realizacji projektu – terminów składania raportów i Oświadczeń o zrealizowanych wydatkach za część projektu – uczestniczy Kontroler właściwy dla Partnera Wiodącego.

W ramach prac przygotowawczych w zakresie wydania Decyzji/zawarcia Umowy sprawdzana jest również ważność Porozumienia o współpracy zawartej pomiedzy Partnerem Wiodącym a partnerami projektu (patrz załącznik nr 10). Ważność umowy potwierdza WST.

# **3.11.1. Partner Wiod**ą**cy z RCz**

W sytuacji, gdy Partner Wiodący projektu pochodzi z Republiki Czeskiej, IZ wydaje **Decyzj**ę **w sprawie udzielenia dofinansowania dla projektu (zwana dalej Decyzj**ą**, patrz zał**ą**cznik nr 11)**. Jest to jednostronny akt prawny, w którego przygotowaniu uczestniczy WST i właściwy Kontroler. Po otrzymaniu części Decyzji przygotowanej przez Kontrolera, WST przygotowuje Decyzję do podpisania i do dziesiątego tygodnia od decyzji przesyła ją do IZ. W imieniu IZ Decyzję,podpisuje Dyrektor Departamentu Europejskiej Współpracy Terytorialnej MMR RCz.

Decyzja zostaje podpisana przez IZ najpóźniej w ciągu 12 tygodni od zatwierdzenia projektu na posiedzeniu KM. Po podpisaniu Decyzji przez IZ, WST zwraca się do Partnera Wiodącego o odebranie Decyzji.

Decyzja jest wydawana w walucie EUR.

Szczegóły przygotowania Decyzji są opisane w Podręczniku beneficjenta.

### **3.11.2. Partner Wiod**ą**cy z RP**

W sytuacji, gdy Partner Wiodący pochodzi z Polski, między nim i IZ zawierana jest **Umowa o projekcie (zwana dalej Umow**ą**, patrz zał**ą**cznik nr 12).** Jest to dwustronny akt prawny, w którego przygotowaniu uczestniczy WST i właściwy Kontroler. Po otrzymaniu części Umowy przygotowanej przez Kontrolera, WST przygotowuje Umowę do podpisania i do dwunastego tygodnia od decyzji zapewni podpis ze strony Partnera Wiodącego.

Po podpisaniu Umowy przez Partnera Wiodącego, WST przesyła Umowę do podpisania przez IZ. W imieniu IZ Umowę podpisuje Dyrektor Departamentu Europejskiej Współpracy Terytorialnej MMR RCz.

Umowa zostaje zawarta na kwotę wyrażoną w walucie EUR i musi zostać podpisana przez IZ najpóźniej w ciągu 14 tygodni od zatwierdzenia projektu na posiedzeniu KM.

Po podpisaniu Umowy przez IZ, WST zwraca się do Partnera Wiodącego o podpisanie Umowy.

Szczegóły przygotowania Umowy o dofinansowaniu projektu są opisane w Podręczniku beneficjenta.

### **3.12. Prawne zwi**ą**zanie** ś**rodków z bud**Ŝ**etu pa**ń**stwa RCz**

W sytuacji, gdy któryś z czeskich partnerów projektu wnioskuje o dofinansowanie ze środków budżetu państwa RCz, IZ wydaje każdemu takiemu partnerowi Decyzję w sprawie udzielenia **dofinansowania z bud**Ŝ**etu pa**ń**stwa.** 

Decyzja zostaje wydana w walucie CZK, z wiążącym określeniem adekwatnej kwoty w EUR i zastosowanego kursu wymiany (tj. kursu prognozowanego przez MF RCz), najpóźniej w terminie do czterech tygodni od wydania Decyzji/podpisania Umowy.

Wysokość dofinansowania z budżetu państwa jest pochodną cząstkowego budżetu danego partnera i stanowi maks. 5% wydatków kwalifikowalnych części projektu danego partnera.

Wyjątek stanowi finansowanie czeskich podmiotów, których środki traktowane są jako prywatne<sup>12</sup>. W tej sytuacji dofinansowanie z budżetu państwa RCz udzielane jest w wysokości 15% całkowitych publicznych kwalifikowalnych wydatków projektu (tj. środków EFRR i krajowych środków publicznych). To współfinansowanie zapewnia co najmniej 15% udziału krajowych środków publicznych w budżecie projektu (udział własnych środków prywatnych partnera wynosi co najmniej 10% całkowych wydatków kwalifikowalnych projektu).

### **3.13. Zmiana projektu**

 $\overline{1}$  $^{12}$  Wszyscy kwalifikowalni polscy partnerzy Programu traktowani są jako podmioty ze środkami publicznymi.

W przypadku, gdy w projekcie nastąpi jakakolwiek zmiana, Partner Wiodący projektu przekazuje do WST na piśmie wniosek o zmianę projektu. Oprócz wyjątków opisanych w Podręczniku beneficjenta, Partner Wiodący ma obowiązek załączyć do wniosku stanowisko właściwego Kontrolera. Częścią wniosku musi być zawsze opinia właściwego Kontrolera, który w razie konieczności zażada stanowiska innych Kontrolerów projektu.

W zależności od stopnia ważności zmiany, za jej zatwierdzenie odpowiada właściwa instytucja (WST, IZ, KM). Szczegóły dotyczące składania wniosku o zmianę oraz ich zatwierdzania są określone w Podręczniku beneficjenta.

#### **3.14. Realizacja projektu**

Projekt musi być realizowany zgodnie z warunkami określonymi w Umowie/Decyzji.

PW oraz pozostali partnerzy projektu realizują działania opisane we wniosku projektowym oraz Umowie/Decyzji. Wydatki można realizować do wysokości wskazanej dla poszczególnych partnerów w zatwierdzonym wniosku projektowym.

Partnerzy składają w trakcie realizacji projektu do właściwego sobie Kontrolera Oświadczenia o zrealizowanych wydatkach za część projektu, zgodnie z terminami określonymi w Umowie/Decyzji. Oświadczenie o zrealizowanych wydatkach za część projektu sporządzane jest w walucie EUR. Partner przelicza deklarowane przez siebie wydatki, wyrażone w CZK lub PLN na EUR, po kursie Europejskiego Banku Centralnego, obowiązującym w miesiącu sporządzenia Oświadczenia o zrealizowanych wydatkach za swoją część projektu<sup>13</sup> (ryzyko kursowe ponosi partner).

W Programie dopuszczalna jest tylko forma finansowania ex-post, tj. refundacja wydatków ze środków EFRR moŜliwa jest dopiero po ich poniesieniu przez właściwego partnera oraz po zweryfikowaniu ich kwalifikowalności przez właściwego Kontrolera na podstawie przedłożonej dokumentacji.

#### **3.15. Kontrola kwalifikowalno**ś**ci wydatków**

Kontrola kwalifikowalności wydatków przeprowadzana jest w obu krajach objętych Programem odrebnie, każdorazowo dla wydatków właściwego partnera i zgodnie z art. 16 Rozporządzenia w sprawie EFRR, ewent. art. 60 ust. b Rozporządzenia Ogólnego i zgodnie z obowiązującymi zasadami krajowymi.

Oba kraje uczestniczące w Programie powołały Kontrolerów, którzy przeprowadzają kontrolę na jego terytorium. W Republice Czeskiej funkcję Kontrolera<sup>14</sup> pełni Centrum Rozwoju Regionalnego (zwanego dalej CRR RCz), w Rzeczpospolitej Polskiej czynności Kontrolera wykonują urzędy wojewódzkie województw dolnośląskiego, opolskiego i śląskiego.

Wyżej wymieniona kontrola obejmuje:

- kontrolę dokumentów, tj. weryfikację każdego Oświadczenia o zrealizowanych wydatkach za część projektu,
- − sprawdzanie wybranych projektów na miejscu.

Weryfikacja ta ma na celu stwierdzenie, czy zgodnie z Rozporządzeniem Ogólnym:

- − wykazywane wydatki zostały rzeczywiście poniesione,
- − produkty lub usługi zostały dostarczone zgodnie z Umową/Decyzją,
- − oświadczenie o zrealizowanych wydatkach za część projektu jest właściwe,
- − operacje i wydatki zgodne są z przepisami krajowymi i wspólnotowymi

oraz czy:

− nie miało miejsca podwójne finansowanie wydatków z innych form wsparcia Wspólnoty lub krajowych form wsparcia i w innych okresach programowania.

 $\overline{1}$ 

<sup>&</sup>lt;sup>13</sup> Tzn. datę ostatecznego zapisania Oświadczenia o poniesionych wydatkach za część projektu w Benefit 7.

<sup>14</sup> Po stronie czeskiej realizacja kontroli będzie sprawdzana przez Instytucję Zarządzającą w CRR RCz na podstawie ustawy nr 320/2001 Dz. U., o kontroli finansowej.

### **3.15.1. Kontrola dokumentów**

Kontrolerzy sprawdzają zgodność z prawem oraz celowość 100% wydatków wykazanych przez wszystkich beneficjentów w Programie na podstawie dokumentów potwierdzających poniesienie wykazywanych wydatków.

### **3.15.1.1. Składanie raportów z realizacji projektu**

Każdy partner ma obowiązek składania Kontrolerowi *Raportów z bieżacej realizacji cześci projektu<sup>15</sup>* (zwanych dalej raportami cząstkowymi, patrz załączniki nr 13 i 14), natomiast Partner Wiodący ma obowiązek składać swojemu Kontrolerowi Raport z bieżącej realizacji projektu (zwany dalej raportem całościowym, patrz załączniki nr 15 i 16).

Raport cząstkowy opisuje szczegółowo realizację części projektu (wszystkie działania Partnera Wiodącego lub partnerów projektu) w określonym okresie sprawozdawczym i jest opracowywany w języku danego partnera. Raport całościowy jest krótkim podsumowującym raportem opracowanym przez Partnera Wiodącego w obu językach a jego załączniki stanowią raporty cząstkowe wszystkich partnerów w ich języku narodowym.

### **Obowi**ą**zuj**ą **nast**ę**puj**ą**ce okresy składania raportów cz**ą**stkowych i cało**ś**ciowych,<sup>16</sup>:**

- dla projektów o całkowitych wydatkach kwalifikowanych do 1 mln euro należy składać raporty cząstkowe i całościowe z realizacji projektu co 6 miesięcy;
- dla projektów, w których całkowite wydatki kwalifikowane przekraczają 1 mln euro należy składać raporty cząstkowe i całościowe z realizacji projektu co 3 miesiące.

Okresy obowiązujące dla składania raportów są wymienione w Umowie/Decyzji. Pierwszy okres, który rozpoczyna się z dniem zarejestrowania wniosku, może być dłuższy niż określają wyżej wymienione warunki w zależności od terminu rzeczywistego rozpoczęcia realizacji projektu.

Partner Wiodący oraz partnerzy projektu składają raport najpóźniej 30 dni kalendarzowych od końca okresu, za który raport jest składany. Kontrolę raportu należy przeprowadzić najpóźniej w ciągu 30 dni kalendarzowych od jego złożenia, jeżeli jest składany oddzielnie (bez Oświadczenia o zrealizowanych wydatkach za część projektu). Jeżeli jednak w trakcie kontroli pojawią się niewyjaśnione kwestie i Partner Wiodący lub partnerzy projektu muszą np. dodatkowo składać dokumenty do celów kontroli, bieg okresu dla przeprowadzenia kontroli przez Kontrolera zostaje wstrzymany. Okres dla kontroli raportów kontynuowany jest w momencie, kiedy Partner Wiodący lub partnerzy projektu usuną wszystkie stwierdzone błędy / uchybienia.

W sytuacji, gdy jednocześnie z raportem składane jest Oświadczenie o zrealizowanych wydatkach za część projektu, dla celów kontroli raportu obowiązują te same terminy, jakie obowiązują dla kontroli Oświadczenia o zrealizowanych wydatkach za część projektu.

Na podstawie cząstkowych raportów zatwierdzonych przez Kontrolera otrzymanych od partnerów projektu, Partner Wiodący opracowuje raport całościowy, który powinien złożyć swojemu Kontrolerowi najpóźniej przed upływem 90 dni kalendarzowych od końca okresu, za który raport jest składany. Kontroler Partnera Wiodącego sprawdza do 30 dni kalendarzowych dany Raport całościowy, uwzględniając wszystkie Raporty cząstkowe, a w przypadku stwierdzenia błędów / uchybień, zwraca się do Partnera Wiodącego o ich usunięcie. Na podstawie przeprowadzonego sprawdzenia Kontroler zatwierdza raport i przesyła go do Instytucji Zarządzającej a także z powrotem Partnerowi Wiodącemu.

### **3.15.1.2. Składanie O**ś**wiadcze**ń **o zrealizowanych wydatkach za cz**ęść **projektu**

Przy zawieraniu Umowy/wydaniu Decyzii z Partnerem Wiodacym uzgadnia się również okresy dla składania Oświadczeń o zrealizowanych wydatkach za część projektu. Nie jest konieczne, aby w tych terminach Oświadczenie o zrealizowanych wydatkach za część projektu składali wszyscy partnerzy, tzn. Wniosek o płatność za projekt może zawierać wydatki dotyczące tylko jednego partnera. Okresy dla składania Oświadczeń o zrealizowanych wydatkach za część projektu uwzględniają okresy dla

 $\overline{1}$ 

<sup>&</sup>lt;sup>15</sup> Każdy partner wymieniony we wniosku projektowym musi składać raporty cząstkowe od dnia rejestracji do dnia (koniec okresu), kiedy zakończy wszystkie działania, które powienien zrealizować w ramach projektu.

 $16$  Chodzi o minimalne wymogi, jakie będa uregulowane ze względu na charakter każdego projektu.

składania raportów, nie ma jednak obowiązku składania Oświadczenia o zrealizowanych wydatkach za część projektu za każdy okres, można go złożyć za kilka okresów łącznie.

## **3.15.1.3. Procedura przeprowadzania kontroli**

Zgodnie z art. 16 Rozporządzenia Ogólnego kontrola przebiega w dwóch etapach:

- kontrola części projektu,
- kontrola projektu jako całości.

## **Kontrola cz**ęś**ci projektu**

Każdy partner składa właściwemu Kontrolerowi za swoją część projektu Oświadczenie o **zrealizowanych wydatkach za cz**ęść **projektu** (zwane dalej oświadczeniem, patrz załącznik nr 17) wraz z Raportem z bieżącej realizacji części projektu każdorazowo zgodnie z okresem wskazanym w Umowie/Decyzji. Oświadczenie o zrealizowanych wydatkach za część projektu wraz z Raportem składane jest przez partnerów najpóźniej w terminie 30 dni kalendarzowych od końca okresu sprawozdawczego.

Oświadczenie o zrealizowanych wydatkach za cześć projektu partner składa w sytuacji, jeżeli wydatki kwalifikowalne wymienione w tym Oświadczeniu będą wyższe niż 7 000 EUR<sup>17</sup>. W przypadku, gdy partner nie spełni min. wysokości wydatków określonej dla złożenia Oświadczenia o zrealizowanych wydatkach za część projektu w określonym terminie, składa go dopiero za następny okres, w którym spełni on min. wysokość wydatków. W tym przypadku Oświadczenie o zrealizowanych wydatkach za część projektu obejmuje wydatki za wszystkie poprzednie okresy, za które nie składano Oświadczenia. Jeżeli kwota wydatków partnera za cały jego udział w projekcie nie przekracza 7 000 EUR, składa on Oświadczenie o zrealizowanych wydatkach za część projektu na całą wysokość swojego udziału jednorazowo.

Wraz z Oświadczeniem o zrealizowanych wydatkach za cześć projektu partner złoży właściwemu Kontrolerowi wszelkie dokumenty (kopie zapłaconych faktur, dokumenty pierwotne i dodatkowe, dokumenty potwierdzające zapłatę, ewentualnie inne dokumenty potwierdzające kwalifikowalność wydatków) związane z projektem, które stanowią podstawę sprawdzenia zgodności z prawem i celowości wykazanych wydatków. Wydatki poniżej 400 EUR są wykazywane jedynie w zestawieniu wydatków. Konkretny typy wydatków, których to dotyczy, są szczegółowo opisane w Podręczniku beneficjenta. Kontroler ma jednakże prawo w każdym momencie zażądać przedłożenia dokumentów.

Kontrolę Oświadczenia o zrealizowanych wydatkach za część projektu należy przeprowadzić w ciągu 60 dni kalendarzowych od jego złożenia. Jeżeli jednak w trakcie kontroli ujawnione zostana błedy / uchybienia i partner jest zobowiązany np. do dodatkowego złożenia kolejnych dokumentów do celów kontroli, bieg okresu dla przeprowadzenia kontroli ze strony Kontrolera zostaje wstrzymany. Okres dla kontroli wydatków kontynuowany jest w momencie, kiedy partner usunie wszystkie stwierdzone błędy / uchybienia.

Na podstawie złożonych dokumentów właściwy Kontroler sprawdza przedstawione wydatki, wprowadza wysokość wydatków kwalifikowalnych za daną część projektu do systemu monitorującego i wystawia w trzech oryginałach **Po**ś**wiadczenie kwalifikowalno**ś**ci wydatków** (zwane dalej Poświadczeniem, patrz załącznik nr 18) potwierdzające rzetelność i celowość poniesionych wydatków partnera. Dwa oryginały Poświadczenia Kontroler przesyła właściwemu partnerowi, który jeden oryginał przekazuje bezzwłocznie Partnerowi Wiodącemu a drugi archiwizuje. Kontroler archiwizuje kopię Poświadczenia.

### **Kontrola projektu jako cało**ś**ci**

Na podstawie Poświadczeń otrzymanych od partnerów projektu, Partner Wiodący zobowiązany jest do złoŜenia swojemu Kontrolerowi **Wniosku o płatno**ść **za projekt** (patrz załącznik nr 19) wraz **z Raportem cało**ś**ciowym z realizacji projektu** najpóźniej przed upływem 120 dni kalendarzowych od końca okresu raportowania.

Element Wniosku o płatność za projekt stanowią również Poświadczenia o kwalifikowalności wydatków wystawione przez Kontrolerów.

 $\overline{a}$ 

<sup>&</sup>lt;sup>17</sup> Wysokość wydatków w EUR jest przeliczana z walut narodowych na EUR według kursu Europejskiego Banku Centralnego ważnego w miesiącu, gdy Oświadczenie o zrealizowanych wydatkach za część projektu było ostatecznie zapisane w Benefit7

W przypadku, gdy dojdzie do zwłoki w wydaniu Poświadczenia o kwalifikowalności wydatków i w wyniku tego nie zostanie dotrzymany termin 120 dni, Partner Wiodący składa Wniosek o płatność za projekt tylko za tych partnerów, od których otrzymał Poświadczenia. Raport całościowy z realizacji projektu składany z takim Wnioskiem o płatność za projekt musi jednak zawierać zatwierdzone Cząstkowe raporty od wszystkich partnerów (tj. również od tych, dla których nie zdążono z wydaniem Poświadczenia kwalifikowalności wydatków w określonym terminie). Poświadczenia, które partner otrzyma dopiero po złoŜeniu Wniosku o płatność za projekt jako całość, Partner Wiodący załącza przy sporządzeniu kolejnego Wniosku o płatność za projekt.

W przypadku, gdy żaden partner nie otrzyma Poświadczenia w terminie wskazanym dla opracowania Wniosku o płatność za projekt, Partner Wiodący składa tylko Raport całościowy z realizacji projektu, który opracowuje na podstawie raportów cząstkowych wszystkich partnerów potwierdzonych przez właściwych Kontrolerów.

Kontroler Partnera Wiodącego sprawdza Wniosek o płatność za projekt z uwzględnieniem wszystkich dostarczonych Poświadczeń kwalifikowalności wydatków potwierdzających celowość poniesionych wydatków poszczególnych partnerów do 30 dni kalendarzowych. Kontrola ta polega na sprawdzeniu, czy wydatki poszczególnych partnerów zostały sprawdzone przez właściwego kontrolera i czy wydatki – z punktu widzenia projektu jako całości – zostały poniesione zgodnie z projektem oraz Umową/Decyzją (nie chodzi już o kontrole kwalifikowalności poszczególnych wydatków). W przypadku wątpliwości Kontroler Partnera Wiodącego ma możliwość na podstawie tej kontroli zwrócić się do Partnera Wiodącego. W przypadku, gdy wątpliwości Kontrolera nie zostały wyjaśnione przez Partnera Wiodącego, ma on możliwość zwrócić się do właściwego Kontrolera, którego Poświadczenia dotyczy wątpliwość. Po wyjaśnieniu Kontroler Partnera Wiodącego następnie potwierdza Wniosek o płatność za projekt i przesyła wraz z oryginałami Poświadczenia do IZ a także z powrotem do Partnera Wiodącego.

### **3.15.2. Kontrola na miejscu**

Kontrola na miejscu dotyczy całego projektu<sup>18</sup>. W uzasadnionych przypadkach możliwe jest przeprowadzenie kontroli na miejscu tylko za część projektu.

Przedmiotem kontroli na miejscu jest stwierdzenie, czy produkty, usługi lub dzieła zostały rzeczywiście dostarczone. Kontrolerzy RCz i RP przeprowadzają kontrolę danego projektu we wzajemnej koordynacji, tzn. przeprowadzają kontrolę u partnerów na terenie swoich państw. Jeżeli sprawdzenie dostaw współfinansowanych produktów, usług lub dzieła można przeprowadzić tylko uwzględniając cały projekt, takiego sprawdzenia dokona Kontroler państwa członkowskiego, w którym ma siedzibę Partner Wiodący. Jeżeli konieczne jest sprawdzenie dostaw poza państwem członkowskim Kontrolera danego partnera, w kontroli uczestniczy Kontroler partnerskiego państwa członkowskiego.

### **Dobór próbki, plan i wyniki kontroli**

Kontroli na miejscu dokonuje się na podstawie próbek projektów i zgodnie z opracowanym planem kontroli. Próbka projektów zostaje dobrana na podstawie analizy zagrożeń, zaproponowanej przez Kontrolerów RCz i RP oraz zatwierdzonej przez Instytucję Zarządzającą.

Plan kontroli opracowany zostaje przez Kontrolerów RCz i RP dla dobranej próbki projektów i podlega aktualizacji każdorazowo na dzień 30 czerwca i 31 grudnia danego roku, przy czym w tych samych terminach aktualizowana jest również próbka projektów. Opracowany przez CRR RCz plan kontroli zostaje przesłany bezzwłocznie Instytucji Zarządzającej w celach informacyjnych. Każdorazowo na dzień 28 lutego danego roku Kontrolerzy sprawdzają parametry stosowane w analizie zagrożeń i po uzgodnieniu z Instytucją Zarządzającą dokonują ewentualnej aktualizacji tych parametrów.

Kontrolerzy w RCz i w Polsce wprowadzają na bieżąco dane o przeprowadzonych kontrolach na miejscu do systemu monitorującego. CRR RCz przesyła w formie pisemnej, w języku angielskim, Instytucji Zarządzającej w kwartalnych odstępach czasu wykaz kontroli przeprowadzonych na miejscu łącznie za cały program wraz z podaniem ewentualnych wyników zawsze w terminach na dzień 28 lutego, 28 maja, 28 sierpnia i 28 listopada.

### **3.16 Nieprawidłowo**ś**ci**

 $\overline{a}$ 

<sup>&</sup>lt;sup>18</sup> Kontrola na miejscu przeprowadzana jest u partnerów uczestniczących w projekcie równolegle, tzn. w ciągu ok. 1 miesiąca.

### **3.16.1 Definicja nieprawidłowo**ś**ci**

Przez nieprawidłowość rozumie się na podstawie art. 2 ust. 7 Rozporządzenia ogólnego naruszenie przepisów prawa Wspólnoty w wyniku działania lub zaniechania podmiotu gospodarczego, które prowadzi lub mogłoby prowadzić do straty w ramach całościowego budżetu Unii Europejskiej w wyniku wliczenia "nieuprawnionego" wydatku do budżetu całościowego.

W wyniku dostosowania wyżej wymienionej definicji do warunków Programu przez nieprawidłowość rozumie się naruszenie przepisów WE, RP lub RCz (w tym warunków określonych w stosunku do partnera w Decyzji/Umowie, ewent. w innym dokumencie o podobnym charakterze), które określają sposób wykorzystania środków z budżetu UE lub źródeł publicznych RCz, RP albo całościowego budżetu EU w formie niedozwolonej pozycji wydatków. Tzn. chodzi o każde naruszenie warunków, na jakich środki z budżetu UE były przyznane Republice Czeskiej i Polskiej oraz każde naruszenie warunków, na jakich środki te i środki z krajowych budżetów publicznych zostały dalej przyznane poszczególnym partnerom.

### **3.16.2 Analiza nieprawidłowo**ś**ci**

Nieprawidłowość, ewent. podejrzenie, co do niej może wystąpić w trakcie całego okresu od rozpoczęcia przygotowania projektu do momentu określonego dla celów trwałości projektu. Podejrzenie, co do istnienia nieprawidłowości może zostać stwierdzone przez partnera, organy kontrolne oraz przez wszystkie pozostałe podmioty włączone w proces wdrażania Programu, czyli np. przez zaangażowane urzedy krajskie lub marszałkowskie, WST, Kontrolerzy, ekspertów włączonych do Programu, IZ, IK, Instytucję Płatniczą i Certyfikującą i Instytucję Audytową.

Każde podejrzenie, co do nieprawidłowości musi zostać bezzwłocznie zgłoszone Instytucji Zarządzającej. Za analizę nieprawidłowości odpowiada Instytucja Zarządzająca. Odpowiedzialność za analizę nieprawidłowości u partnerów projektu po polskiej stronie jest przeniesiona na KK, który ma obowiązek informować IZ o wyniku analizy.

Egzekwowanie środków od partnera wiodącego odbywa się w następujący sposób:

### **Partner Wiod**ą**cy z RCz:**

W przypadku, gdy chodzi o podejrzenie co do nieprawidłowości polegającej w podejrzeniu co do naruszenia dyscypliny budżetowej w myśl ustawy nr 218/2006 Dz. U. o zasadach budżetowych, IZ sprawę przekazuje do dalszego postępowania właściwemu rejonowemu organowi skarbowemu. Rejonowy organ skarbowy ewentualnie dokonuje wymiaru kary za naruszenie dyscypliny budżetowej na podstawie ustawy nr 218/2000 Dz. U. o zasadach budżetowych, jak też podejmuje dalsze kroki mające na celu wyegzekwowanie środków wykorzystanych w nieuprawniony sposób na podstawie ustawy nr 337/1992 Dz. U - Ordynacia podatkowa. Taka sama procedura obowiązuje również w przypadku, gdy środki zostały w nienależyty sposób wykorzystane bezpośrednio przez partnera wiodacego.

W przypadku, gdy środki w nienależyty sposób wykorzystał partner projektu, IZ w drodze pisma wzywa partnera wiodącego do zabezpieczenia środków odpowiadających udziałowi środków z budżetu UE w nienależycie wykorzystanych środkach od PP i ich zwrotu na uniwersalny rachunek IPC.

### **Partner Wiod**ą**cy z RP:**

IZ postępuje zgodnie z zapisami Umowy zawartej między IZ a polskim PW. Oblicza kwotę, która jest objęta nieprawidłowością i informuje kontrolera, aby przy kolejnym wniosku o płatność złożył z tego powodu wniosek o zmniejszenie płatności w przypadku danego zobowiązanego podmiotu. W przypadku, gdy zmniejszenie płatności nie jest już możliwe, wezwie partnera wiodącego na piśmie do<br>zwrotu stodków<sup>19</sup> odpowiadających udziałowi stodków z budżetu UE w wartości stodków odpowiadających udziałowi środków z budżetu UE w wartości środków wykorzystanych w sposób nieuprawniony bezpośrednio na uniwersalny rachunek IPC i określa termin tego zwrotu.

#### **3.17. Przepływy finansowe**

 $\overline{1}$ 

<sup>&</sup>lt;sup>19</sup> W przypadku, gdy środki zostały nienależycie wykorzystane przez partnera projektu, partner wiodący zostaje wezwany, aby zapewnił od PP zwrot środków odpowiadających udziałowi środków z budżetu UE w wartości nienależycie wykorzystanych środków.

## **3.17.1. Refundacja** ś**rodków EFRR**

### **3.17.1.1. Na poziomie projektu**

Środki finansowe z EFRR mogą być wypłacone poszczególnym partnerom dopiero po opłaceniu wydatków z własnych środków oraz po przeprowadzonej kontroli kwalifikowalności wydatków całego projektu (patrz rozdział 3.14.1.3).

Podstawą do wypłaty środków EFRR jest Wniosek o płatność za projekt, który jest opracowywany na postawie Poświadczeń wydatków kwalifikowalnych, otrzymanych od poszczególnych partnerów projektu oraz wysyłany po zatwierdzeniu przez właściwego Kontrolera do IZ. Instytucja Zarządzająca przeprowadza kontrolę wymogów formalnych Wniosku oraz kontrolę zgodności danych wymienionych we Wniosku i w systemie monitorującym. Następnie IZ przekazuje go do Wydziału Finansowego MRR RCz.

Wydział Finansowy MRR RCz po kontroli formalnej Wniosku o płatność za projekt dokonuje jego zaksięgowania w SI VIOLA. Z SI VIOLA (tj. system księgowy IC) w określonych terminach generuje Łączny wniosek o płatność, który składa w Instytucji Płatniczej i Certyfikującej (zwanej dalej IC). IC po kontroli formalnej zatwierdza Łączny wniosek i przelewa właściwe środki na rachunek z uprawnieniem do dysponowania dla Jednostki ds. Finansów MRR. Następnie Jednostka ds. Finansów MRR z tego rachunku przelewa środki na rachunek poszczególnych Partnerów Wiodących. Partner Wiodący jest zobowiązany do przesłania stosownej kwoty środków na rachunki poszczególnych partnerów projektu.

### **3.17.1.2. Na poziomie Programu**

W określonych terminach IC przeprowadza certyfikację wydatków poniesionych przez poszczególnych partnerów w ramach programu.

Podstawą do certyfikacji jest Łączne sprawozdanie z wydatków za Program, które opracowuje Instytucja Zarządzająca i przekazuje do IC. Po dokonaniu certyfikacji wydatków, IC przekazuje to Łączne sprawozdanie do Komisji Europejskiej.

Komisja Europejska po kontroli Łącznego sprawozdania z wydatków przekazuje właściwe środki na rachunek IC, skąd są dalej rozdzielane na rzecz poszczególnych Parterów Wiodących w Programie.

### **3.17.2. Refundacja** ś**rodków bud**Ŝ**etu pa**ń**stwa RCZ**

Środki finansowe budżetu państwa RCz można poszczególnym czeskim partnerom projektu wypłacić dopiero po opłaceniu wydatków z własnych środków i po przeprowadzonej kontroli kwalifikowalności wydatków całego projektu. Środki budżetu państwa są wypłacane w EUR, przed refundacją środków EFRR.

Podstawa do wypłaty środków budżetu państwa jest Poświadczenie kwalifikowalności wydatków, które właściwy Kontroler wydaje na podstawie Oświadczenia o zrealizowanych wydatkach za część projektu złożonego przez partnera projektu.

Poświadczenie kwalifikowalności wydatków Kontroler przesyła Instytucji Zarządzającej łącznie z Wnioskiem o płatność. Po weryfikacji zatwierdzonego Wniosku o płatność za projekt wystawia IZ polecenie wypłaty dofinansowania z budżetu państwa. Na podstawie Polecenia do zapłaty środki BP są wypłacone na rachunki poszczególnych czeskich partnerów projektów.

### **4. PROMOCJA I DZIAŁANIA INFORMACYJNE**

#### **4.1 Wprowadzenie**

#### Działalność publikacyjna i informacyjna stanowi ważny element wdrażania Programu. Szerzej **zostanie ona opisana w "Strategii Komunikacji" (SK), który zgodnie z art. 2 Rozporz**ą**dzenia Komisji nr 1828/2006 opracuje IZ we współpracy z KK.**

Promocja i działania informacyjne zapewniają przekazywanie informacji od instytucji wdrażających do potencjalnych partnerów na początkowym etapie wpływają na pomyślne rozpoczęcie i realizację Programu. W tym celu daży się do koordynacji poszczególnych jednostek realizujących Program. i określenia reguł i zadań ich działania w tym zakresie.

IZ jest, łącznie z pracownikiem ds. komunikacji określonym w SK, odpowiedzialna za zapewnienie promocji Programu, we współpracy z polskim KK. Instytucją realizującą te działania w imieniu IZ i KK jest przede wszystkim WST, którego zadaniem jest zapewnienie możliwie największego udziału partnerów w Programie.

Podmioty Regionalne konsultują wnioski projektowe i utrzymują kontakty regionalne ze społecznością.

Wszystkie instytucje (IZ, KK, WST i Podmioty Regionalne) będą się wzajemnie informowały o działaniach w ramach promocji z wystarczającym wyprzedzeniem w taki sposób, aby została zapewniona, zgodnie z SK, koordynacja działań promocyjnych i celowe wydatkowanie środków Programu. W tym celu każda instytucia powinna informować WST do dnia 30 października każdego roku o planowanych działaniach na następny rok. WST przekazuje IZ do dnia 10 grudnia do zatwierdzenia, opracowany na podstawie zgłoszonych propozycji i propozycji własnych oraz uzgodniony z właściwymi instytucjami, plan działań informacyjnych na kolejny rok.

Promocja projektu ze strony partnera opisana jest w Podręczniku beneficjenta.

#### **4.2. Cele działania Promocja i działania informacyjne**

- zwracanie się do potencjalnych partnerów dofinansowania oraz innych organów i instytucji (szczegółowo patrz grupy docelowe w niniejszym rozdziale), informowanie ich o możliwościach wsparcia istniejących w ramach POWT RCz – RP oraz zapewnianie przejrzystości informacji dotyczących wszystkich faz wdrażania Programu,
- − informowanie społeczeństwa o roli Unii Europejskiej i wsparciu, jakiego udziela w ramach funduszy strukturalnych,
- zapewnienie możliwie największego udziału kwalifikowanych partnerów w Programie transgranicznym za pośrednictwem działań i kampanii promocyjnych.

#### **4.3 Ramy prawne**

- − Rozporządzenie Rady (WE) nr 1083/2006,
- − Rozporządzenie Komisji (WE) nr 1828/2006,
- − Narodowe Strategiczne Ramy Odniesienia (NSRO) RCz i analogicznie NSRO RP.

#### **4.4. Grupy docelowe**

- − potencjalni partnerzy wiodący i partnerzy projektów,
- − beneficjenci końcowi dofinansowania,
- − opinia publiczna,
- − instytucje zaangażowane w przygotowanie i realizację Programu.

#### **4.5. Instytucje odpowiedzialne za realizacj**ę **działa**ń **informacyjnych i promocyjnych**

#### **Instytucja Zarz**ą**dzaj**ą**ca (Ministerstwo Rozwoju Regionalnego RCz)**

Instytucja Zarządzająca ponosi całkowitą odpowiedzialność za przygotowanie i zarządzanie Programu Operacyjnego oraz przestrzeganie zobowiązań dotyczących promocji i działań informacyjnych. Zapewni ona należyte rozpowszechnianie informacji na temat Programu Operacyjnego, szczegółów dotyczących dofinansowania z EFRR i innych niezbędnych informacji w stosunku do wszystkich zainteresowanych stron, jak wynika z artykułu 5 Rozporządzenia Komisji nr 1828/2006.

IZ odpowiada konkretnie za:

- − ogłoszenie rozpoczęcia Programu Operacyjnego,
- zorganizowanie jednego przedsięwzięcia informacyjnego o większym zakresie w ciągu roku, w ramach którego będą zaprezentowane dotychczasowe efekty Programu Operacyjnego, doświadczenia, jak też ewentualnie realizowane projekty,
- zatwierdzenie rocznego planu działań we współpracy z innymi instytuciami zaangażowanymi w promocję Programu,
- − wywieszenie flagi Unii Europejskiej na okres jednego tygodnia od dnia 9 maja przed budynkiem Instytucji Zarządzającej,
- − elektroniczne lub inne opublikowanie listy Partnerów Wiodących, nazw projektów, wysokości kwoty finansowania przyznanej projektom ze źródeł publicznych,
- − udzielanie podstawowych informacji na temat Programu Operacyjnego,
- − mianowanie pracownika kontaktowego,
- − wydawanie broszur, ulotek, współpracę z mediami,
- − informowanie o programie na stronach internetowych: www.strukturalni-fondy.cz.
- − Przygotowanie raportu rocznego i końcowego dla KE,
- − Przeprowadzenie działań informacyjnych dotyczących zarządzania, monitorowania i oceny Programu.

IZ będzie jednocześnie w ścisłej współpracy z polskim KK korzystała z pomocy WST i innych instytucji zaangażowanych w Programie.

#### **Koordynator Krajowy (Ministerstwo Rozwoju Regionalnego RP)**

Koordynator Krajowy koordynuje zapewnienie wymaganego stopnia informacji i promocji na polskim terytorium. Jednocześnie:

- udziela podstawowych informacji na temat Programu,
- współpracuje przy wydawaniu broszur, ulotek, kontaktach z mediami, współorganizuje pilotażowe seminaria informacyjne,
- informuje o Programie na stronach internetowych: www.mrr.gov.pl, www.ewt.gov.pl..

#### **Wspólny Sekretariat Techniczny Ołomuniec (WST)**

Wspólny Sekretariat Techniczny zajmuje się promocją, która stanowi jedną z jego głównych czynności, a jednocześnie:

- − udziela podstawowych informacji na temat Programu,
- zapewnia funkcjonowanie dwujęzycznych stron internetowych Programu: www.cz-pl.eu,
- − organizuje spotkania informacyjne i szkolenia dla potencjalnych partnerów na poziomie gmin i regionów,
- − organizuje działania i kampanie promocyjne (seminaria informacyjne, konferencje, giełdy partnerów, spotkania robocze, wystawy, prezentacje realizowanych/zakończonych projektów, materiały promocyjne),
- zapewnia wydawanie broszur, ulotek, materiałów promocyjnych,
- − współpracuje z mediami, ocenia działania promocyjne w ramach sporządzania raportów rocznych i Raportu Końcowego dla KE,
- − opracowuje projekt rocznego planu działań we współpracy z innymi instytucjami zaangażowanymi w promocję Programu.

#### **Podmioty Regionalne (PR)**

Podmioty regionalne po obu stronach zapewniają kontakty regionalne na szczeblu regionalnym ze społeczeństwem i prasą regionalną. Jednocześnie:

- − działania promocyjne na szczeblu regionalnym,
- − przekazują bieŜące informacje dotyczące Programu i przygotowywanych wniosków projektowych,
- − informuje WST o planowanych na kolejny rok działaniach promocyjnych,
- − informują o programie na stronach internetowych następujących urzędów krajskich i marszałkowskich:
	- www.kraj-lbc.cz
	- **www.kr-kralovehradecky.cz**
	- www.pardubickykraj.cz
	- www.kr-olomoucky.cz
	- www.kr-moravskoslezsky.cz
	- www.ewt.dolnyslask.pl
	- www.umwo.opole.pl
	- www.silesia-region.pl

Wymienione podmioty ściśle współpracują przy realizacji tych działań. Koszty tej działalności w przypadku IZ, KK, WST i Podmiotów Regionalnych pokrywane są z Pomocy Technicznej.

#### **4.6. Promocja projektu**

Udzielenie dofinansowania z FS powinno być w wystarczający sposób uwidocznione, zasady dotyczące promocji projektów finansowanych z Programu określone są w Rozporządzeniu Komisji nr 1828/2006.

Każdy beneficient ma obowiązek zapewnienia wystarczającej promocji projektu oraz informowania społeczeństwa w odpowiedni sposób o tym, iż projekt jest współfinansowany ze środków UE. Wymogi w zakresie promocji projektu są wiążące od momentu podpisania Umowy / wydania Decyzji.

Sposób zapewnienia promocji zależny jest od rodzaju projektu.

Obowiązki partnera dotyczące zapewnienia promocji są przedstawione w Podręczniku beneficjenta oraz zostaną dokładnie określone w Decyzji/Umowie. Obowiązki zapisane w Decyzji/Umowie są dla partnera wiążące i ich niespełnienie może rodzić konsekwencje w postaci niewypłacenia dofinansowania, ewent. zwrotu już wypłaconych środków. WST zwróci Partnerowi Wiodącemu uwagę na ten obowiązek w trakcie przygotowywania Decyzji/Umowy.

# **5. FUNDUSZ MIKROPROJEKTÓW**

# **5.1 Informacje ogólne**

Fundusz mikroprojektów (dalej FM) stanowi narzędzie na rzecz wspierania projektów o mniejszym zakresie na szczeblu lokalnym. Chodzi przede wszystkim o wspieranie nowych działań w ramach danego obszaru, w szczególności przedsięwzięć ukierunkowanych na rozwój współpracy transgranicznej i tworzenie nowych powiązań między podmiotami, które realizują swoje działania w szczególności w obszarze przygranicznym. Mikroprojekty będą ukierunkowane przede wszystkim na rozwój transgranicznych stosunków międzyludzkich, inicjatyw społecznych, przedsięwzięć oświatowych i kulturalnych. Możliwe jest również wspieranie mikroprojektów na rzecz poprawy infrastruktury danego obszaru, w szczególności w zakresie wyposażenia bazy miejskiej i turystycznej o wpływie transgranicznym. Dofinansowanie nie będzie przyznawane powtarzającym się mikroprojektom, które nie będą zawierały dodatkowo elementu innowacyjnego oraz mikroprojektom, które powielają finansowanie bieżącej działalności wnioskodawcy.

# **5.2. Partnerzy FM i zasi**ę**g terytorialny**

Dofinansowanie z FM powinno być przyznawane poszczególnym mikroprojektom przy uwzględnieniu lokalnych potrzeb rozwoju obszaru i kontaktów. Na potrzeby FM stworzono, więc szczególne warunki, umożliwiające jak najlepszą realizację tych zamierzeń. Z tego powodu zarządzanie FM powierza się, tak jak w poprzednim programie Inicjatywy INTERREG IIIA oraz w ramach subsydiarności, poszczególnym Euroregionom od dawna funkcjonującym na całej granicy polsko-czeskiej. Listę tych Partnerów FM i obszar ich działalności terytorialnej przedstawiono w następującej tabeli:

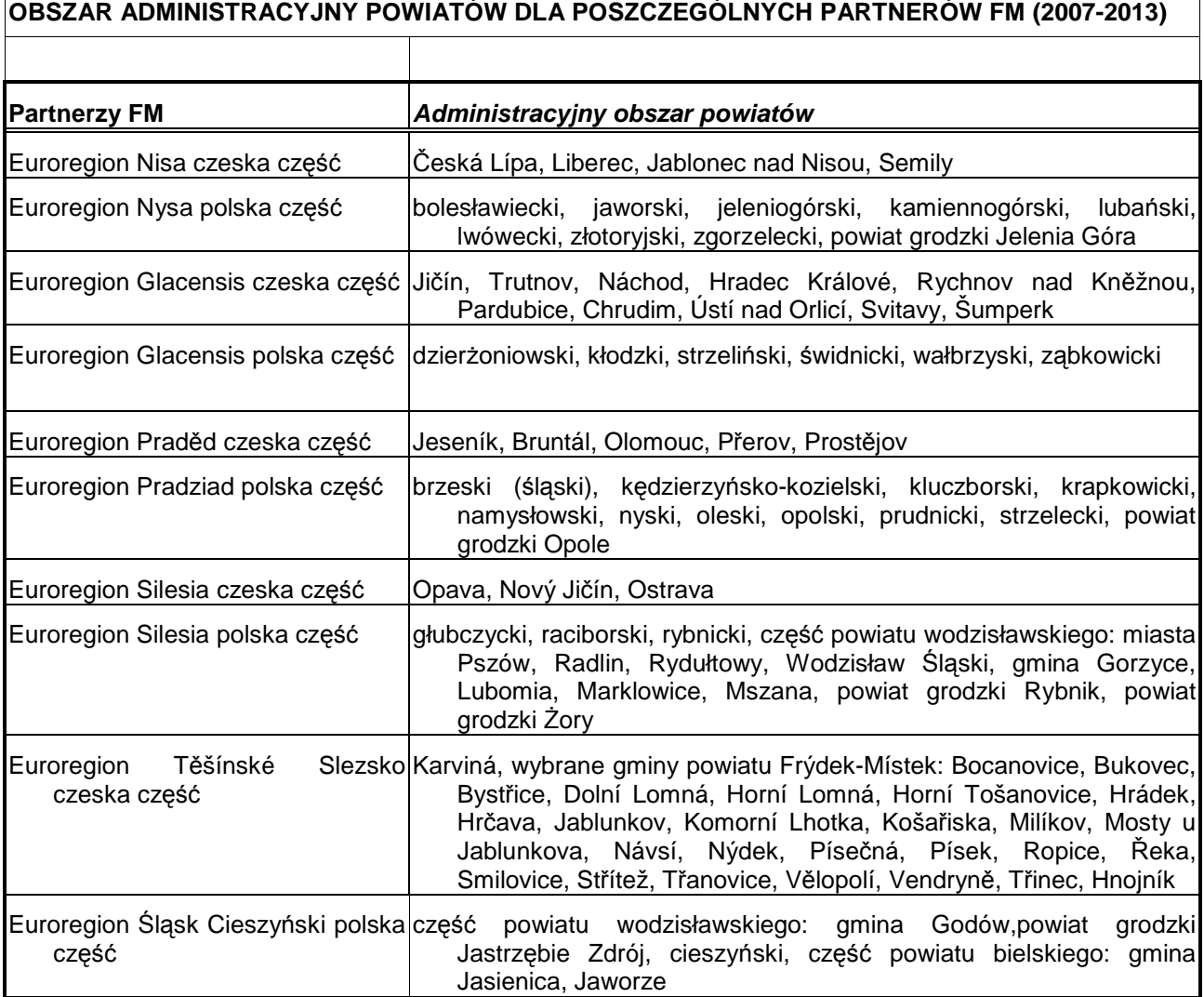

٦

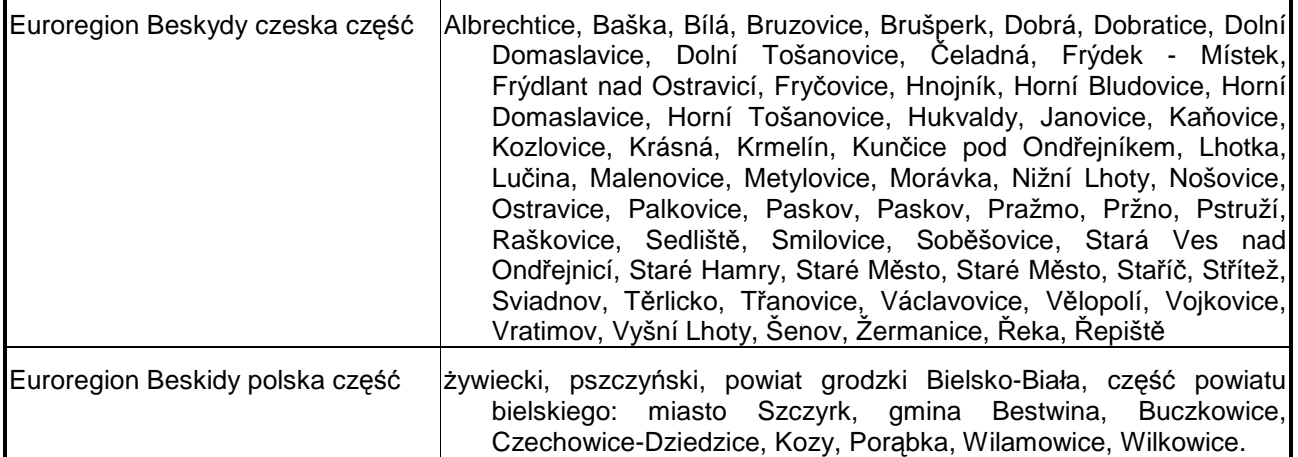

W celu optymalizacji procesu decyzyjnego dotyczącego udzielania dofinansowania poszczególnym wnioskodawcom, poszczególni Partnerzy FM powołają jako swoje organy pomocnicze, Euroregionalne Komitety Sterujące, w których oprócz Partnerów FM w gronie zwyczajnych członków będą przedstawiciele samorządów (gmin, miast i krajów) oraz innych podmiotów o charakterze nonprofit i znaczącej działalności w danym regionie. Członkami bez prawa głosu są przedstawiciele Instytucji Zarządzającej i Koordynatora Krajowego, przedstawiciele kontrolera i administratora. Sposób obrad będzie określony w regulaminie obrad, który zostanie przedłożony do zatwierdzenia IZ/KK.

# **5.3. Ramy finansowe FM**

Dla FM wyodrębniono 20% środków programu Cel 3 na pograniczu polsko-czeskim, czyli łącznie kwotę **43 891 869 EUR** (środki EFRR) na cały okres programowania. Kwota ta obejmuje środki na dofinansowanie mikroprojektów odbiorców końcowych (wnioskodawców o dofinansowanie) oraz środki na pokrycie części kosztów związanych z administrowaniem FM. Na pokrycie części kosztów administrowania z projektu FM przeznaczonych jest maks. 15% ww. środków, przy czym uzgodniono, że środki, które nie zostaną wykorzystane na administrowanie należy wykorzystać dla finansowania mikroprojektów. Wysokość środków FM przypadającą na poszczególnych Partnerów FM na okres 2007-2013 ujęto w następującej tabeli:

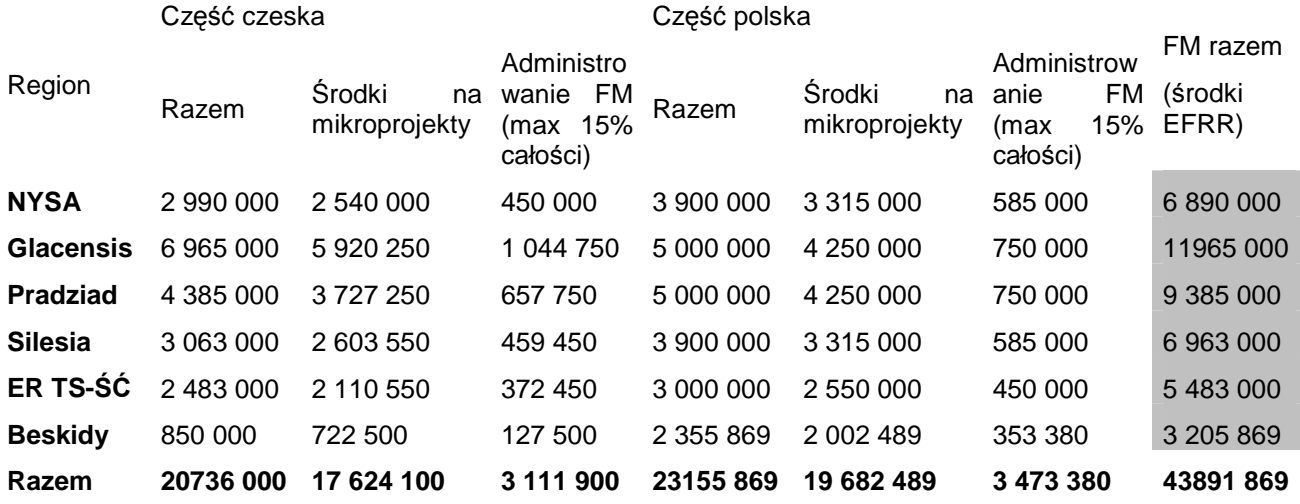

### **5.4. Warunki wyj**ś**ciowe dla realizacji FM**

FM stanowi element Programu Cel 3, który jest realizowany na całym pograniczu polsko-czeskim i podlega zasadom określonym dla Programu w Dokumencie Programowym i jego Uszczegółowieniu oraz w innych – nawiązujących do tych dokumentów – dokumentach (zwłaszcza w Podręczniku dla Partnerów FM). Dokumenty są dla FM wiążące, przy czym w ramach dokumentacji FM

(Wytyczne dla wnioskodawców) przygotowywanej przez każdego z Partnerów FM możliwe jest bardziej rygorystyczne określenie niektórych parametrów w taki sposób, aby odpowiadały one zapotrzebowaniom regionu.

Zasada Partnera wiodącego obowiązuje wiążąco tylko na poziomie projektu FM. Projekt FM składa instytucja Partnera Wiodącego FM (czeska część euroregionu), który jest umową związany z Partnerem FM (polska część euroregionu). Działania w zakresie zarządzania i administrowania FM są realizowane pod względem merytorycznym i administracyjnym odrębnie, jednak każdorazowo w jak największej koordynacji działań obu Partnerów FM.

**Partner wiod**ą**cy FM we współpracy z Partnerem FM** składają **wspólny projekt na** ś**rodki dla całego FM.** Projekt ten obejmuje wniosek na ś**rodki na dofinansowanie mikroprojektów** oraz na środki na pokrycie częściowych kosztów **administrowania FM.** Projekt jest **wewn**ę**trznie** podzielony na środki FM i na jego administrowanie z wyszczególnieniem udziału środków Partnera wiodącego FM i Partnera FM.

Projekty FM są składane do zatwierdzenia Komitetowi Monitorującemu przez Partnera wiodącego FM na cały okres realizacji, przy czym projekt będzie przez Partnera wiodącego FM wewnętrznie podzielony, na **co najmniej dwa finansowo i merytorycznie zamkni**ę**te etapy, które b**ę**d**ą **przez Partnera wiod**ą**cego FM po ich zako**ń**czeniu podsumowane.** Podsumowanie etapów zostanie przekazane do wiadomości Komitetu Monitorującego.

Na częściowe pokrycie kosztów administrowania możliwe jest, w ramach wniosku projektowego, wnioskowanie o dofinansowanie z budżetu państwa (czeski i polski udział budżetu państwa) w wysokości do 15% wydatków kwalifikowalnych na administrowanie, tj. na cały udział własnego współfinansowania administrowania.

Funkcję Administratora FM w ramach części narodowych będą realizować zazwyczaj Partnerzy FM. W przypadku, gdy któryś z Partnerów FM nie będzie realizował równolegle zadań w zakresie administrowania, musi przy wyborze administratora postępować zgodnie z krajowymi przepisami prawa regulującymi składanie zamówień publicznych, zaś ze zwycięzcą postępowania przetargowego zawrzeć odpowiednią umowę.

#### **5.5. Realizacja FM**

Środki projektu FM (poza środkami na administrowanie FM) można wykorzystać wyłącznie na dofinansowanie Mikroprojektów, które swoim charakterem odpowiadają osiom priorytetowym i dziedzinom wsparcia, i które są wymienione w Dokumencie Programowym lub euroregionalnych Wytycznych dla wnioskodawcy.

Miejsce realizacji mikroprojektów nie jest ograniczone do obszaru wsparcia POWT RCz-RP 2007-13. Każdy mikroprojekt musi mieć jednak wyraźne oddziaływanie na obszarze wsparcia.

Odbiorca końcowy mikroprojektu nie ma obowiązku stosowania zasady partnera wiodącego.

Mikroprojekty wnioskodawców kwalifikowalnych mogą uzyskać dofinansowanie tylko w przypadku, gdy zakres dofinansowania ze środków EFRR wynosi **od 2 do 30 tys. EUR**20 a całkowite koszty mikroprojektu nie przekraczają 60 tys. EUR $^{20}$ .

Dla mikroprojektów o wartości dofinansowania powyżej 10 tys. EUR $^{20}$  - można w kosztach kwalifikowalnych ująć **wydatki na przygotowanie mikroprojektu** w wysokości maks. 5% całkowitych kosztów kwalifikowalnych pod warunkiem, że zostały one poniesione po 1 stycznia 2007 i przed zarejestrowaniem mikroprojektu u któregoś z Partnerów FM i będą uznane jako kwalifikowalne.

Kwalifikowalność wydatków opisana jest w rozdziale 8 Uszczegółowienia Programu.

Odbiorca końcowy musi zapewnić pełne finansowanie realizacji mikroprojektu, przy czym po rozliczeniu właściwy Partner FM wypłaci na jego rzecz kwotę odpowiadającą udziałowi dofinansowania z EFRR w wydatkach kwalifikowalnych (maksymalnie do wysokości dofinansowania określonej w umowie).

#### **Finansowanie mikroprojektu wynosi:**

**po stronie czeskiej:** 

 $\overline{a}$  $^{20}$  Odnosi się to do wartości mikroprojektu w momencie zatwierdzenia przez EKS.

85% z EFRR

15% z własnych źródeł wnioskodawcy

**po stronie polskiej:** 

85% z ERDF

10% z Budżetu Państwa

5% z własnych źródeł wnioskodawcy

Szczegółowa metodologia w zakresie Funduszu Mikroprojektów (wraz z odpowiednimi schematami) sporządzona jest w formie Podręcznika dla Partnerów FM, który wraz z innymi dokumentami stanowi euroregionalną dokumentację Partnerów FM, która podlega zatwierdzeniu przez IZ/KK i stanowi element wniosku projektowego FM.

### **6 POMOC TECHNICZNA**

### **6.1 Kwalifikowani beneficjenci**

Grupa beneficjentów kwalifikujących się do wsparcia w priorytecie pomoc techniczna jest podana w rozdziale 2.2.4 - Oś priorytetowa IV: Pomoc techniczna

#### **6.2 Przygotowanie wniosku o dofinansowanie projektu Pomocy Technicznej (zwanego dalej wnioskiem PT)**

W przypadku PT nie obowiązuje zasada Partnera Wiodącego, ale każdy beneficjent projektu pomocy technicznej musi mieć partnera po drugiej stronie granicy. Pisemna zgoda partnera projektu ani jego podpis na wniosku nie są wymagane.

Wniosek PT przygotowywany jest w formacie wniosku projektowego, uproszczonego na potrzeby projektów PT, (patrz załącznik nr 20 Wniosek o dofinansowanie projektu pomocy technicznej). Wniosek PT wypełniany jest za pośrednictwem aplikacji internetowej Benefit 7 w języku wnioskodawcy. WST go następnie przetłumaczy do języka partnera.

Obowiązkowym załącznikiem wniosku PT jest szczegółowy budżet projektu. Ewentualne inne załączniki zależą od charakteru projektu.

### **6.3 Składanie wniosków**

Wniosek o dofinansowanie projektu PT jest składany wyłącznie w WST w Ołomuńcu. Partner Wiodący przesyła wniosek PT do WST **najpó**ź**niej do czterech tygodni** przed posiedzeniem KM, na którym wniosek zostanie rozpatrzony.

Wniosek o dofinansowanie projektu PT jest składany zarówno w formie wydruku z systemu Benefit 7 oraz w wersji elektronicznej (zapisanej w formacie .pdf).

Po wpłynięciu wniosku PT do WST, jest on kontrolowany pod względem formalnym. Kontrola dotyczy w głównej mierze: kwalifikowalności beneficjenta, wysokości wnioskowanego dofinansowania oraz zasadności zaplanowanych działań i wydatków.

W związku z tym, że projekty pomocy technicznej mają swoją własną specyfikę, nie będzie przeprowadzana żadna ocena.

Po przeprowadzeniu kontroli wymogów formalnych WST przekaże wnioski w wersii elektronicznej IZ, która wyrazi zgodę na złożenie wniosku na KM.

Każdy wniosek, który przeszedł pomyślnie kontrolę jest rejestrowany w systemie Monit 7+.

#### **6.4 Zatwierdzanie projektów PT przez Komitet Monitoruj**ą**cy**

Każdy projekt PT jest zatwierdzany przez Komitet Monitorujący. Projekty pomocy technicznej mogą być zatwierdzane bądź na zwykłych posiedzeniach KM lub w procedurze obiegowej zgodnie z Regulaminem KM. Zgodnie z Regulaminem KM, WST wysyła karty projektów PT do wszystkich członków KM, łącznie z innymi materiałami na posiedzenie. Głosowanie nad projektami PT przebiega zwykłym trybem przewidzianym dla innych projektów zgodnie z Regulaminem KM.

Po posiedzeniu Komitetu Monitorującego Wspólny Sekretariat Techniczny przygotowuje protokół z posiedzenia oraz wykaz zatwierdzonych projektów pomocy technicznej jako załącznik.

Jeśli przewiduje się zatwierdzenie wniosków w procedurze obiegowej, wnioski są przesyłane do WST w terminie ustalonym przez WST.

#### **6.5 Wydanie decyzji/Podpisanie umowy**

W zakresie przygotowania umów/decyzji obowiązują wnioskodawców PT te same zasady i terminy, jak w przypadku zwykłych projektów finansowanych w ramach Programu (patrz rozdz. 3.10).

Wyjątek stanowią projekty, u których wnioskodawcą jest IZ. W tych przypadkach nie wydaje się Decyzji o przyznaniu dofinansowania, ale projekt jest zatwierdzany jedynie przez decyzję ministra.

### **6.6 Realizacja projektu PT**

Realizacja projektu PT odbywa się na zasadach określonych dla zwykłych projektów. Szczegóły są opracowane w dokumentacji dodatkowej.

Projekty PT są realizowane jako projekty wieloletnie. W razie potrzeby ich przedłużenia jest przygotowywany aneks do Umowy / Decyzja zmieniająca.

### **6.7 Kwalifikowalno**ść **wydatków PT**

Dla projektów PT obowiązują ogólne zasady wydatków kwalifikowanych podane w rozdziale 8- Wydatki kwalifikowalne.

Pod względem kwalifikowalności wydatków w czasie, w przypadku projektów pomocy technicznej do dofinansowania kwalifikują się wszystkie wydatki poniesione w związku z realizacją projektu od dnia 1 stycznia 2007 r. (tzn. w przypadku PT nie ma wydatków na przygotowanie projektu). Ani wysokość ani charakter wydatków poniesionych przed datą zarejestrowania projektu w systemie informatycznym Monit 7+ nie podlega limitom.

Nie ma potrzeby otwierania specjalnego rachunku dla realizacji projektu PT, ale jest wymagane prowadzenie księgowości analitycznej.

Partnerzy mają obowiązek stosownie kierować się zaleceniami określonymi w Podręczniku wnioskodawcy oraz Podręczniku beneficjenta.

# **7 KWALIFIKOWALNI WNIOSKODAWCY**

# **7.1. Kwalifikowalni wnioskodawcy w czeskiej cz**ęś**ci Programu**

# **7.1.1. Zestawienie kwalifikuj**ą**cych si**ę **wnioskodawców**

Kwalifikującymi się wnioskodawcami są osoby prawne, które są

- publicznoprawne lub
- kierowane przez publicznoprawne osoby prawne lub
- nie założone do osiągania zysku (non profit).

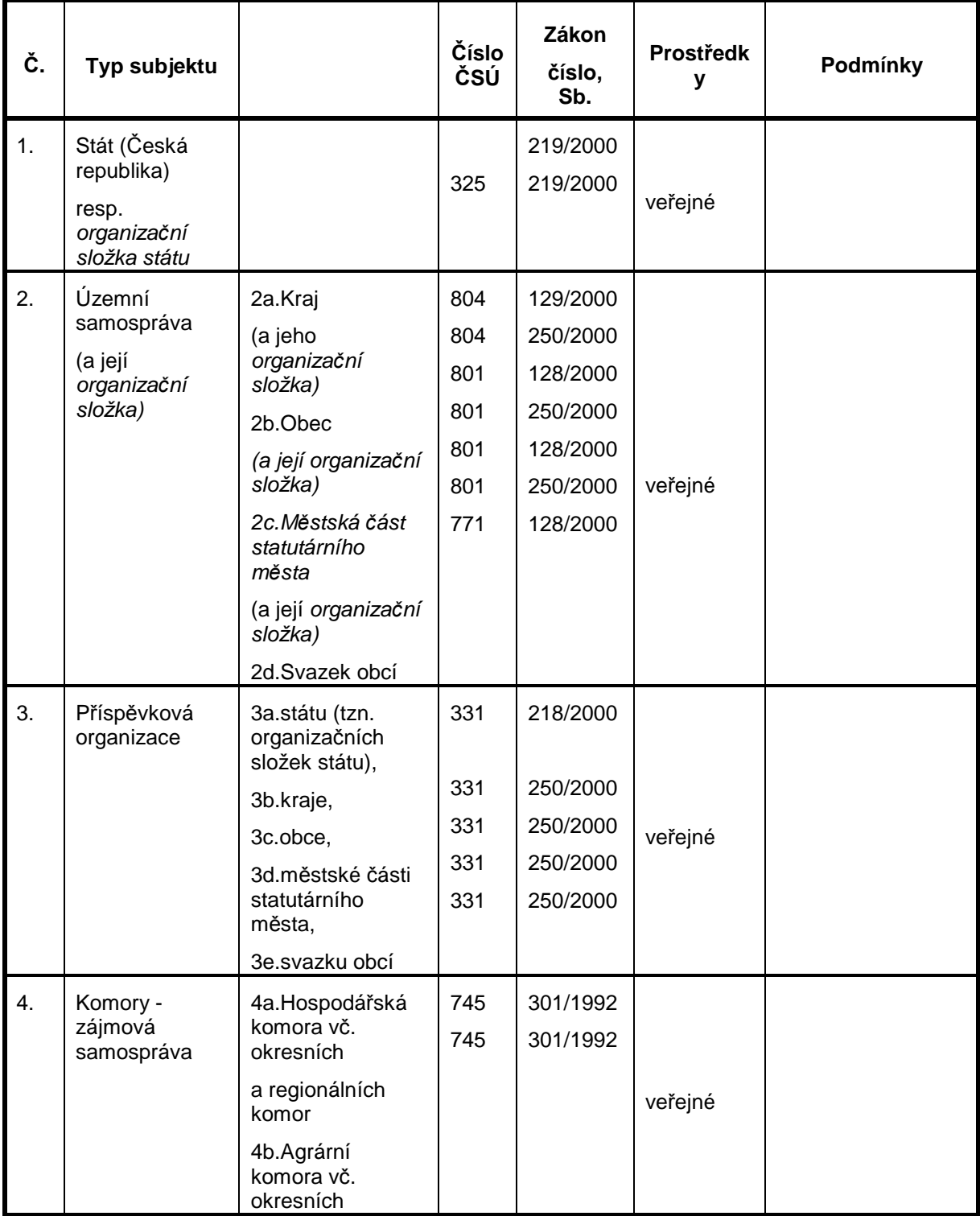

|     |                                                                | a regionálních<br>komor |            |          |          |                                                                                                    |
|-----|----------------------------------------------------------------|-------------------------|------------|----------|----------|----------------------------------------------------------------------------------------------------|
| 5.  | Školská<br>právnická                                           |                         | $611^{21}$ | 561/2004 | veřejné  | zřízena subjektem<br>1.,2.                                                                                   |
|     | osoba zapsaná<br>ve školském<br>rejstříku                      |                         |            |          | soukromé |                                                                                                    |
| 6.  | Veřejná a státní<br>vysoká škola                               |                         | 601        | 111/1998 | veřejné  |                                                                                                    |
| 7.  | Veřejná<br>výzkumná<br>instituce                               |                         |            | 341/2005 | veřejné  |                                                                                                    |
| 8.  | Veřejné<br>neziskové                                           |                         | 651        | 245/2006 | veřejné  | zřízeno subjektem<br>1.,2.                                                                                   |
|     | ústavní<br>zdravotnické<br>zařízení                            |                         |            |          | soukromé |                                                                                                    |
| 9a. | Česká televize                                                 |                         | 361        | 483/1991 |          |                                                                                                    |
| 9b. | Český rozhlas                                                  |                         | 361        | 484/1991 | veřejné  |                                                                                                    |
| 10. | Správa<br>železniční                                           |                         | 352        | 77/2002  |          |                                                                                                    |
|     | dopravní cesty,<br>státní<br>organizace                        |                         |            |          | veřejné  |                                                                                                    |
| 11. | Obecně<br>prospěšná<br>organizace                              |                         | 141        | 248/1995 | veřejné  | pokud je většina<br>členů správní rady<br>jmenována<br>veřejnoprávními<br>právnickými<br>osobami (č.1 a č.2) |
|     |                                                                |                         |            |          | soukromé |                                                                                                    |
| 12. | Zájmové<br>sdružení<br>právnických<br>osob                     |                         | 751        | 40/1964  | veřejné  | pokud je většina<br>členů<br>rozhodovacího<br>orgánu jmenována<br>veřejnoprávními<br>osobami (č.1 a č.2)     |
|     |                                                                |                         |            |          | soukromé |                                                                                                    |
| 13. | Občanské<br>sdružení                                           |                         | 701        | 83/1990  | soukromé |                                                                                                    |
| 14. | Organizační<br>jednotka<br>sdružení,<br>pokud je<br>právnickou |                         | 731        | 83/1990  | soukromé |                                                                                                    |
|     | osobou                                                         |                         |            |          |          |                                                                                                    |
| 15. | Nadace a                                                       |                         | 117,       | 227/1997 | soukromé |                                                                                                    |

 $\overline{a}$  $21$  Také 621, 625 a 631

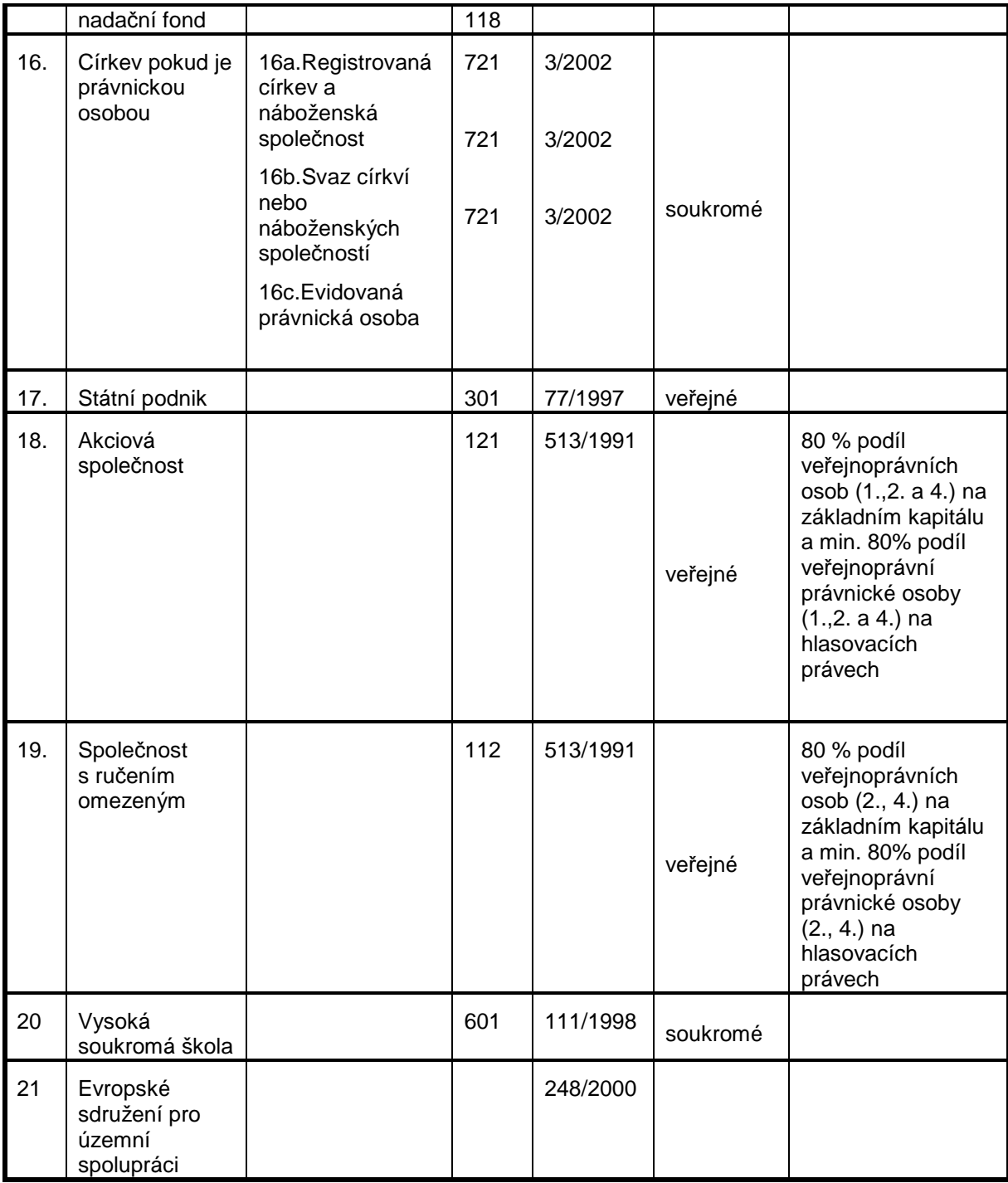

**Obj.: Za źródło publiczne** uważa się źródło pochodzące z budżetu państwa, aktywów finansowych Skarbu Państwa, funduszy państwowych, budżetów terytorialnych, budżetu UE, budżetu międzynarodowych organizacji założonych na mocy umowy publicznej lub jakiekolwiek inne źródło o podobnym charakterze. Za źródło o podobnym charakterze uważa się źródło pochodzące z budżetu podmiotów publicznoprawnych i stowarzyszeń jednego lub kilku regionalnych albo lokalnych organów lub publicznoprawnych podmiotów funkcjonujących zgodnie z Dyrektywą Parlamentu Europejskiego i Rady z dnia 31 marca 2004 r. koordynującą procedury udzielania zamówień publicznych na roboty budowlane, dostawy i usługi. Za podmiot publicznoprawny uważa się jakikolwiek podmiot, który: a) jest założony lub powołany w szczególnym celu zaspokajania potrzeb interesu ogólnego, który nie ma charakteru przemysłowego lub handlowego, b) posiada osobowość prawną oraz c) jest finansowany przeważnie przez państwo, organy regionalne lub lokalne albo inne podmioty publicznoprawne; lub jest przez te organy zarządzany; lub w jego organie administracyjnym, zarządzającym lub nadzorczym

ponad połowa członków mianowana jest przez państwo, organy regionalne lub lokalne lub inne podmioty publicznoprawne. $22$ ;

### **7.1.2. Sprecyzowanie sytuacji odno**ś**nie wnioskodawców kwalifikowalnych na dzie**ń **31.1.2007r.**

W ramach POWT RCz-RP, na podstawie definicji wydanej przez Ministerstwo Finansów RCz, nawiązującej do Metodologii przepływów finansowych, dokonano podziału kwalifikowalnych wnioskodawców na dwie grupy w zależności od tego, czy ich środki traktowane są jako prywatne czy publiczne. Definicja i wskazanie "publicznych" i "prywatnych" podmiotów pod takim kątem patrz tabela Kwalifikowalnych beneficjentów.

### **7.1.2.1. Za beneficjenta uwa**Ŝ**a si**ę **podmiot ze** ś**rodkami publicznymi**

Dofinansowanie z EFRR w maks. wysokości 85% dotyczy w tym przypadku całkowitych publicznych wydatków projektu, które stanowią jednocześnie całkowite wydatki kwalifikowalne. Beneficjent zobowiązany jest do co najmniej 10%-ego udziału w finansowaniu projektu (a do pokrycia tego udziału może wykorzystać swoje, tj. publiczne środki). Ma on również prawo do uzyskania maks. 5%-wej dotacji z budżetu państwa RCz.

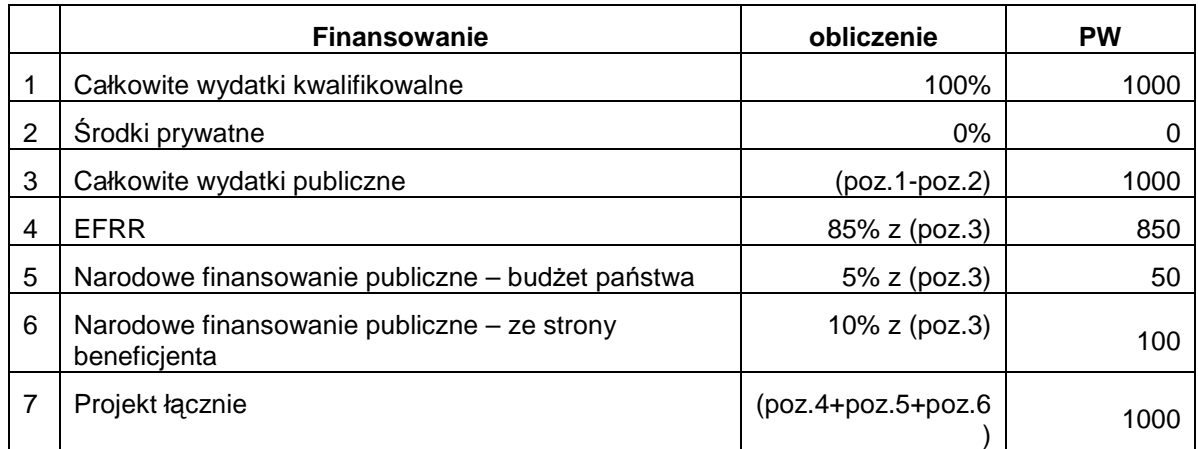

### **7.1.2.2. Za beneficjenta uwa**Ŝ**a si**ę **podmiot ze** ś**rodkami prywatnymi**

Ministerstwo Finansów zdefiniowało podmioty, których środki uważane są za prywatne. W takiej sytuacji możliwe jest, aby uczestniczyły one w Programie, jednak inny jest sposób obliczenia wysokości dofinansowania oraz inne będą udziały współfinansowania projektów z poszczególnych źródeł.

Włączenie środków prywatnych wpływa przede wszystkim na **sposób obliczenia stawki dofinansowania**, które bazuje na **całkowitych** ś**rodkach publicznych** zgodnie z art. 53, ust. 1, lit. b) Rozporządzenia Ogólnego. Wnioskodawca ma 10%-wy udział w całkowitych wydatkach kwalifikowalnych projektu. Pozostałe 90% wydatków kwalifikowalnych zostanie pokrytych ze źródeł publicznych w stosunku 85 (EFRR): 15 (narodowe źródła finansowania zapewnione w ramach działu MRR).

Procedura obliczenia dla strony czeskiej w przypadku udziału środków prywatnych we współfinansowaniu:

- Partner musi mieć w ramach budżetu projektu co najmniej 10%-wy udział własnych (prywatnych) środków w całkowitych kwalifikowalnych wydatkach projektu,
- Stawka dofinansowania EFRR (tj. 85%) obliczana jest z całkowitych wydatków publicznych projektu (całkowite wydatki kwalifikowalnej minus środki prywatne),
- Udział krajowych środków publicznych w budżecie projektu bedzie zapewniony z działu MMR w wysokości 15% całkowitych publicznych środków projektu.

 $\overline{a}$ 

<sup>&</sup>lt;sup>22</sup> Uwarunkowania wymienione w literach a) do c) muszą być spełnione jednocześnie (kumulacyjnie).

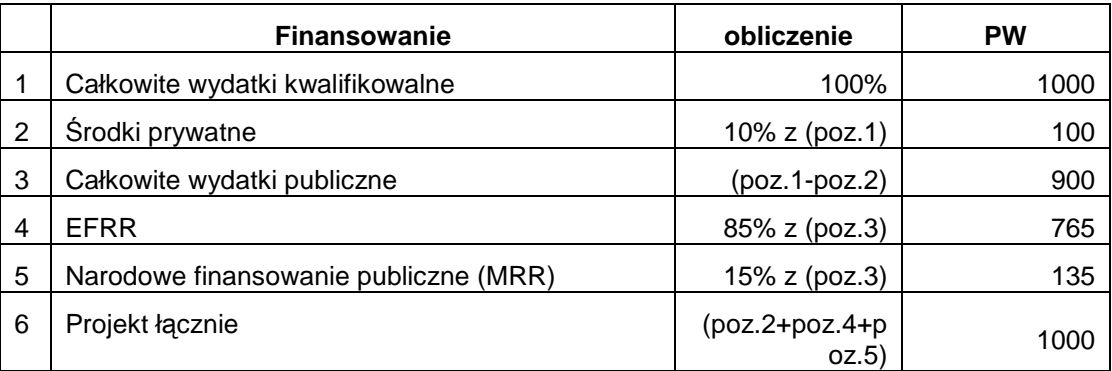

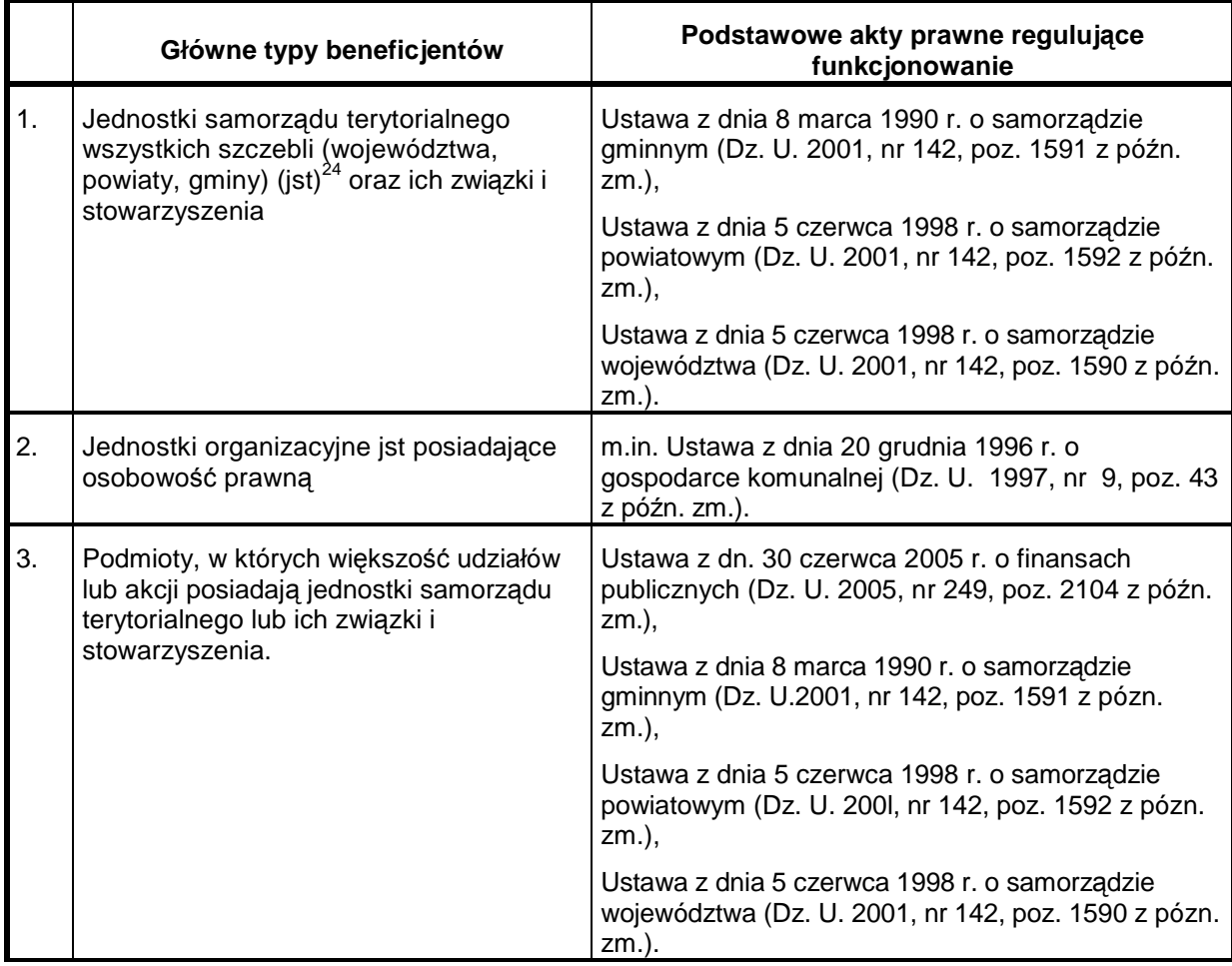

# **7.2 Kwalifikowalni wnioskodawcy w polskiej cz**ęś**ci Programu<sup>23</sup>**

 $\overline{\phantom{a}}$ 

<sup>&</sup>lt;sup>23</sup> Oprócz władz publicznych, kwalifikują się tylko ci wnioskodawcy, którzy mogą zostać uznani za podmioty prawa publicznego. Zgodnie z Dyrektywą 2004/18/WE (Dyrektywa 2004/18/WE Parlamentu Europejskiego i Rady z dnia 31 marca 2004 r. w sprawie koordynacji procedur udzielania zamówień publicznych na roboty budowlane, dostawy i usługi) "Podmiot prawa publicznego" oznacza każdy podmiot:

a) ustanowiony w szczególnym celu zaspokajania potrzeb w interesie ogólnym, które nie mają charakteru przemysłowego ani handlowego;

b) posiadający osobowość prawną; oraz

c) finansowany w przeważającej części przez państwo, jednostki samorządu terytorialnego lub inne podmioty prawa publicznego; albo taki, którego zarząd podlega nadzorowi ze strony tych podmiotów; albo taki, w którym ponad połowa członków organu administrującego, zarządzającego lub nadzorczego została wyznaczona przez państwo, jednostki samorządu terytorialnego lub inne podmioty prawa publicznego.

<sup>&</sup>lt;sup>24</sup> Także jednostki organizacyjne jst, powołane w celu realizacji określonych zadań, działające w ramach osobowości prawnej jst, na podstawie właściwych upowaznień i/lub pełnomocnictw.

| $\overline{4}$ . | Organy administracji rządowej, w tym np.<br>Prokuratura, Policja, Straż Pożarna, Straż<br>Graniczna, służby celne, centra<br>zarządzania kryzysowego.                                                                                                    | m.in. Ustawa z dnia 23 stycznia 2009 r. o<br>wojewodzie i administracji rządowej w województwie<br>(Dz. U. 2009, nr 31, poz. 206)                                                                                                    |  |  |
|------------------|----------------------------------------------------------------------------------------------------|----------------------------------------------------------------------------------------------------|--|--|
| 5.               | Ochotnicza Straż Pożarna<br>Górskie Ochotnicze Pogotowie<br>Ratunkowe<br>Wodne Ochotnicze Pogotowie Ratunkowe                                                                                                    | m.in. Ustawa z dnia 18 stycznia 1996 r. o kulturze<br>fizycznej (tekst jednolity: Dz. U. 2007 nr 226 poz.<br>1675 z późn. zm.),<br>Ustawa z dnia 24 kwietnia 2003 r. o działalności<br>pożytku publicznego i wolontariacie<br>(Dz. U. 2003, nr 96, poz. 873 z późn. zm.)<br>Ustawa z dnia 7 kwietnia 1989 r. Prawo o<br>stowarzyszeniach (tekst jednolity: Dz. U. 2001, nr<br>79, poz. 855 z późn. zm.) |  |  |
| 6.               | Publiczne Zakłady Opieki Zdrowotnej <sup>25</sup>                                                                                                    | Ustawa z dnia 30 sierpnia 1991 r. o zakładach opieki<br>zdrowotnej (tekst jednolity: Dz. U. 2007, nr 14, poz.<br>89 z późn. zm.)                                                                                                    |  |  |
| 7.               | Regionalne zarządy gospodarki wodnej                                                                                                    | Ustawa z dnia 18 lipca 2001 r. Prawo wodne<br>(tekst jednolity: Dz. U. 2005, nr 239, poz. 2019 z<br>późn. zm.)                                                                                                    |  |  |
| 8.               | Spółki wodne                                                                                                    | Ustawa z dnia 18 lipca 2001 r. Prawo wodne<br>(tekst jednolity: Dz. U. 2005, nr 239, poz. 2019 z<br>późn. zm.)                                                                                                    |  |  |
| 9.               | Przewoźnik kolejowy i zarządca<br>infrastruktury kolejowej                                                                                                    | Ustawa z dnia 16 grudnia 2005 r. o finansowaniu<br>infrastruktury transportu lądowego (Dz. U. 2005, nr<br>267, poz. 2251),<br>Ustawa z dnia 28 marca 2003 r. o transporcie<br>kolejowym (tekst jednolity: Dz. U. 2007, nr 16, poz.<br>94)                                                                                                    |  |  |
| 10.              | Parki narodowe i krajobrazowe/ podmioty<br>zarządzające obszarami chronionymi                                                                                                    | Ustawa z dnia 16 kwietnia 2004 r. o ochronie<br>przyrody<br>(Dz. U. 2004, nr 92, poz. 880 z późn. zm.)                                                                                                    |  |  |
| 11.              | Państwowe Gospodarstwo Leśne Lasy<br>Państwowe i jego jednostki organizacyjne                                                                                                    | Ustawa z dnia 28 września 1991 r. o lasach<br>(tekst jednolity: Dz. U.2005, nr 45, poz. 435 z późn.<br>$zm.$ )                                                                                                    |  |  |
| 12.              | Jednostki naukowe (tj. podstawowe<br>jednostki organizacyjne szkół wyższych<br>lub wyższych szkół zawodowych w<br>rozumieniu statutów tych szkół, placówki<br>naukowe Polskiej Akademii Nauk,<br>jednostki badawczo-rozwojowe,<br>międzynarodowe instytuty naukowe<br>utworzone na podstawie odrębnych<br>przepisów, jednostki organizacyjne<br>posiadające status jednostki badawczo-<br>rozwojowej, Polska Akademia<br>Umiejętności, inne jednostki posiadające<br>osobowość prawną i siedzibę w Polsce)<br>Podmioty działające na rzecz nauki,<br>konsorcjum naukowe, sieć naukowa. | Ustawa z dnia 8 października 2004 r. o zasadach<br>finansowania nauki<br>(tekst jednolity: Dz. U. 2008, nr 169, poz. 1049 z<br>późn. zm.)<br>Ustawa z dnia 25 lipca 1985 roku o jednostkach<br>badawczo-rozwojowych (tekst jednolity Dz. U. 2008,<br>nr 159, poz. 993).                                                                                                    |  |  |

 $\overline{a}$ <sup>25</sup> Z uwagi na ukierunkowanie POWT RCz-RP i rodzaj przedsięwzięć, które podlegają wsparciu Publiczne Zakłady Opieki Zdrowotnej są uprawnione do ubiegania się o wsparcie tylko w ramach trzeciej osi priorytetowej.

| 13. | Szkoły wyższe                                                                                                    | Ustawa z dnia 27 lipca 2005 r. Prawo o szkolnictwie<br>wyższym (Dz. U. 2005, nr 164, poz. 1365 z późn.<br>zm.)                                                                         |
|-----|----------------------------------------------------------------------------------------------------|----------------------------------------------------------------------------------------------------|
| 14. | Osoby prawne i fizyczne będące<br>organami prowadzącymi szkoły i placówki                                                                                    | Ustawa z dnia 7 września 1991 r. o systemie oświaty<br>(tekst jednolity: Dz. U.2004, nr 256, poz. 2572 z<br>późn. zm.)                                                                 |
| 15. | Instytucje kultury                                                                                                    | m.in. Ustawa z dnia 25 października 1991 r. o<br>organizowaniu i prowadzeniu działalności kulturalnej<br>(tekst jednolity: Dz. U. 2001, nr 13, poz. 123 z późn.<br>zm.)                |
| 16. | Instytucje kościelne                                                                                                    | m.in. Ustawa z dnia 17 maja 1989 r. o stosunku<br>Państwa do Kościoła Katolickiego w<br>Rzeczypospolitej Polskiej (Dz. U. 1989 r., nr 29, poz.<br>154 z późn. zm.)                     |
| 17. | Polskie Radio i Telewizja Polska oddziały<br>regionalne                                                                                                    | Ustawa z dnia 29 grudnia 1992 r. o radiofonii i<br>telewizji (tekst jednolity: Dz. U. 2004, nr 253, poz.<br>2531 z późn. zm.)                                                          |
| 18. | Placówki pomocy społecznej                                                                                                    | Ustawa z dnia 12 marca 2004 r. o pomocy<br>społecznej (tekst jednolity: Dz. U. 2008, nr 115, poz.<br>728 z późn. zm.).                                                                 |
|     |                                                                                                    | Ustawa z dnia 27 sierpnia 1997 r. o rehabilitacji<br>zawodowej i społecznej oraz zatrudnianiu osób<br>niepełnosprawnych (tekst jednolity: Dz. U. 2008, nr<br>14, poz. 92 z późn. zm.). |
|     |                                                                                                    | Ustawa z dnia 28 listopada 2003 r. o świadczeniach<br>rodzinnych (tekst jednolity: Dz. U. 2006, nr 139,<br>poz. 992 ze zm.).                                                           |
|     |                                                                                                    | Ustawa z dnia 13 czerwca 2003 r. o cudzoziemcach<br>(tekst jednolity: Dz. U. 2006, nr 234, poz. 1694).                                                                                 |
| 19. | Fundacje, stowarzyszenia                                                                                                    | Ustawa z dnia 7 kwietnia 1989 r. Prawo o<br>stowarzyszeniach (tekst jednolity: Dz. U. 2001, nr<br>79, poz. 855 z późn. zm.)                                                            |
| 20. | Izby Przemysłowo - Handlowe, izby<br>gospodarcze, izby turystyczne, agencje<br>rozwoju, inne agencje działające na rzecz<br>przedsiębiorczości <sup>26</sup> | m.in. Ustawa z dnia 30 maja 1989 r. o izbach<br>gospodarczych. (tekst jednolity: Dz. U. 2009 nr 84<br>poz. 710 z późn. zm.)                                                            |
| 21. | Organizacje pozarządowe                                                                                                    | Ustawa z dnia 24 kwietnia 2003 r. o działalności<br>pożytku publicznego i wolontariacie (Dz. U. 2003<br>nr 96, póz. 873 z późn. zm.)                                                   |
| 22. | Europejskie Ugrupowania Współpracy<br>Terytorialnej                                                                                                    | Ustawa z dnia 7 listopada 2008 r. o europejskim<br>ugrupowaniu współpracy terytorialnej (Dz. U. 2008<br>nr 218 poz. 1390).                                                             |

 $\overline{a}$ <sup>26</sup> Pod warunkiem, że można je uznać za podmiot publicznoprawny. Za podmiot publicznoprawny uważa się jakikolwiek podmiot, który: a) jest założony lub powołany w szczególnym celu zaspokajania potrzeb interesu ogólnego, który nie ma charakteru przemysłowego lub handlowego, b) posiada osobowość prawną oraz c) jest finansowany przeważnie przez państwo, organy regionalne lub lokalne albo inne podmioty publicznoprawne; lub jest przez te organy zarządzany; lub w jego organie administracyjnym, zarządzającym lub nadzorczym ponad połowa członków mianowana jest przez państwo, organy regionalne lub lokalne lub inne podmioty publicznoprawne

### **8. WYDATKI KWALIFIKOWALNE**

#### **8.1 Zasady dotycz**ą**ce oceny Wydatków kwalifikowalnych**

Poniższa interpretacja dotycząca wydatków kwalifikowalnych dotyczy wszystkich partnerów korzystających z dofinansowania Programu.

Wydatki kwalifikowalne ramowo określone zostały w:

- Rozporządzeniu Rady (WE) nr 1083/2006 z dnia 11 lipca 2006 roku ustanawiającym przepisy ogólne dotyczące Europejskiego Funduszu Rozwoju Regionalnego, Europejskiego Funduszu Społecznego oraz Funduszu Spójności,
- Rozporządzeniu Parlamentu Europejskiego i Rady (WE) nr 1080/2006 z dnia 5 lipca 2006 roku w sprawie Europejskiego Funduszu Rozwoju Regionalnego,
- Rozporządzeniu Komisji (WE) nr 1828/2006 z dnia 8 grudnia 2006 r. ustanawiającym szczegółowe zasady wykonania rozporządzenia Rady (WE) nr 1083/2006 ustanawiającego przepisy ogólne dotyczące Europejskiego Funduszu Rozwoju Regionalnego, Europejskiego Funduszu Społecznego oraz Funduszu Spójności oraz rozporządzenia Parlamentu Europejskiego i Rady (WE) nr 1080/2006 w sprawie Europejskiego Funduszu Rozwoju Regionalnego.

Wymienione przepisy prawa należy stosować przy uwzględnieniu późniejszych zmian; poszczególnych nowelizacji tutaj się nie wymienia. Określając kwalifikowalność wydatków koniecznie należy również przestrzegać innych przepisów prawa wspólnotowego i krajowego (odpowiednio polskiego dla partnerów z RP i czeskiego dla partnerów z RCz) z tego zakresu w obowiązującym brzmieniu.

W celu wyjaśnienia zapisów dotyczących wydatków kwalifikowalnych, które znajdują się w wyżej wymienionych rozporządzeniach, Ministerstwo Rozwoju Regionalnego RCz wydało dla czeskich partnerów dokument pn. "Podręcznik metodologiczny wydatków kwalifikowalnych dla programów współfinansowanych z funduszy strukturalnych oraz Funduszu Spójności na okres programowania 2007-2013" ("Metodická příručka způsobilých výdajů pro programy spolufinancované ze strukturálních fondů a Fondu soudržnosti na programové okres 2007-2013"), zwany dalej "Podręcznikiem metodologicznym WK". Jego aktualna wersia znajduje się na stronach http://www.strukturalnifondy.cz/rps/pravidla-zpusobilosti-vydaju-pro-obdobi-2007-2013. Podręcznik metodologiczny WK stanowi dokument wspomagający i interpretacyjny, który ma charakter rekomendacyjny i którego celem jest ułatwienie zorientowania się w zagadnieniach dotyczących wydatków kwalifikowalnych. Elementem Podręcznika metodologicznego WK jest rozdział 2 – Zasady dotyczące wydatków kwalifikowalnych, który jest obowiązujący zarówno dla beneficjentów dofinansowania, jak też dla **udzielaj**ą**cego dofinansowanie.** 

Zasady kwalifikowalności wydatków obowiązujące polskich partnerów zostały zawarte w Wytycznych dotyczących kwalifikowania wydatków i projektów w ramach programów współpracy transgranicznej realizowanych z udziałem Polski w latach 2007-2013 (zwanych dalej Wytycznymi kwalifikowalności), opracowanych zgodnie z Narodowymi Strategicznymi Ramami Odniesienia 2007-2013. Wytyczne dostępne są na stronie www.ewt.gov.pl.

Instytucja Zarządzająca Programu przy uwzględnieniu specyfiki programu operacyjnego postanowiła o modyfikacji zasad dotyczących wydatków kwalifikowalnych, ewent. o ich zaostrzeniu w niektórych przypadkach – patrz rozdział 8.2 Zasady dotyczące kwalifikowalności wydatków na poziomie Instytucji Zarządzającej, zwane dalej "Zasadami IZ". Zasady te są dla partnera wiążące.

W pozostałych kwestiach nieobjętych Zasadami IZ, czeskich partnerów obowiązują zasady opisane w części 2 Podręcznika metodologicznego WK przy jednoczesnym uwzględnieniu jego innych rozdziałów interpretacyjnych, natomiast polskich partnerów zasady zawarte w Wytycznych dotyczących kwalifikowania wydatków i projektów w ramach programów współpracy transgranicznej realizowanych z udziałem Polski w latach 2007-2013.

Instytucja Zarządzająca Programu zaleca przed złożeniem wniosku projektowego wszystkim partnerom zapoznanie się z poniżej wymienionymi Zasadami IZ, które specyfikują zasady określone w Podreczniku Metodologicznym WK dla czeskich partnerów, a Wytyczne kwalifikowalności dla partnerów polskich.

Zasady IZ obowiązują w zakresie wszystkich osi priorytetowych wspieranych Programu, o ile poniżej nie stanowi się inaczej. Kwalifikowalność wydatków poniesionych w trakcie realizacji projektu będzie oceniania indywidualnie pod kątem tego, czy wydatek kwalifikowalny poniesiony został dla osiągnięcia celu projektu, który jest zgodny z celami danej osi priorytetowej. W trakcie oceny i kontroli projektu sprawdzane będzie, czy planowane wydatki projektu ujęte w budżecie we wniosku o dofinansowanie są kwalifikowalne pod względem finansowania z FS i czy są między innymi współmierne oraz określone zgodnie z zasadami gospodarności, celowości i efektywności.

Kwalifikowalność zrealizowanych wydatków będzie kontrolowana przez właściwego Kontrolera w trakcie realizacji projektu na podstawie składanych Oświadczeń o zrealizowanych wydatkach/ Wniosków o płatność oraz związanych z tym dokumentów i innej dokumentacji. W związku z tym może dojść do przewartościowania kwalifikowalności poszczególnych wydatków w stosunku do złożonego wniosku o finansowanie. Prawo do pokrycia wydatków wymienionych we wniosku i zatwierdzonych przez Komitet Monitorujący nie powstaje automatycznie. Decydująca jest ocena Kontrolerów w trakcie realizacji projektu i w trakcie poświadczania zgodności z prawem i prawidłowości zrealizowanych wydatków.

Wydatki, które nie są zgodne z zasadami oraz prawidłami kwalifikowalności wydatków określonymi w tym rozdziale lub powstały w trakcie realizacji projektu, które mają charakter wydatków kwalifikowalnych, jednak wykraczają poza ramy wydatków budżetowych projektu wymienionych w Decyzji o udzieleniu dofinansowania/Umowie o dofinansowanie projektu (koszty dodatkowe), partner musi pokryć z własnych źródeł. W przypadku wystąpienia wydatków, których nie można było obiektywnie oszacować w trakcie przygotowywania wniosku projektowego, o zwiększeniu środków projektu może postanowić Komitet Monitorujący na podstawie wniosku złożonego przez Partnera Wiodącego (patrz rozdział 3.12 Zmiana projektu).

# **8.2. Zasady dotycz**ą**ce kwalifikowalno**ś**ci wydatków na poziomie Instytucji Zarz**ą**dzaj**ą**cej**

Poniżej wymienione Zasady IZ doprecyzowują i uwzględniają specyfikę programu transgranicznego stanowiąc bardziej szczegółową interpretację, ewent. zaostrzając ograniczenia wymienione w części 2 Podręcznika metodologicznego WK przy jednoczesnym uwzględnieniu jego innych rozdziałów oraz Wytycznych kwalifikowalności.

### **8.2.1.Kwalifikowalno**ść **wydatków w czasie**

Z punktu widzenia kwalifikowalności w czasie rozróżnia się dwa typy wydatków:

**- wydatki poniesione przed zarejestrowaniem projektu w systemie monitoruj**ą**cym** (data powstania obowiązku podatkowego<sup>27</sup> w przypadku tych wydatków jest wcześniejsza od daty zarejestrowania wniosku projektowego w systemie monitorującym). Wydatki te mogą powstać najwcześniej z dniem 1 stycznia 2007 r. Ich wysokość może wynosić najwyżej 5 % całkowitych wydatków kwalifikowalnych projektu. Wydatki te muszą mieć charakter wydatków przygotowawczych<sup>28</sup>. Kwalifikowalność wydatków na przygotowanie określona w niniejszym punkcie dotyczy także Funduszu Mikroprojektów, natomiast tylko w przypadku projektów o wysokości dofinansowania przekraczającej 10 000 EUR.<sup>29</sup>

**- wydatki poniesione po zarejestrowaniu projektu w systemie monitoruj**ą**cym** – wydatki te mogą powstać dopiero od dnia zarejestrowania wniosku projektowego w systemie monitorującym, przy czym rejestracja w systemie monitorującym następuje po kontroli kryteriów formalnych i kwalifikowalności projektu. Data ta zostanie Partnerowi Wiodącemu przekazana na piśmie przez Wspólny Sekretariat Techniczny. Wydatki o charakterze wydatków na przygotowanie (np. wydatki związane z postępowaniem przetargowym) mogą powstać również w okresie późniejszym, tzn. po dacie zarejestrowania projektu. Wydatki te nie są traktowane jako wydatki na przygotowanie (tzn. nie są wliczane do limitu 5% wymienionego w punkcie wcześniejszym), ale trzeba je pod katem merytorycznym ująć w pozostałych pozycjach budżetu.

Wyżej wymienione rozróżnienie kwalifikowalności wydatków z punktu widzenia momentu ich poniesienia nie dotyczy projektów pomocy technicznej, w których ani wysokość ani charakter

 $\overline{\phantom{a}}$ 

<sup>&</sup>lt;sup>27</sup> W RP jest to data wystawienia faktury.

<sup>&</sup>lt;sup>28</sup> Chodzi o wydatki związane z przygotowaniem wniosku o dofinansowanie, w tym obowiązkowych załączników wniosku i innych dokumentów niezbędnych do pomyślnej realizacji projektu, np. dokumentacja w zakresie postępowania budowlanego, studia będące podstawą wniosku o dofinansowanie, dokumentacja EIA, wydatki związane z przetargiem publicznym na wykonawcę (również w przypadku, gdyż dostawy dotyczą realizacji projektu), koszty podróży do partnera w czasie przygotowań i konsultowania projektu itp. W ramach 5 % wydatków na przygotowanie niekwalifikowalne są wydatki na wyposażenie, inwestycje i inny majątek trwały.

<sup>&</sup>lt;sup>29</sup> Chodzi o kwotę zatwierdzoną przez Euroregionalny Komitet Sterujący.

wydatków poniesionych przed datą zarejestrowania projektu w systemie informatycznym nie podlega limitom pod warunkiem, że taki projekt zostanie zatwierdzony na posiedzeniu Komitetu Monitorującego.

**Ostateczny termin kwalifikowalno**ś**ci wydatków** dla kaŜdego projektu **okre**ś**la termin zako**ń**czenia realizacji oraz termin zło**Ŝ**enia ko**ń**cowego O**ś**wiadczenia o zrealizowanych wydatkach za cz**ęść **projektu.** By dany wydatek uważany był za kwalifikowany, wydatek musi być zapłacony, a jego zapłata udokumentowana<sup>30</sup> najpóźniej w dniu zakończenia realizacji u partnera wiodącego / partnera projektu i musi być przed złożeniem końcowego Oświadczenia o zrealizowanych wydatkach za cześć projektu zapłacony, co należy udokumentować<sup>31</sup>. Termin zakończenia realizacji projektu nie może być w przypadku żadnego projektu późniejszy niż dzień 30 czerwca 2015 roku a termin złożenia końcowego Oświadczenia o zrealizowanych wydatkach nie może być w przypadku żadnego projektu późniejszy niż dzień 31 lipca 2015 roku.

#### W ramach Programu nie ma możliwości refundacji zakończonych już projektów. To znaczy, że **warunkiem zatwierdzenia projektu jest to, aby ostatnie działanie projektu nie było zako**ń**czone przez posiedzeniem Komitetu Monitoruj**ą**cego.<sup>32</sup>**

### **8.2.2 Interpretacja IZ w zakresie wydatków kwalifikowalnych**

Podstawę określenia wydatków kwalifikowalnych stanowi Podręcznik metodologiczny WK dla czeskich partnerów oraz Wytyczne kwalifikowalności dla polskich partnerów. Do podstawowych zasad dotyczących sprawdzania kwalifikowalności wydatków należą:

- wydatki muszą być zgodne ze wspólnotowymi i czeskimi (dla czeskich partnerów) oraz polskimi (dla polskich partnerów) przepisami prawa oraz z dokumentami Programu,
- wydatki muszą być współmierne (muszą odpowiadać cenom zwyczajowym w miejscu i czasie), niezbędne i poniesione zgodnie z zasadą gospodarności, celowości i efektywności,
- wydatki muszą być identyfikowalne i możliwe do udowodnienia oraz udokumentowane dokumentami księgowymi,
- wydatki muszą być zapłacone a zapłata udokumentowana przed refinansowaniem z Funduszy UE (za wyjątkiem amortyzacji, kosztów ogólnych i wkładu niepieniężnego).

IZ określa poniższa liste podstawowych wydatków niekwalifikowalnych definiowanych w **Podr**ę**czniku Metodologicznym WK**.

Wydatkami niekwalifikowalnymi są w szczególności:

- wydatki niezwiązane bezpośrednio z projektem,
- wydatki niespełniające zasad gospodarności, celowości i efektywności,
- wydatki nieodpowiadające zasadom kwalifikowalności w czasie wymienionym w podrozdziale 8.2.1,
- wydatki o całkowitym lub przeważającym oddziaływaniu poza regionem docelowym $^{33}$ ,
- ta część ceny nabycia gruntu, która przekracza 10% całkowitych wydatków kwalifikowalnych projektu, o ile Instytucja Zarządzająca nie zezwoliła w konkretnych przypadkach na zastosowanie wyższej stawki procentowej dla projektów dotyczących ochrony środowiska naturalnego,
- ta część ceny nabycia (gruntów, budowli, używanych urządzeń), która przewyższa cenę określoną przez rzeczoznawcę,

 $\overline{a}$ 

<sup>&</sup>lt;sup>30</sup> Tzn. data wystawienia fakury lub data powstania obowiązku podatkowego, wliczając w to datę odebrania usługi, doręczenia lub wykonania usługi.

<sup>&</sup>lt;sup>31</sup> Podobnie postępuje się przy ocenie wydatku, który powstał przed zarejestrowaniem projektu oraz przy włączeniu wydatku do Oświadczenia.

<sup>32</sup> Nie dotyczy mikroprojektów realizowanych w ramach Funduszu Mikroprojektów.

<sup>33</sup> Za region docelowy w przypadku programów współpracy transgranicznej Celu 3 uważa się obszar wsparcia Programu (patrz rozdział 1.2).

- wydatki na zakup gruntu, budowli, składników majątku, używanych urządzeń, na które było udzielone dofinansowanie ze środków publicznych (krajowych albo ze źródeł wspólnot europejskich) w okresie ostatnich pięciu lat w RCz przed zarejestrowaniem projektu i siedmiu lat poprzedzających datę zakupu środka trwałego przez beneficjenta w RP,
- koszty ogólne (pośrednie), dotyczące ogólnego funkcjonowania organizacji bez powiązania przyczynowego z projektem,
- wydatki odpowiadające swoim zakresem kategorii kosztów nadzwyczajnych (chodzi np. o korekty kosztów poprzednich okresów obrotowych, rozliczenie roszczeń pracowników do wypłacenia odprawy w wyniku reorganizacji, odszkodowania za wypadki przy pracy, wydatki ponoszone na podstawie umowy przez dzierżawcę na doprowadzenie dzierżawionej rzeczy do stanu poprzedniego po zakończeniu okresu dzierżawy, itp.),
- koszty wynagrodzeń pracowników, którzy nie uczestniczą w realizacji projektu,
- w przypadku pracowników uczestniczacych w realizacji projektu, adekwatna cześć kosztów osobowych, która nie odpowiada nakładowi pracy pracownika w zakresie danego projektu,
- pozostałe wydatki związane z pracownikiem, których obowiązek ponoszenia nie ciąży na pracodawcach na podstawie odrębnych przepisów (np. dopłaty do dodatkowego ubezpieczenia emerytalnego, nagrody jubileuszowe itp.)<sup>34</sup>,
- wydatki na spory prawne,
- opłaty administracyjne i lokalne nie związane bezpośrednio z przygotowaniem i realizacją projektu,
- sankcje, kary i odsetki, ewentualnie inne wydatki o charakterze sankcji, wynikające z umów lub z innych tytułów,
- odsetki od kredytów i pożyczek.
- podatek od towarów i usług lub jego część, jeżeli istnieje na mocy ustawy prawo do jego odliczenia,
- podatki bezpośrednie<sup>35</sup>, podatek od nieruchomości, podatek z przeniesienia<sup>36</sup> praw do nieruchomości, podatek od spadków i darowizn, podatek od środków transportu,
- cło,

 $\overline{a}$ 

Dalej IZ rozszerzyła listę wydatków niekwalifikowalnych o:

- leasing finansowy $^{37}$ ,
- opłaty za otwarcie i prowadzenie rachunku bankowego, jeżeli nie jest on otwarty tylko dla celów realizacji projektu,
- wkład niepieniężny w formie użyczenia gruntu, budowli, urządzeń lub surowców, wykonanie nieodpłatnej pracy ochotniczej lub pracy doświadczalnej/fachowej bez prawa na wynagrodzenie, które stanowią powyżej 10% całkowitych wydatków kwalifikowalnych partnera po odliczeniu przychodów, przy czym w tym zawarta nieodpłatna praca ochotnicza nie może przekroczyć 5% całkowitych wydatków kwalifikowalnych partnera po odliczeniu przychodów. Wycenę nieodpłatnej pracy wolontariuszy/doświadczalnej/fachowej w RCz określa się według

<sup>&</sup>lt;sup>34</sup> W przypadku organizacji, które są na mocy ustawy zobowiązane do odpisów na Fundusz Potrzeb Kulturalnych i Socialnych (w RCz) (oraz Zakładowego Funduszu Świadczeń Socialnych w RP), wydatek ten jest kwalifikowalny.

<sup>&</sup>lt;sup>35</sup> Wyjątek stanowi podatek dochodowy na czynności dodatkowe, które są częścią kosztów wynagrodzenia pracowników, którzy biorą udział w projekcie.

<sup>&</sup>lt;sup>36</sup> podatek występujący w prawie czeskim

 $37$  Tylko w RCz. W RP leasing stanowi wydatek kwalifikowalny.

systemu informatycznego w zakresie średniej płacy<sup>38</sup>, przy czym maks. cena nie przekroczy 150 CZK/godz. W RP – wobec braku aktualnych oficjalnych danych statystycznych – nieodpłatna praca wolontariusza powinna odpowiadać świadczeniu pracy o tym samym charakterze i w możliwie jak najbardziej zbliżonym terminie przez podmioty tego samego sektora, działające na wolnym rynku na zasadach konkurencji. Wycena pozostałego wkładu niepieniężnego w RCz, poza pracą ochotniczą/doświadczalną/fachową, nastąpi według wyceny biegłego zgodnie z Podręcznikiem metodologicznym KW "Dokumentowanie świadczeń rzeczowych" (rozdział 4.2.5.). W RP wartość wkładu niepieniężnego poświadczana jest przez niezależnego rzeczoznawcę majątkowego w rozumieniu Ustawy z dnia 21 sierpnia 1997 r. o gospodarce nieruchomościami lub upoważniony właściwy organ administracyjny. Beneficjent zobowiązany jest przedstawić dowody zrealizowania wkładu niepieniężnego i jego wysokości,

- wynagrodzenia członków organów statutowych wynikające z tytułu pełnionych przez nich funkcji, tzn. z tytułu wykonywania czynności organu statutowego,
- ryczałtowe koszty ogólne (pośrednie) $^{39}$ ,
- odpisy należności.
- wydatki na audyt projektu, o ile w Decyzji/Umowie nie ma bezpośrednio określonego obowiązku przeprowadzenia takiego audytu,
- wydatki na reprezentację poza wydatkami w ramach Pomocy Technicznej oraz wydatkami poniesionymi przez partnera, o ile są ponoszone zgodnie z celami projektu (np. posiłki w  $trakcie$  szkoleń i seminariów) $\epsilon$ ,
- $\bullet$  zakup i koszty amortyzacji samochodów osobowych $^{41}$ ,
- darowizny przekraczające wartość 500 CZK/szt. w RCz oraz 200 zł w RP za sztukę,
- darowizny do 500 CZK/szt. w RCz oraz do 200 zł w RP, jeżeli nie mają żadnego znaczenia pod kątem realizacji celów projektu oraz gdy nie są oznaczone zgodnie z zasadami promocji UE, które są określone w rozdziale 3.2.6 Podręcznika beneficjenta,
- nagrody w konkursach przekraczające wartość 500 CZK w RCz oraz 200 zł w RP za sztukę,
- nagrody w konkursach do 500 CZK w RCz oraz do 200 zł w RP za sztukę, jeżeli nie mają związku z danym projektem oraz gdy nie są oznaczone zgodnie z zasadami promocji UE,
- dostawy, które nie tworzą pod kątem realizacji celów projektu żadnej wartości dodanej chodzi o sytuację, kiedy dostawca tylko pośredniczy w zakupie towarów lub usług, które partner mógł nabyć na takich samych warunkach, ale po cenie niższej bezpośrednio u producenta lub usługodawcy,
- działania realizowane poza obszarem wsparcia, jeżeli nie są one dokładnie sprecyzowane we wniosku o dofinansowanie oraz gdy nie zostały one zatwierdzone przez Komitet Monitorujący,

 $\overline{a}$ Statystyka regionalna kosztów pracy patrz http://portal.mpsv.cz/sz/stat/vydelky. System informatyczny podzielony jest wg poszczególnych krajów, przy czym wybór danego kraju zależy od miejsca wykonywania pracy przez danego wolontariusza. Jeżeli wolontariusz pracuje na terenie kilku krajów, wybierany jest ten kraj, w którym<br>praca wolontariusza jest przeważnie wykonywana. Przy wycenie pracy wolontariusza/pracy praca wolontariusza jest przeważnie wykonywana. Przy wycenie pracy wolontariusza/pracy badawczej/eksperckiej nie można przekroczyć wartości mediany dla wynagrodzenia za godzinę dla danej podgrupy zawodowej, która najlepiej odpowiada uzgodnionemu rodzajowi pracy..

<sup>&</sup>lt;sup>39</sup> Oprócz wydatków na czynsz, zakup wody, paliwo, energię elektryczną, Internet, sprzątanie i konserwację, opłaty za telefon, opłaty pocztowe, materiały biurowe, które można obliczyć na podstawie odpowiedniej metodologii przy zastosowaniu rozdzielnika, który można uzasadnić i przyporządkować projektowi.

 $40$  Niekwalifikowalne są jednakże wydatki na napoje alkoholowe oraz wyroby tytoniowe.

<sup>&</sup>lt;sup>41</sup> Dla celów kwalifikowalności wydatków zwiazanych z samochodem osobowym na potrzeby tego dokumentu rozumie się pojazdy kategorii M1 i N1. Wydatkiem kwalifikowalnym jest zakup i odpisy amortyzacyjne samochodów specjalnych ze specjalnym rozwiązaniem karoserii/nadbudowy i/lub wyposażenia dokonywane przez podmioty typu Policja RCz, Państwowa Straż Pożarna, pogotowie górskie Horská služba o.p.s itp., których nabycie jest niezbędne do realizacji celu projektu oraz koszty amortyzacji samochodów osobowych ponoszone przez Zarządzających Funduszem Mikroprojektów

- wynagrodzenia (płace) wykraczające poza ramy wynagrodzeń/płac u partnera w przypadku, gdy jest stosowany udział z wypłacanych wynagrodzeń<sup>42</sup> ,
- wynagrodzenia (płace) wykraczające poza ramy wynagrodzeń/płac zwyczajowych w regionie<sup>43</sup> dla poszczególnych zawodów w przypadku, gdy prace są wykonywane na podstawie umowy zlecenia lub umowy o dzieło,
- $\bullet$  wydatki na publikacje, o ile zawierają one nieodpłatne ogłoszenia $^{44},$
- wydatki na zakup składników majątku i wyposażenia, odpisy amortyzacyjne składników majątku, itp., jeżeli nie są wykorzystane w całości na cele projektu. W tym przypadku można wnioskować o dofinansowanie tylko w zakresie adekwatnej części ceny nabycia/odpisów amortyzacyjnych odpowiadającej wysokości jej/ich wykorzystania do celów projektu,
- wydatki na przedsięwzięcia kulturalne i artystyczne, które są wykonywane, dostarczane przez instytucje/agencje pośredniczące, za wyjątkiem zleceń od podmiotów niebiznesowych<sup>41</sup> mających swoją siedzibę w obszarze wsparcia, pod warunkiem, że osoba fizyczna lub prawna bezpośrednio wykonują tego rodzaju działalność w zakresie kultury i sztuki oraz mają siedzibę w obszarze wsparcia Programu, a przez nich wykonywane przedsięwzięcia kulturalne i przedstęwiera w wykonywane z<br>ortygłyczne nie se isbałównym źródłom przyphodu<sup>46 47</sup> artystyczne nie są ich głównym źródłem przychodu<sup>46</sup>,
- wydatki opłacone gotówką przekraczające wartość 500 EUR/1 800 zł/13 tys. CzK. $^{48}$

Za wydatek niekwalifikowalny uważa się również:

 $\overline{a}$ 

- wydatek, które partner nie jest w stanie udokumentować właściwemu kontrolerowi czy to pod kątem konieczności jego poniesienia w ramach projektu, czy pod kątem uzasadnienia jego wysokości,

<sup>&</sup>lt;sup>42</sup> Obowiązuje w przypadku wszystkich rodzajów stosunków pracy. Wysokość wynagrodzenia (płacy) jest ustalana jako średnia stawka dla danego stanowiska w instytucji partnera. W przypadku nowo powstałych stanowisk pracy podstawę stanowi średnia godzinowa stawka na podobnym stanowisku w instytucji partnera. Okres odniesienia, z którego wyliczana jest średnia taryfa, to rok kalendarzowy poprzedzający dzień złożenia Oświadczenia o zrealizowanych wydatkach. Średnia godzinowa stawka może zwiększać się maksymalnie o tyle, o ile zwiększa się w danej instytucji.

<sup>43</sup> Regionalna statystyka kosztów pracy patrz http://portal.mpsv.cz/sz/stat/vydelky. System informacyjny podzielony jest według poszczególnych krajów, przy czym wybór danego kraju zależny jest od miejsca wykonywania pracy. JeŜeli pracownik pracuje na terenie kilku krajów, wybierany jest ten kraj, w którym jego praca jest przeważnie wykonywana. Wysokość wynagrodzenia (płacy) nie może przekroczyć wartości mediany dla wynagrodzenia za godzinę dla danej podgrupy zawodowej, która najlepiej odpowiada uzgodnionemu rodzajowi pracy.

<sup>&</sup>lt;sup>44</sup> Ti. ieżeli przedmiot ogłoszenia stanowi konkretna działalność gospodarcza (oferowanie konkretnych produktów i usług na rynku), którą można przyporządkować konkretnemu podmiotowi (bez względu na jego status prawny lub posób finansowania). Wyjątek stanowią sytuacje, gdy przedmiotem ogłoszenia są konkretne produkty lub usługi które są bezpośrednim celem projektu lub bezpośrednio się przyczyniają do realizacji celu projektu, pod warunkiem, że wszystkie instytucje, które w danym miejscu i czasie oferują przedmioty ogłoszenia, miały możliwość opublikowania ogłoszenia.

<sup>&</sup>lt;sup>45</sup> Chodzi o osoby fizyczne nieprowadzące działalności gospodarczej oraz osoby prawne, które prowadzą księgi rachunkowe zgodnie z rozporządzeniem 504/2002 wprowadzającym niektóre zapisy ustawy nr 563/1991 Dz. U. o rachunkowości z późniejszymi zmianami, dla jednostek księgowych, w których głównym przedmiotem działalności nie jest działalność gospodarcza, jeżeli prowadzą one pełną księgowość.

<sup>&</sup>lt;sup>46</sup> W razie potrzeby dostawca jest zobowiązany do udokumentowania tego faktu w odpowiedni sposób (w przypadku wydatków na występ zespołu muzycznego uczniów, działającego przy szkole muzycznej 1. stopnia nie ma potrzeby udokumentowania; w przypadku honorarium za odczyt autorski należy udokumentować np. w drodze oświadczenia, w którym należy podać działalność stanowiącą główne źródło dochodów).

<sup>47</sup> W RP niekwalifikowalne są wydatki związane z zabezpieczeniem strony artystycznej przedsięwzięć kulturalnych i artystycznych, za wyjątkiem amatorskiej działalności artystycznej, współpracy lokalnych podmiotów niebiznesowych w zakresie kultury i sztuki Nie kwalifikują się honoraria artystów, których działalność artystyczna stanowi główne źródło ich dochodów (tzn. w przypadku artystów komercyjnych. Nie dotyczy to np. chórów dziecięcych czy zespołów folklorystycznych, które nie pobierają honorariów. Wydatki związane z ich udziałem mogą zostać rozliczone w projekcie.);

<sup>48</sup> W RP wydatek zapłacony gotówką jest wydatkiem kwalifikowalnym bez względu na jego wysokość, pod warunkiem umieszczenia właściwej adnotacji na fakturze, tj. "zapłacono gotówką".

- wydatki, które nie były u partnera prowadzone w księgowości dla projektu a w dokumentach nie było jednoznacznie uwzględnione, jakiego projektu dotyczą<sup>49</sup>,
- wydatki na działania projektu, które nie spełniły warunków promocji określonych w Umowie/Decyzji
- wydatki poniesione przy realizacji projektu, gdy partner nie był w stanie obalić podejrzenia o naruszenie konfliktu interesów
- wydatki, które były poniesione w innym okresie niż jest określone w Oświadczeniu o zrealizowanych wydatkach za część projektu, mimo że spełniają warunki kwalifikowalności.

 $\overline{a}$ 

<sup>&</sup>lt;sup>49</sup> Obowiązek prowadzenia księgowości analitycznej dla projektu powstaje w dniu zarejestrowania projektu.

# **9. TABELA FINANSOWA**

Osie priorytetowe oraz dziedziny wsparcia według źródeł finansowania (w EUR)

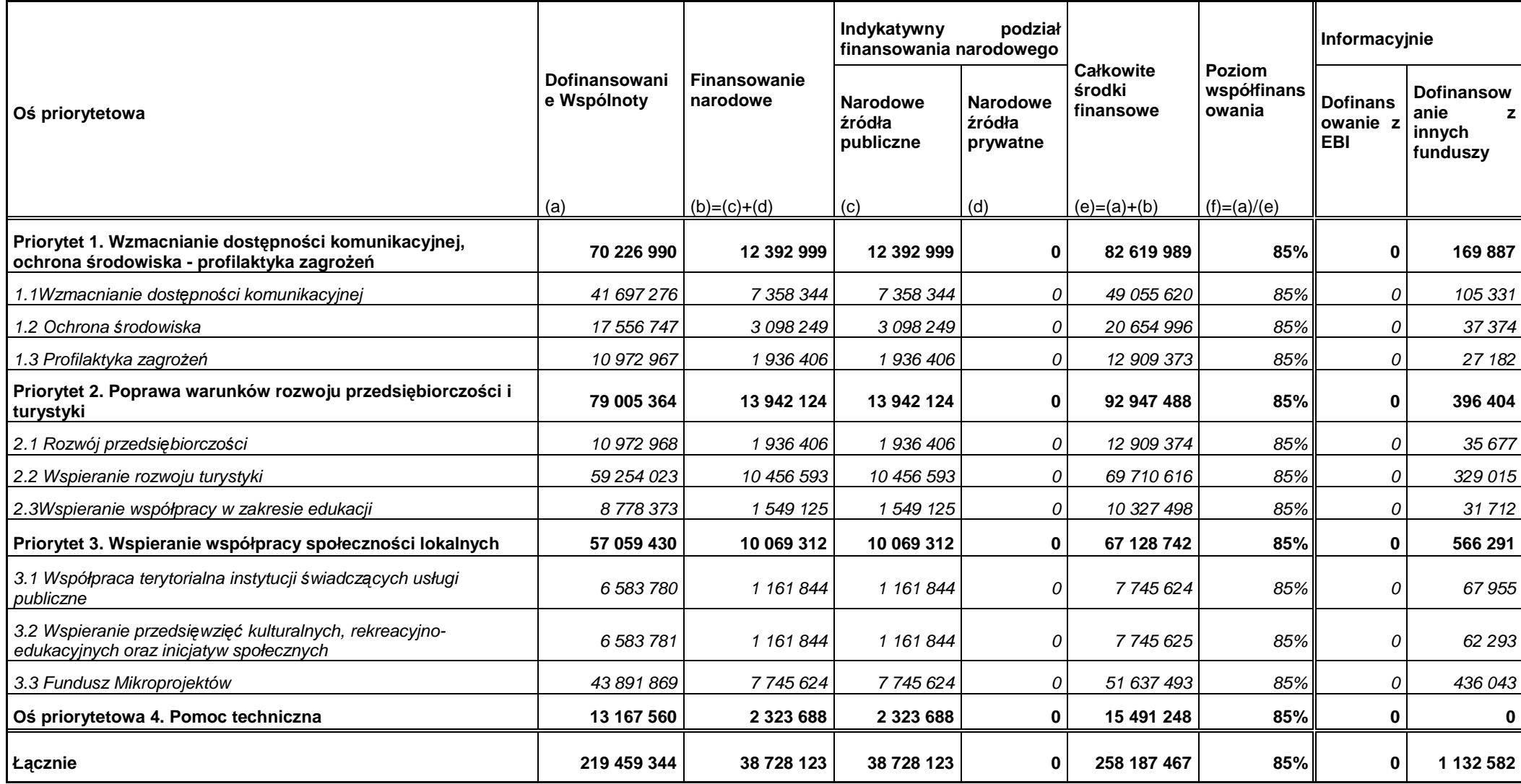

# **10 LISTA ZASTOSOWANYCH SKRÓTÓW**

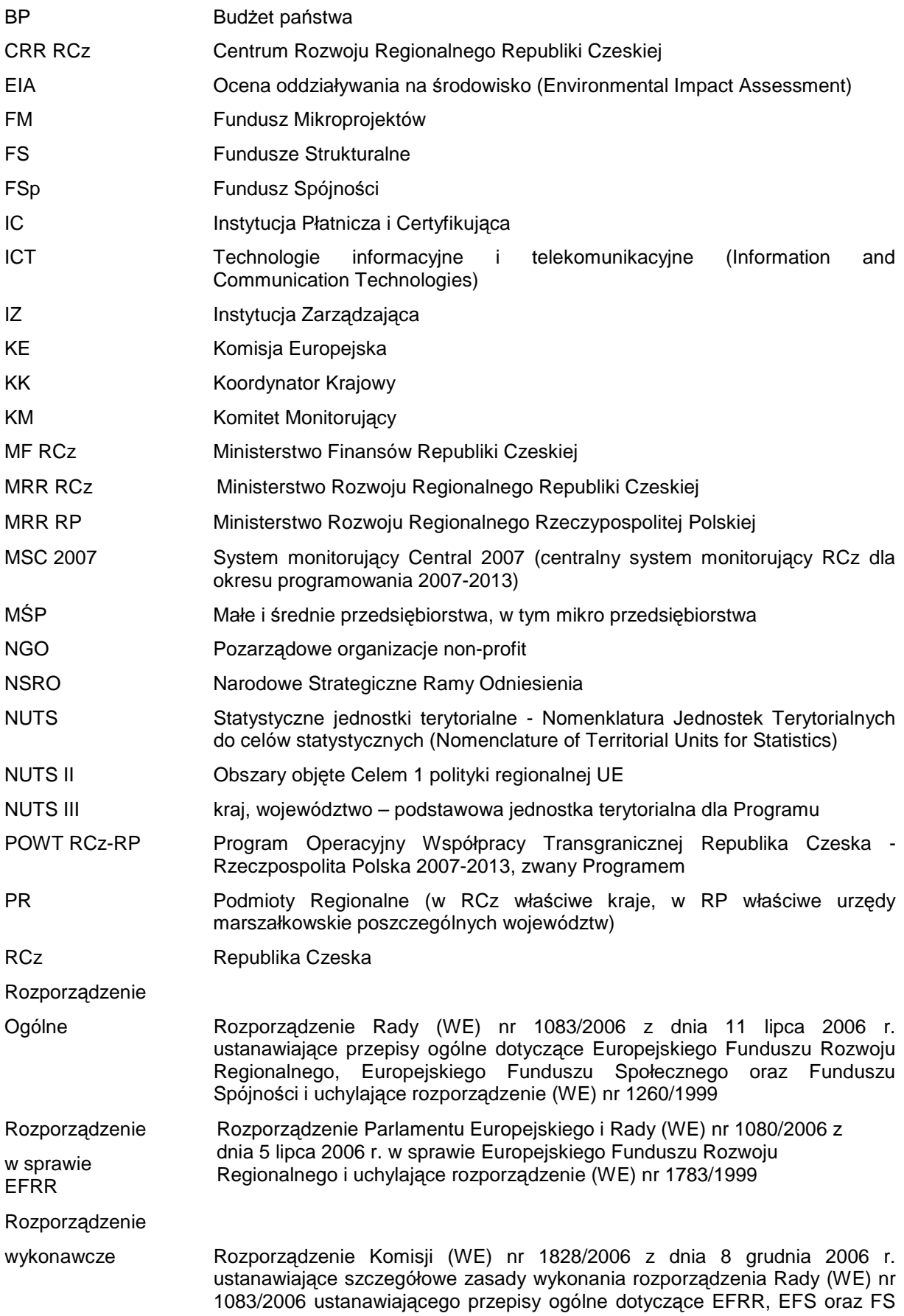

oraz rozporządzenia (WE) nr 1080/2006 Parlamentu Europejskiego i Rady w sprawie EFRR

- RP Rzeczpospolita Polska
- UE Unia Europejska
- VAT Podatek od towarów i usług
- WE Wspólnota Europejska
- WST Wspólny Sekretariat Techniczny

# **11 LISTA ZAŁ**Ą**CZNIKÓW**

- Załącznik 1 Wniosek o przyznanie dofinansowania (wniosek projektowy)
- Załącznik 2 Szczegółowy budżet projektu
- Załącznik 3 Wskaźniki na poziomie projektu
- Załącznik 4 Wykaz kontrolny kontroli wymogów formalnych
- Załącznik 5 Wykaz kontrolny kontroli kwalifikowalności
- Załącznik 6 Wykaz kontrolny oceny jakości projektu
- Załącznik 7 Wykaz kontrolny oceny współpracy transgranicznej
- Załącznik 8 Wykaz kontrolny oceny wpływu transgranicznego
- Załącznik 9 Karta projektu
- Załącznik 10 Wzór umowy partnerskiej
- Załącznik 11 Decyzja w sprawie udzielenia dofinansowania
- Załącznik 12 Umowa o dofinansowanie projektu
- Załącznik 13 Raport z bieżącej realizacji części projektu
- Załącznik 14 Raport końcowy z realizacji części projektu
- Załącznik 15 Raport z bieżącej realizacji projektu
- Załącznik 16 Raport końcowy z realizacji projektu
- Załącznik 17 Oświadczenie o zrealizowanych wydatkach za część projektu
- Załącznik 18 Poświadczenie kwalifikowalności wydatków
- Załącznik 19 Wniosek o płatność za projekt
- Załącznik 20 Wniosek o przyznanie dofinansowania dla projektu Pomocy Technicznej